# **UNIVERSITÀ DEGLI STUDI DI PADOVA**

## **DIPARTIMENTO DI BIOLOGIA**

**Corso di Laurea magistrale in Biologia Marina**

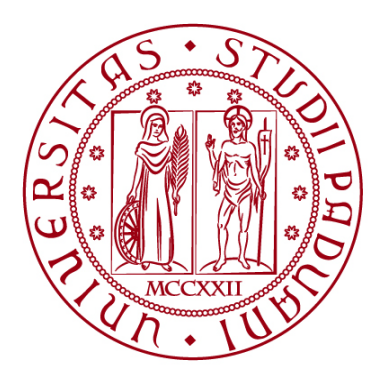

**TESI DI LAUREA**

# **Influenza di fattori ambientali e attività umane sul successo della nidificazione di** *Caretta caretta*  **(Linnaeus, 1758) lungo le coste italiane**

**Relatore: Prof. Alberto Barausse Dipartimento di Biologia**

**Correlatore: Dott. Guido Pietroluongo Dipartimento di Biomedicina Comparata e Alimentazione**

**Laureando: Luca Ceolotto**

**ANNO ACCADEMICO 2021/2022**

<span id="page-2-0"></span>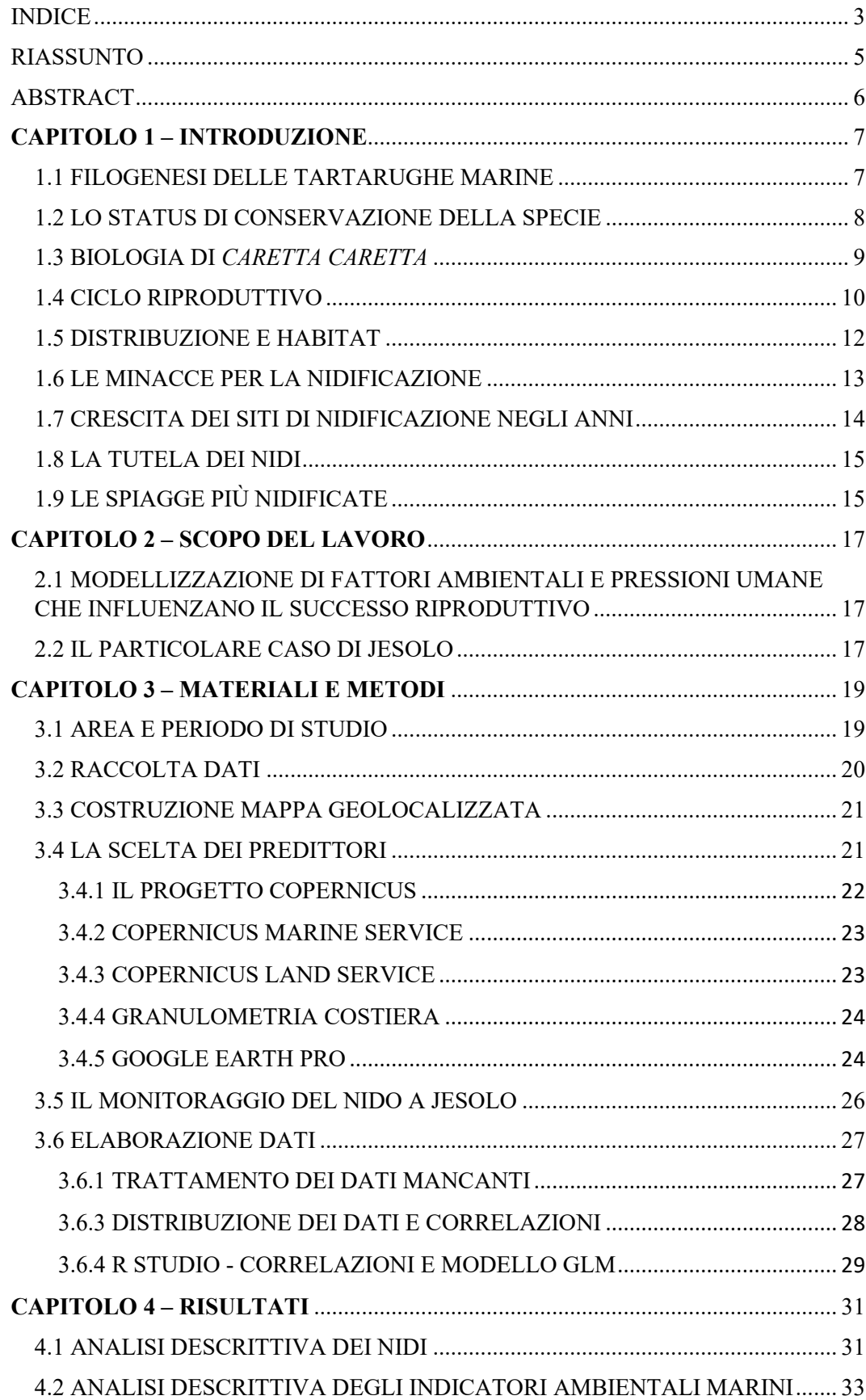

# **INDICE**

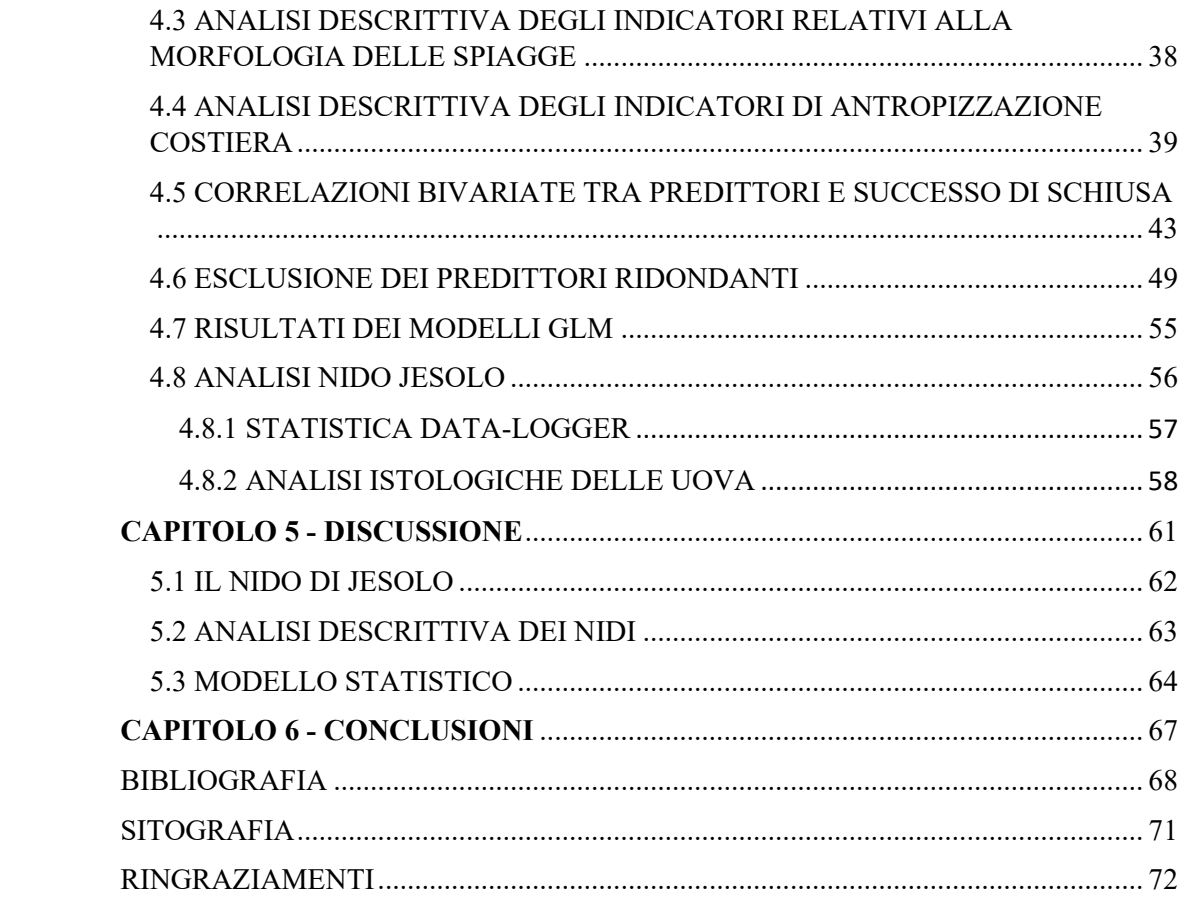

# **RIASSUNTO**

<span id="page-4-0"></span>*Caretta caretta* rappresenta l'unica specie di tartaruga marina che nidifica lungo le coste italiane, allo stesso tempo però alcune caratteristiche e fasi della vita di questi animali risultano sconosciute come la distribuzione, la scelta dei siti riproduttivi e i movimenti migratori nei primi anni di vita. Conoscere queste caratteristiche risulta fondamentale in un'ottica conservazionistica e gestionale, la IUCN infatti dichiara globalmente vulnerabile questa specie.

L'obiettivo principale di questa tesi di laurea è capire quali fattori possano influenzare il successo riproduttivo di questa specie durante l'incubazione delle uova, diminuendo o aumentando il numero di uova schiuse. A tal proposito sono stati analizzati 109 nidi provenienti da 11 regioni italiane nel periodo compreso tra il 2019 e il 2021.

Un altro scopo di questa tesi è l'analisi del nido rinvenuto durante l'estate 2021 a Jesolo (VE), un evento molto particolare vista l'inusuale latitudine. La nidificazione è stata monitorata durante tutto il periodo durato 68 giorni nei quali centinaia di volontari provenienti da numerose associazioni ambientaliste, compreso l'autore di questa tesi, hanno dato il loro contributo per la tutela del nido.

Per rispondere alla domanda oggetto di ricerca è stato elaborato un modello statistico che considera numerose variabili ambientali comprendenti sia la sfera marina antistante il sito di nidificazione sia quella terrestre dove è presente il nido. Inoltre sono state aggiunte variabili rappresentati l'antropizzazione costiera per verificare come queste possano influenzare il numero finale di uova schiuse. Tutti questi predittori sono infine stati correlati con il successo di schiusa attraverso un modello GLM.

I risultati finali includono, sia le caratteristiche ambientali sia l'antropizzazione costiera fra i predittori dell'esito della schiusa aprendo un dibattito sulla sempre più crescente antropizzazione costiera che potrebbe causare la perdita di spiagge potenzialmente nidificabili. Il cambiamento climatico inoltre non gioca a favore di questa specie la quale potrebbe modificare le normali aree di crescita e riproduzione a causa dell'incremento sempre più significativo della temperatura del mare.

# **ABSTRACT**

<span id="page-5-0"></span>*Caretta caretta* is the only species of sea turtle that nests along the Italian coasts, but at the same time some features and stages of the life of these animals are unknown such as the distribution, the choice of reproductive sites and migratory movements in the first years of life. Knowing these characteristics is fundamental from a conservation and management perspective, the IUCN in fact declares this species globally vulnerable.

The main objective of this thesis is to understand which factors can influence the reproductive success of this species by decreasing or increasing the number of hatched eggs. In this regard, 109 from 11 Italian regions were analyzed in the period between 2019 and 2021.

Another purpose of this thesis is the analysis of the nest found during the summer of 2021 in Jesolo (VE), a very particular event given the unusual latitude. Nesting was monitored throughout the 68-day period in which hundreds of volunteers from numerous environmental NGO's, including the author of this thesis, gave their contribution to the protection of the nest.

To answer the research question of this thesis, a statistical model has been developed that considers numerous environmental variables including both the marine sphere in front of the nesting site and the terrestrial sphere where the nest is set. In addition, variables representing coastal anthropization have been added to test how these can influence the final number of hatched eggs. All of these predictors were ultimately correlated with hatching success through a GLM model.

The final results include both environmental characteristics and coastal anthropization among the predictors of the outcome of the hatching, opening a debate on the ever-increasing coastal anthropization that could cause the loss of potentially nesting beaches. Furthermore, climate change does not play in favor of this species which could modify the normal areas of growth and reproduction due to the significant increase in sea temperature.

# **CAPITOLO 1 – INTRODUZIONE**

### <span id="page-6-1"></span><span id="page-6-0"></span>**1.1 FILOGENESI DELLE TARTARUGHE MARINE**

Le tartarughe marine rappresentano uno dei più antichi rettili tutt'ora presenti nel nostro pianeta, a testimoniarlo sono i ritrovamenti datati a circa 200 milioni di anni fa. Le loro caratteristiche morfologiche sono pressoché immutate nel corso dei millenni e si distinguono per il robusto carapace e le quattro "zampe" adattate alla vita marina (Wyneken et al., 2013, Miller et al., 1997). Tassonomicamente si dividono in due famiglie principali: la Dermochelyidae a cui appartiene solo la specie *Dermochelys coriacea* (comunemente chiamata tartaruga liuto); e la famiglia Cheloniidae di cui fanno parte 6 specie differenti: *Caretta caretta* (tartaruga comune), *Chelonia mydas* (tartaruga verde), *Eretmochelys imbricata* (tartaruga embricata), *Lepidochelys kempii* (tartaruga di Kemp), *Lepidochelys olivacea* (tartaruga olivastra) e *Natator depressus* (tartaruga a dorso piatto). [\(Figura](#page-6-2)  [1\)](#page-6-2)

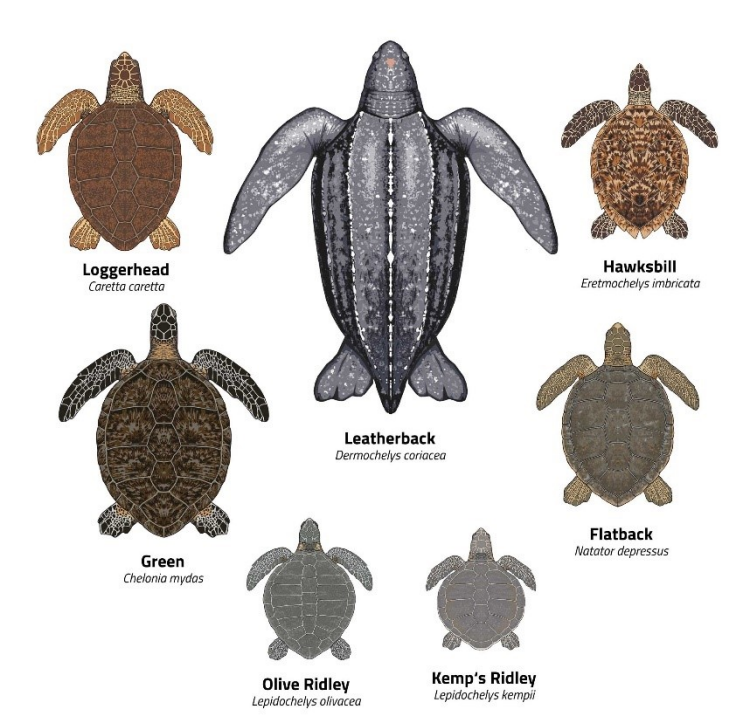

<span id="page-6-2"></span>*Figura 1 – Le sette specie di tartaruga marina presenti nel mondo (Fonte: https://www.turtle-foundation.org/en/)*

Questa tesi di laurea vuole concentrarsi su un'unica specie di tartaruga marina, *C. caretta* (Linneaus, 1758*)*, in quanto la più presente in Mediterraneo e l'unica specie che nidifica lungo le coste italiane.

#### <span id="page-7-0"></span>**1.2 LO STATUS DI CONSERVAZIONE DELLA SPECIE**

Secondo la classificazione IUCN (Unione Internazionale per la Conservazione della Natura, 2017) a livello globale *C. caretta* viene indicata come "vulnerabile". Nel Mediterraneo questa specie è identificata come "least concern" mentre a livello italiano come "endangered" [\(Figura 2\)](#page-7-1). Le principali cause che posso provocare la morte diretta di individui di questa specie includono, oltre alle cause naturali (malattie infettive e predazione), soprattutto pericoli derivanti da fattori umani come la cattura accidentale in reti o altri attrezzi da pesca dove rimangono intrappolate e impossibilitate a tornare in superfice per respirare. Inoltre, molte sono le carcasse ritrovate con evidenti segni di collisione con eliche di imbarcazioni. Un altro fattore da tenere in considerazione è lo stress che l'animale subisce una volta che rimane intrappolato nelle reti da pesca e che può portare a danni futuri se non maneggiate adeguatamente. Oltre alle pressioni che posso portare ad una mortalità diretta ne esistono altre che, agendo sul successo riproduttivo, possono portare ad una potenziale diminuzione dei piccoli di tartaruga che usciranno dal nido. In questo caso facciamo riferimento a fattori di alterazione dell'habitat e disturbo antropico.

<span id="page-7-1"></span>*Figura 2 – Risultati di sintesi delle valutazioni di sottopopolazione e valutazione globale della tartaruga caretta (Caretta caretta). Le celle in rosso e giallo indicano "Threatened" e "Near Threatened" rispettivamente secondo i criteri della lista rossa IUCN. (Fonte: www.iucnredlist.org/CarettaCaretta)*

| <b>SUBPOPULATION</b>       | <b>Criterion A1-A2</b><br>(popn reduction) | moving window)<br>(popn reduction<br><b>Criterion A4</b> | (geographic range)<br><b>Criterion B</b> | small popn size<br><b>Criterion C</b><br>and decline) | restricted popn)<br><b>Criterion D</b><br>very small or | <b>Criterion E</b><br>quantitative<br>analysis) | CATEGORY AND<br><b>OFFICIAL IUCN</b><br><b>CRITERION</b> |
|----------------------------|--------------------------------------------|----------------------------------------------------------|------------------------------------------|-------------------------------------------------------|---------------------------------------------------------|-------------------------------------------------|----------------------------------------------------------|
| <b>North West Atlantic</b> | Least Concern                              | Not assessed                                             | Least Concern                            | <b>Least Concern</b>                                  | Least Concern                                           | Not assessed                                    | <b>Least Concern</b>                                     |
| <b>North East Atlantic</b> | <b>Data Deficient</b>                      | Not assessed                                             | Endangered<br>B <sub>2ab(iii)</sub>      | <b>Least Concern</b>                                  | Vulnerable D <sub>2</sub>                               | Not assessed                                    | Endangered B2ab(I                                        |
| Mediterranean              | Least Concern                              | Not assessed                                             | <b>Least Concern</b>                     | <b>Least Concern</b>                                  | <b>Least Concern</b>                                    | Not assessed                                    | <b>Least Concern</b>                                     |
| South West Atlantic        | Least Concern                              | Not assessed                                             | Least Concern                            | <b>Least Concern</b>                                  | Least Concern                                           | Not assessed                                    | <b>Least Concern</b>                                     |
| North West Indian          | Endangered A2b                             | Endangered A4b<br>Critically                             | Least Concern                            | Least Concern                                         | Least Concern                                           | Not assessed                                    | Endangered A4b<br>Critically                             |
| North East Indian          | Data Deficient                             | Not assessed                                             | Endangered<br>B <sub>2</sub> ab(iii)     | Data Deficient                                        | <b>Endangered D</b><br>Critically                       | Not assessed                                    | <b>Endangered D</b><br>Critically                        |
| South West Indian          | Least Concern                              | Not assessed                                             | Near Threatened<br>82<br>B               | Least Concern                                         | Least Concern                                           | Not assessed                                    | Near Threatened B2                                       |
| South East Indian          | <b>Data Deficient</b>                      | Not assessed                                             | <b>Near Threatened</b><br>82             | Data Deficient                                        | Least Concern                                           | Not assessed                                    | <b>Near Threatened B2</b>                                |
| North Pacific              | Least Concern                              | Not assessed                                             | Least Concern                            | Least Concern                                         | Least Concern                                           | Not assessed                                    | <b>Least Concern</b>                                     |
| South Pacific              | Endangered AZD<br><b>Critically</b>        | Not assessed                                             | <b>Least Concern</b>                     | Not assessed                                          | Least Concern                                           | Not assessed                                    | Endangered A2b<br>Critically                             |
| <b>GLOBAL</b>              | <b>Vulnerable A2b</b>                      | Not assessed                                             | <b>Least Concern</b>                     | <b>Least Concern</b>                                  | <b>Least Concern</b>                                    | Not assessed                                    | <b>Vulnerable A2b</b>                                    |

#### <span id="page-8-0"></span>**1.3 BIOLOGIA DI** *CARETTA CARETTA*

*C. caretta,* come le altre specie di tartarughe marine appartenenti alla famiglia delle Cheloniidae, presenta un corpo allungato per favorire il movimento in acqua e 4 zampe, con una vera e propria funzione di pinna, il carapace rigido è formato da scuti [\(Figura 3\)](#page-8-1) e inoltre presenta un rostro incurvato. Appena nata la tartaruga misura solamente 5 cm circa, mentre in età adulta supera normalmente il metro di larghezza con un peso che può arrivare a più di 100 kg (Bolten, 2003). Il carapace solitamente è di colore marrone mentre il piastrone tende al giallo. Essendo rettili presentano 2 polmoni che obbligano queste specie a tornare in superficie per riprendere aria, l'adattamento di questa specie permette loro, però, di rimanere decine di minuti in apnea (Gerosa e Aureggi, 2001). Durante il nuoto possono superare agilmente i 30 km/h per cacciare le prede. Sono animali onnivori e si nutrono di meduse, gasteropodi, molluschi, crostacei, echinodermi e pesci (Dodd et al., 1988). Il dimorfismo sessuale avviene solamente con il raggiungimento della maturità sessuale quando i maschi mostrano una coda e delle unghie degli arti anteriori più sviluppati contrariamente alle femmine.

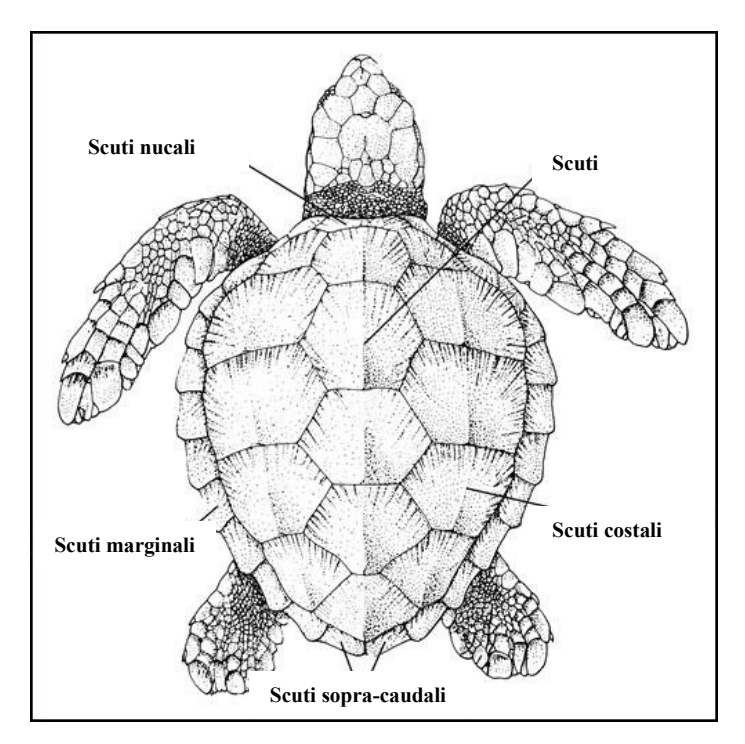

<span id="page-8-1"></span>*Figura 3 – Descrizione dei vari scuti presenti sul carapace di Caretta caretta (Fonte: modificata da Dodd 1988)*

## <span id="page-9-0"></span>**1.4 CICLO RIPRODUTTIVO**

Pur essendo una specie adattata alla vita acquatica le tartarughe marine sono caratterizzate da un particolare ciclo riproduttivo. L'accoppiamento tra maschio e femmina avviene in acqua grazie alle unghie ricurve che permettono al maschio di aggrapparsi alla parte dorsale dell'esemplare femmina e alla coda ben sviluppata per mettere in contatto la sua cloaca con quella femminile. Ogni maschio può fecondare più femmine e l'accoppiamento può durare diversi giorni. Una volta avvenuta la fecondazione, la femmina di *C. caretta* crea il proprio nido fuori dall'acqua, solitamente in spiagge sabbiose. Questo passaggio del ciclo riproduttivo è singolare in quanto le tartarughe si allontanano dal proprio habitat naturale, le femmine selezionano molto accuratamente le spiagge sulle quali andranno a nidificare.

Durante la stagione di nidificazione sono molte le esplorazioni delle spiagge che vengono segnalate [\(Figura 4\)](#page-10-0), alcuni studi affermano che le caratteristiche morfologiche delle spiagge vengano prese in considerazione dalle tartarughe per aumentare il futuro successo di schiusa (Miller et al., 2014). Molte volte invece questi esemplari vengono disturbati dalla presenza umana e scelgono di abbandonare il luogo per trovarne uno meno più idoneo. La tartaruga femmina una volta trovato il punto ideale per deporre le uova scava una buca con l'aiuto delle pinne posteriori, questo processo può durare anche qualche ora visto il quantitativo di uova che può tranquillamente superare le 100 unità [\(Figura 5\)](#page-10-1).

Una volta deposte le uova la camera di incubazione [\(Figura](#page-11-1) 6) viene coperta per mantenere la temperatura di incubazione costante e scoraggiare possibili predatori, infine la tartaruga torna in mare. Indicativamente sono necessari circa due mesi perché gli embrioni si sviluppino, la temperatura di incubazione sembra essere uno dei fattori ambientali predominanti che ne influenza la durata (Usategui et al, 2019; Sim et al, 2015).

Una caratteristica peculiare di questa specie, ma in generale di tutte le tartarughe marine, è la determinazione del sesso basato sulla temperatura. In condizioni di alte temperature, durante i mesi di incubazione, le tartarughe nasceranno prevalentemente femmine, mentre se le temperature sono più moderate si svilupperanno maschi (Maxwell et al., 1988; Georges et al., 1994).

La granulometria della sabbia gioca inoltre un ruolo fondamentale permettendo una buona ossigenazione, un buono scambio di calore con la superficie e scongiurando fenomeni di malattie batteriche e fungine che possono compromettere l'intera schiusa (Fadini et al. 2018). Le tartarughe pronte ad uscire dalle uova utilizzano il così detto "dente d'uovo", una specie di corno usato per rompere il guscio dell'uovo posto nel becco dell'animale che verrà successivamente riassorbito.

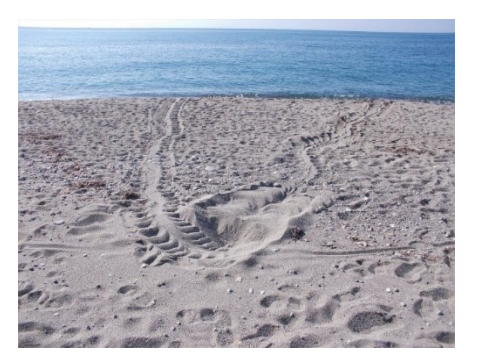

*Figura 4 – Tracce di un esemplare di Caretta caretta sulla spiaggia (Fonte: www.urbanews.it)*

<span id="page-10-1"></span>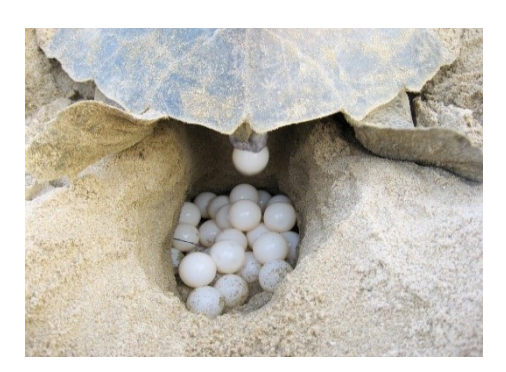

*Figura 5 – Tartaruga marina mentre depone le uova (Fonte: www.tartamare.org)*

<span id="page-10-0"></span>Molti sono comunque i meccanismi sconosciuti durate questa parte del ciclo riproduttivo, come ad esempio la schiusa simultanea di gran parte delle uova nel nido. A questa domanda stanno cercando di rispondere recenti studi scientifici, i quali ipotizzano una possibile comunicazione tra embrioni, senza però individuare una risposta certa (Field et al, 2021). Inoltre sono incerti quali fattori portino ad un successo più o meno elevato di nascite, domanda a cui vuole rispondere questa tesi di laurea.

Una volta aperto il guscio, le tartarughe impiegano fino ad una settimana per raggiungere la superficie, questo evento si può osservare esternamente in quanto la sabbia forma un vero e proprio cono causato dal collasso della camera di incubazione. Secondo letteratura una volta raggiunta la superficie le tartarughe si dirigono verso la sorgente luminosa più vicina che dovrebbe corrispondere alla luna, di notte, riflessa sul mare e di giorno al sole (Lorne et al., 2007). Sfortunatamente l'inquinamento luminoso costiero sta facendo crescere i casi di disorientamento notturno portando le tartarughe a raggiungere luoghi abitati e strade. I primi anni di vita di questo rettile marino sono sconosciuti e molto difficili da monitorare, solitamente i piccoli si dirigono in acque profonde, al riparo dai predatori. (Bolten et al., 2003)

Un'altra peculiarità delle tartarughe marine è l'imprinting geo-magnetico (Brothers et al., 2015), una caratteristica che si ipotizza possa sviluppare gli esemplari femmina appena nati. Queste tartarughe infatti sono in grado di memorizzare la spiaggia in cui sono nate per tornarci una volta mature sessualmente per scegliere un sito di nidificazione storicamente idoneo al successo di schiusa.

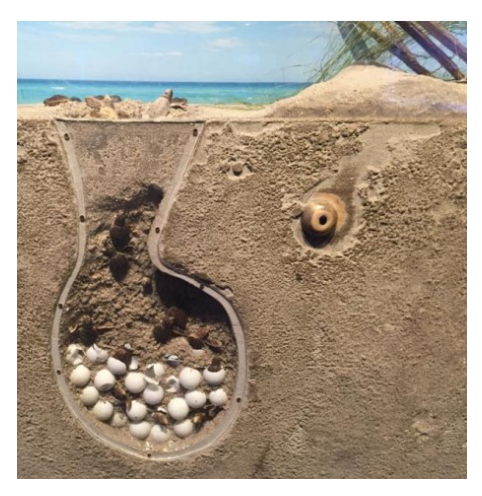

*Figura 6 – Sezione verticale della camera di incubazione (Fonte: Newport Aquarium.com)*

## <span id="page-11-1"></span><span id="page-11-0"></span>**1.5 DISTRIBUZIONE E HABITAT**

*C. caretta* è la specie di tartaruga marina più presente in tutto il mar Mediterraneo, il suo areale di distribuzione varia a seconda del periodo dell'anno. Durante la stagione estiva che, coincide con quella delle nidificazioni, gli esemplari femmina migrano verso le spiagge per nidificare. Durante i mesi più freddi invece migrano verso acque più temperate, come quelle del bacino orientale del mediterraneo, per far poi ritorno in primavera nella parte più occidentale dove trovano più nutrimento. Limitatamente alla porzione nord dell'Adriatico sono innumerevoli gli avvistamenti di *C. caretta* durante la stagione primaverile che scelgono questo come areale di foraggiamento grazie alle correnti ricche di nutrimenti proveniente dal Delta del Po che creano un habitat alimentare favorevole (Böhm et al., 2003; Spillman et al., 2007).

Grazie al tracciamento satellitare, tramite il posizionamento di sensori GPS posizionati sul carapace di alcune tartarughe, è stato possibile verificare l'effettiva migrazione tra la parte più orientale del Mediterraneo durante le stagioni invernali e la parte più occidentale durante la stagione estiva. Una ricerca pubblicata dalla stazione Zoologica Anton Dohrn nel 2002 ne mostra l'effettiva migrazione (Bentivegna et al., 2002) [\(Figura](#page-12-1) 7).

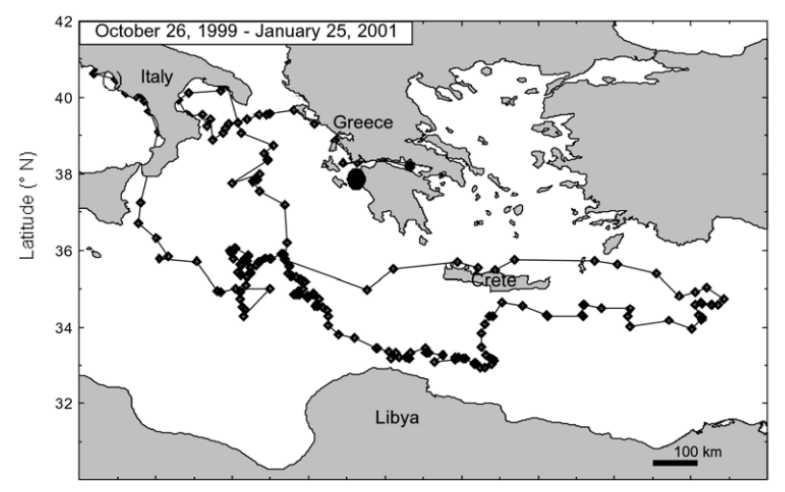

<span id="page-12-1"></span>*Figura 7 – Traccia satellitare di Tartaruga 16937 (femmina) che è stata rilasciato da Vico Equense (Italia) il 26 ottobre 1999 (cerchio aperto) ed è stato registrato l'ultima volta nel Golfo di Patrasso (Grecia) il 25 gennaio 2001 (cerchio chiuso). Immagine da Bentivegna et al. (2002)*

L'innalzamento della temperatura dei mari dovuta all'alterazione dell'atmosfera globale potrebbe influenzare però la normale distribuzione e migrazione di queste specie aumentandone la presenza nei mari italiani (Almpanidou et al., 2019).

#### <span id="page-12-0"></span>**1.6 LE MINACCE PER LA NIDIFICAZIONE**

Molte possono essere le caratteristiche che *C. caretta* valuta per selezionare la spiaggia più adatta per le sue uova ma altrettanti possono essere gli impedimenti che può trovare una volta raggiunto il possibile sito. Sicuramente la sempre più crescente antropizzazione delle spiagge lungo le coste italiane sta portando ad una riduzione delle aree disponibili per la nidificazione, l'ingrandimento e l'ampiamento degli stabilimenti balneari anche in zone prima rimaste naturali può far desistere l'animale dal nidificare. La pressione turistica esercitata sulle spiagge, inclusa la pulizia meccanica che viene effettuata quotidianamente in molti litorali italiani, può portare alla compromissione del nido se non identificato e adeguatamente recintato. Per uniformare la spiaggia o ripristinare eventuali danni causati da mareggiate molte località balneari eseguono interventi di ripascimento andando ad alterare in certi casi le naturali condizioni fisico-chimiche della spiaggia. Sono inoltre presenti, lungo molte coste italiane, opere protettive di ingegneria costiera con lo scopo di arrestare la forza del mare ma che in contemporanea possono limitare lo spazio costiero disponibile per le nidificazioni.

La protezione di queste specie è fondamentale visto il suo stato conservazionistico e per questo preservare i nidi vuol dire aumentarne il successo di schiusa, ponendo un rimedio dove l'uomo ha già, o potrebbe, aver creato un ostacolo.

### <span id="page-13-0"></span>**1.7 CRESCITA DEI SITI DI NIDIFICAZIONE NEGLI ANNI**

Durante gli ultimi anni lungo le coste italiane si è registrato un forte incremento dei nidi. Secondo Tartapedia (www.tartapedia.it) i nidi censiti nel 2019 sono stati 94, nel 2020 invece il numero è salito a 245 e nel 2021 a 256. Ovviamente questi numeri non rappresentano la totalità dei nidi presenti in Italia ma danno un'idea dell'incremento negli anni. Questa crescita può essere attribuita ad una sempre più forte consapevolezza della fragilità di queste nidificazioni da parte delle associazioni che impiegano più mezzi per la ricerca, alla crescente disponibilità di strumenti di comunicazione ma anche ad un probabile aumento generale delle zone coinvolte da nidificazioni. Alcuni fattori che spiegherebbero questo aumento delle nidificazioni potrebbero essere: l'aumento degli individui sessualmente maturi o uno spostamento nella distribuzione della specie dato dall'innalzamento delle temperature marine (Visentin, 2022; Mancino et al., 2022).

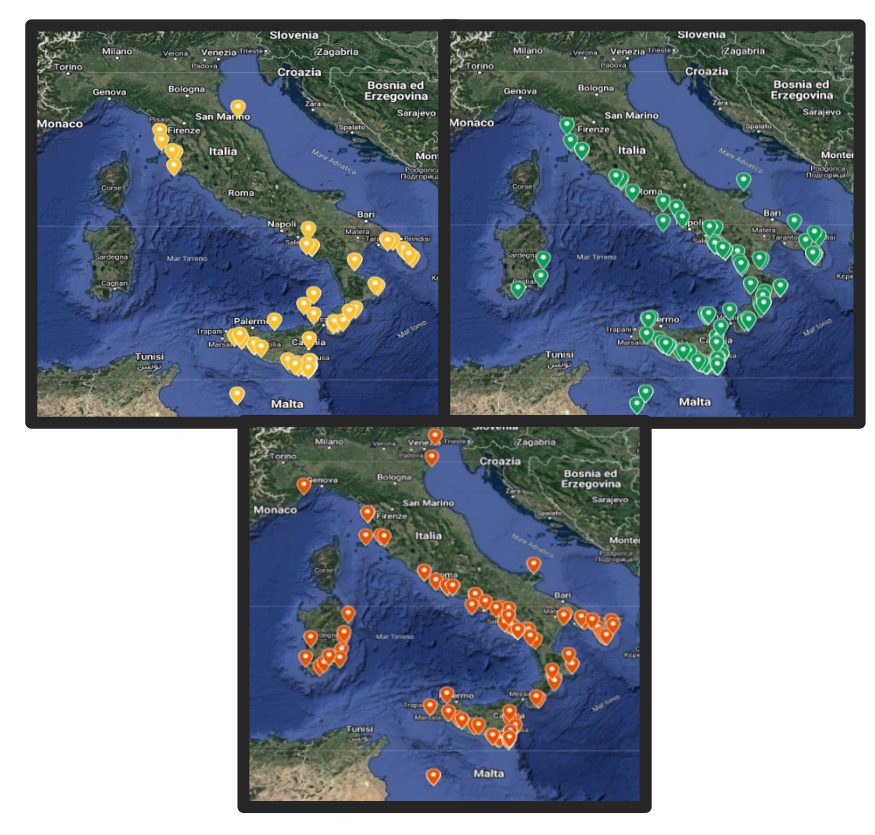

<span id="page-13-1"></span>*Figura 8 – Distribuzione dei nidi, considerati in questa tesi di laurea, lungo le coste italiane (in altro a sinistra l'anno 2019, in altro a desto l'anno 2020 e in basso l'anno 2021) - Non tutte le regioni costiere sono state considerate nella raccolta dati.*

## <span id="page-14-0"></span>**1.8 LA TUTELA DEI NIDI**

Dato il sempre più elevato numero di nidi, le varie associazione che si occupano di conservazione hanno aumentato lo sforzo di ricerca e protezione degli stessi andando a traslocare eventuali nidi che si trovano troppo vicini alla battigia o si trovano su litorali che non presentano caratteristiche idonee alle necessità di incubazione. Vengono infatti utilizzati sempre più strumenti, anche tecnologici, per l'individuazione delle tracce lasciate dalle tartarughe nella spiaggia, ad esempio droni con videocamere, personale con biciclette o mezzi motorizzati e anche aerei ultraleggeri. Inoltre attorno alla quasi totalità dei nidi viene costruita una recinzione [\(Figura](#page-14-2) 9) per far proseguire lo sviluppo delle uova con una pressione umana inferiore, in alcuni casi particolari vengono predisposte barricate composte da sacchi anti alluvione o paratie per contrastare eventuali mareggiate. Durante il periodo della schiusa viene creato un corridoio sicuro dal nido verso il mare per favorire l'entrata in acqua delle piccole tartarughe senza alcun disturbo.

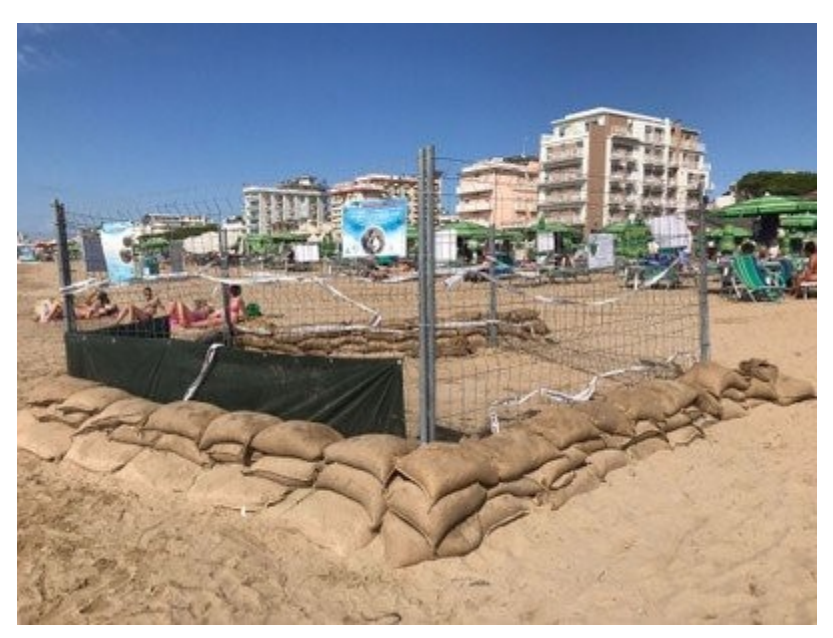

*Figura 9 – Recinzione del nido di Jesolo (anno 2021)*

## <span id="page-14-2"></span><span id="page-14-1"></span>**1.9 LE SPIAGGE PIÙ NIDIFICATE**

Come luogo ideale per la nidificazione *C. caretta* tende a prediligere spiagge caratterizzate da granulometria non troppo fine per permettere una maggiore aereazione della camera di nidificazione (Karavas et al., 2005)

Le tartarughe compiono una vera e propria selezione della spiaggia dove andranno a depositare le uova prendendo in considerazione innumerevoli fattori. Molti lavori scientifici, passati e recenti, provano a spiegare quali siano i fattori che spingano la tartaruga a scegliere una spiaggia per nidificare piuttosto che un'altra.

Grazie alla letteratura possiamo identificare sicuramente alcune caratteristiche relative alla spiaggia come: pendenza, larghezza, elevazione, topografia, granulometria; ma anche parametri fisico-chimici come: temperatura, umidità, salinità, pH, contenuto organico, copertura rocciosa, copertura vegetale (Kelly et al., 2017). Recenti studi hanno integrato anche caratteristiche provenienti dalla sfera acquatica antistante le spiagge considerate, in questi casi sono stato considerati parametri come la temperatura marina, salinità e la composizione chimico-fisica dell'acqua (Mancino et al., 2022).

Un caso particolare è stato analizzato a Sekania Beach (Grecia) dove le madri tartarughe sono state osservate mentre utilizzano il "sand smelling", una tecnica adottata dalle tartarughe nel momento della nidificazione, che consiste nell'affondare la testa nella sabbia per verificarne la compattezza (Karavas et al, 2005).

L'inquadramento morfologico delle coste italiane comprende circa 8000 km di coste presentanti caratteristiche molto differenti tra loro. Le spiagge che presentano una conformazione potenzialmente idonea, coste piatte con spiagge sabbiose e eventualmente localmente ghiaiose, per la nidificazione di *C. caretta* rappresentano il 41% (Ferretti et al. 2003)

Nella tabella sottostante [\(Tabella](#page-15-0) 1) viene riportata la lunghezza della costa marina per ogni ragione. Le coste armate comprendono spiagge con una forza presenza antropica tale da modificarne la naturale evoluzione (8% del totale).

| <b>Regioni Costiere</b> | Sup.(kmq) | Lunghezza Coste Marine (km) |          |         |          |
|-------------------------|-----------|-----------------------------|----------|---------|----------|
|                         |           | Scoperte                    |          | Armate  | Totale   |
|                         |           | Rocciose                    | Spiagge  |         |          |
| Liguria                 | 5418      | 189.362                     | 41.140   | 114.674 | 345.176  |
| Toscana                 | 22992     | 365.948                     | 199.920  | 15.979  | 581.847  |
| Lazio                   | 17227     | 135,734                     | 193.725  | 10.452  | 339.911  |
| Campania                | 13595     | 305.087                     | 126,045  | 16.827  | 447.959  |
| Calabria                | 15080     | 311.868                     | 364.965  | 35,315  | 712.148  |
| Basilicata              | 9992      | 21.483                      | 37.228   | 0       | 58.711   |
| Puglia                  | 19357     | 356,160                     | 426.271  | 77.328  | 859,759  |
| Molise                  | 4438      | 13.719                      | 21.537   | 0.617   | 35,873   |
| Abruzzo                 | 10794     | 45.817                      | 76.713   | 2.615   | 125,145  |
| Marche                  | 9693      | 50.316                      | 107.836  | 9.159   | 167.311  |
| Emilia-Romagna          | 22125     | $\Omega$                    | 138,684  | 19.793  | 158,477  |
| Veneto                  | 18365     | $\overline{O}$              | 484.059  | 138.661 | 622.720  |
| Friuli V.G.             | 7844      | 16.261                      | 264,108  | 37.729  | 318.098  |
| Sardegna                | 24090     | 1351.589                    | 304.007  | 53.298  | 1708.894 |
| Sicilia                 | 25707     | 975.036                     | 395.021  | 59.407  | 1429.464 |
| Totale                  | 226717    | 4138.380                    | 3181.259 | 591.854 | 7911.5   |

<span id="page-15-0"></span>*Tabella 1 – Tipologia di coste italiane divise per regioni - (Fonte: O. Ferretti, Elementi di gestione costiera,2003)*

# **CAPITOLO 2 – SCOPO DEL LAVORO**

# <span id="page-16-1"></span><span id="page-16-0"></span>**2.1 MODELLIZZAZIONE DI FATTORI AMBIENTALI E PRESSIONI UMANE CHE INFLUENZANO IL SUCCESSO RIPRODUTTIVO**

Questa tesi di laura cerca di comprendere quali fattori possano alterare il successo di schiusa delle uova di *C. caretta* lungo le coste italiane. A differenza della maggior parte dei lavori scientifici svolti fino ad ora (Mancino et al., 2022), che concentravano il loro scopo sulla scelta della spiaggia per la nidificazione da parte degli esemplari femmina di *C. caretta*, questo lavoro si concentra su quali fattori possano modificare il successo di una nidificazione una volta che questa è avvenuta. Basandoci sulla letteratura scientifica, letteratura grigia ed informazioni reperite online sono stati identificati diversi predittori di fattori naturali e antropici, riguardanti sia la parte marina antistate il sito di nidificazione sia l'area circostante il sito a terra, come ad esempio: pendenza, granulometria e larghezza della spiaggia, temperatura, salinità e produttività dell'acqua antistante, densità di insediamenti umani, presenza di dune, aree verdi, stabilimenti balneari, ecc. Tali predittori sono stati quindi messi in relazione al successo di schiusa in recenti siti di nidificazione localizzati lungo le coste italiane attraverso modelli matematici di tipo statistico.

Lo scopo di questo lavoro è conservazionistico, perché capire quali siano i fattori che possano limitare o favorire il successo riproduttivo è fondamentale per promuovere l'aumento delle nascite di una specie vulnerabile. Capire infatti se fra tali fattori ve ne siano alcuni sotto il controllo dall'uomo può essere utile in un'ottica gestionale per favorire il successo riproduttivo. Essendo *C. caretta* una specie vulnerabile agli effetti del cambiamento climatico, in ogni fase del proprio ciclo vitale, si è voluto inoltre capire se e come questo possa alterare le normali dinamiche di schiusa attraverso l'analisi di fattori ad esso legati come temperatura e eventi meteo-marini estremi.

## <span id="page-16-2"></span>**2.2 IL PARTICOLARE CASO DI JESOLO**

Ulteriore scopo di questa tesi è documentare la nidificazione più a nord mai registrata per *C. caretta*, che mi ha visto presente durante tutte le fasi di monitoraggio e schiusa delle uova. Infatti, durante la stagione estiva 2021, esattamente nella notte tra il 9 e il 10 di luglio, è stato segnalato e monitorato nella spiaggia di Jesolo (VE) (tra le 20 località turistiche più frequentate d'Italia) un nido di *C. caretta*. Un evento a dir poco unico sia perché il nido è stato il primo censito nella regione veneta sia per l'inusuale latitudine a cui è stato rinvenuto, infatti secondo la letteratura nessun nido di questa specie è mai stato registrato a queste latitudini. Fin da subito la catena operativa è stata allertata e la Guardia Costiera dapprima ha recintato il nido per metterlo in sicurezza. Successivamente sono

intervenuti i ricercatori del CERT (*Cetacean strandings Emergency Response Team*), la squadra di ricerca ed intervento su animali marini composta da medici veterinari e biologi marini facenti parte del Dipartimento di Biomedicina Comparata e Alimentazione dell'Università di Padova, i quali hanno aumentato il perimetro di sicurezza del nido anche grazie all'aiuto e sostegno del comune di Jesolo. Essendo la durata della nidificazione influenzata anche dalla temperatura della camera di incubazione sono stati posizionati due sensori con data logger per monitorare la temperatura oraria, a due profondità specifiche (-50 cm e -30 cm) vicino alla camera di incubazione, insieme all'umidità esterna ambientale. Visto che la deposizione è avvenuta alla presenza di varie fonti di disturbo antropico e quindi in un sito potenzialmente non idoneo, oltre al periodo estivo con condizioni meteorologiche non favorevoli, per evitare che possibili mareggiate danneggiassero il nido è stato predisposto un perimetro, a 3 metri da esso, composto da sacchi di iuta riempiti con la sabbia andando a creare così una barriera contro possibili eventi estremi. L'evento ha subito riscosso un'enorme importanza mediatica e turistica, molte associazioni si sono messe a disposizione per sorvegliare il nido ed informare i turisti della presenza di una nidificazione. Il 15 settembre, dopo esattamente 68 giorni di incubazione, il classico collasso della camera di incubazione ha preannunciato la schiusa portando all'emersione 9 esemplari che in autonomia hanno raggiunto il mare. Sfortunatamente dato l'eccessivo inquinamento luminoso presente nell'arenile una piccola tartaruga è stata ritrovata lungo un accesso al mare a più di 100 m dal mare probabilmente disorientata dalla luce dei lampioni. Come da prassi, il nido è stato monitorato per altri tre giorni senza registrare nessun'altra nascita, il nido è stato successivamente scavato per l'ispezione finale scoprendo un totale di 71 uova non schiuse, quindi con un successo di schiusa poco superiore all'11%. I ricercatori del CERT successivamente hanno predisposto campionamenti ed analisi più specifiche per verificare le possibili cause di una schiusa così poco produttiva.

# <span id="page-18-0"></span>**CAPITOLO 3 – MATERIALI E METODI**

#### <span id="page-18-1"></span>**3.1 AREA E PERIODO DI STUDIO**

La scelta del periodo di studio da analizzare dipende dalla completezza e disponibilità dei dati reperibili in letteratura, infatti solamente negli ultimi anni molte associazioni ambientaliste hanno iniziato a catalogare i nidi nelle varie regioni italiane. L'analisi dei nidi nella penisola comprende quindi il triennio 2019/2020/2021. Per quanto riguarda l'area di studio si è voluto analizzare più spiagge possibili andando a comprendere così le diverse caratteristiche ecomorfologiche e antropiche che caratterizzano il territorio italiano e per questa motivazione le regioni coinvolte nelle analisi sono state: Calabria, Campania, Marche, Molise, Puglia, Sardegna, Sicilia, Toscana, Basilicata, Veneto, Lazio. [\(Figura](#page-18-2) 10). Alcune regioni, anche se presentavano nidi censiti nel periodo considerato, non sono state prese in considerazione (Abruzzo e Emilia Romagna) a causa della mancanza di dati necessari come il successo di schiusa. Nonostante questo, su 15 regione italiane bagnate dal mare ne sono state considerate 11, da tenere conto infatti che in Friuli Venezia Giulia e Liguria non si sono registrati nidi nel triennio considerato.

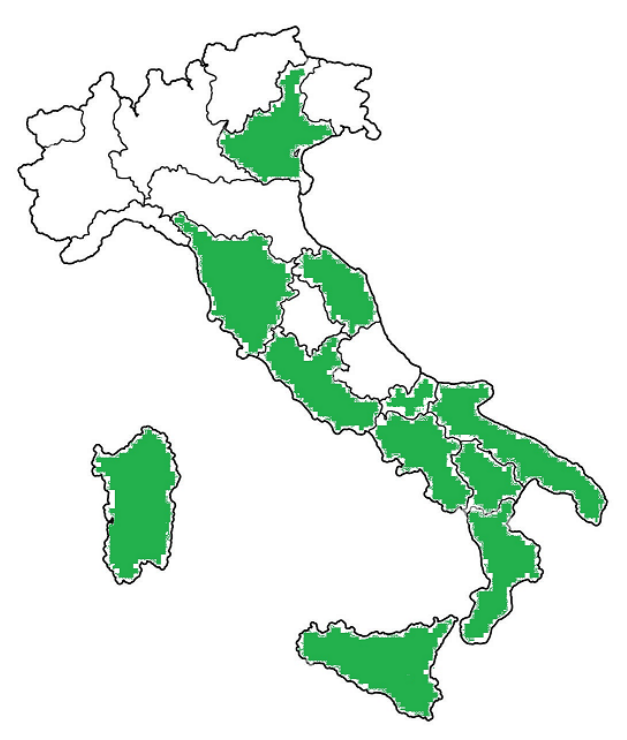

<span id="page-18-2"></span>*Figura 10 – Regioni considerate in questa tesi di laurea*

### <span id="page-19-0"></span>**3.2 RACCOLTA DATI**

Per avere una visione generale dei vari nidi italiani nel periodo considerato è stato costruito un dataset riportante tutti i nidi censiti presenti in Italia negli ultimi tre anni. Una lista ufficiale è stata reperita dalla pagina web Tartapedia (https://tartapedia.it/) che si occupa, durante il periodo delle nidificazioni, di elaborare un report settimanale e pubblicare informazione riguardanti i vari nidi che vengono censiti dalle associazioni. Tartapedia nasce nel 2011 e ad oggi rappresenta un portale di informazione e collaborazione reale ed attivo sul territorio italiano.

Successivamente è stato eseguito un controllo incrociato, per ogni singolo nido, con le varie testate giornalistiche che pubblicavano online la notizia della nidificazione. In questo modo, oltre alla posizione esatta del sito, il dataset veniva arricchito con la data di deposizione delle uova e con informazioni aggiuntive come l'eventuale traslocazione del nido e il numero di uova ritrovate. Altre informazioni sulla posizione sono state ricavate direttamente dai canali social delle associazioni che mantenevano gli utenti interessati in costate aggiornamento. Per reperire il successo di schiusa, inteso come numero di uova schiuse rispetto al totale del nido, dato importate in quanto oggetto delle predizioni del modello costruito nella tesi, sono stati utilizzati gli stessi metodi precedentemente citati. Le posizioni approssimative dei singoli nidi sono state ricavate dalle foto che venivo scattate, da queste è stato possibile ricavare vari punti di riferimento ed infine individuare delle coordinate utilizzando Google Maps. Ovviamente la precisione della posizione non è perfetta ma senza alcun dubbio l'errore è nell'ordine di qualche metro. Oltre alle varie ricerche online sono state contattate le principali associazioni, come WWF e Legambiente, che si occupano della salvaguardia dei nidi nelle spiagge italiane. A queste associazioni che si occupano di conservazione è stato gentilmente chiesta una collaborazione per ottenere dati riguardati i nidi come la posizione, il successo di schiusa e il numero di uova all'interno del nido.

Da un totale di 595 nidi distribuiti in tre anni e in 11 diverse regioni sono stati selezionati 109 nidi, che mostravano uniformità e completezza dei dati, per la creazione del modello statistico. Nella [Tabella](#page-20-2) 2 vengono riportati il numero di nidi considerati per ogni regione italiana.

| Regione analizzata | n <sup>o</sup> di nidi |
|--------------------|------------------------|
| Calabria           | 5                      |
| Campania           | 8                      |
| Marche             |                        |
| Molise             |                        |
| Puglia             | 28                     |
| Sardegna           | 7                      |
| Sicilia            | 32                     |
| Toscana            | 16                     |
| <b>Basilicata</b>  | 3                      |
| Veneto             | $\overline{2}$         |
| Lazio              | 6                      |
|                    |                        |
| <b>TOTALE</b>      | 109                    |

<span id="page-20-2"></span>*Tabella 2 – Nidi analizzati per ogni regione italiana*

#### <span id="page-20-0"></span>**3.3 COSTRUZIONE MAPPA GEOLOCALIZZATA**

Dato l'elevato numero di nidi presi in considerazione e l'elevata mole di informazioni disponibili è stata creata una mappa geo referenziata attraverso lo strumento MyMaps di Google [\(Figura](#page-13-1) 8). In questo modo è stato possibile visualizzare effettivamente su mappa la distribuzione dei singoli nidi dividendoli in base alla regione di apparenza o all'anno di deposizione.

#### <span id="page-20-1"></span>**3.4 LA SCELTA DEI PREDITTORI**

La scelta dei predittori del successo di schiusa da inserire nel modello vuole integrare caratteristiche naturali e antropiche che possano potenzialmente influenzare positivamente o negativamente il successo di schiusa. Per fare ciò si è fatto riferimento alla letteratura ma allo stesso tempo si sono voluti considerare predittori, mai ipotizzati prima da altri ricercatori, che sulla base della conoscenza della biologia ed ecologia della specie potessero avere un valore strategico dal punto di vista biologico. La maggior parte dei modelli statistici, presenti in alcuni articoli scientifici simili a questo progetto di tesi, includono solamente caratteristiche appartenenti alla sfera terrestre del sito di nidificazione andando a tralasciare quella marina, in questa tesi di laurea verranno invece considerate in contemporanea (Mancino et al., 2022).

Si è inoltre voluto considerare l'impatto che potesse avere l'uomo sull'ambiente circostante e quindi quanto gli ambienti meno antropizzati come le zone dunali e/o protette potessero condizionare l'incubazione delle uova.

Essendo 109 i nidi considerati e molteplici i predittori selezionati, l'approccio scelto per reperire le informazioni necessarie è stato oneroso in termini di tempo dedicato ed è documentato di seguito.

Utilizzando strumenti e database online come le informazioni messe a disposizione da Copernicus, Google Maps, Google Earth Pro si sono potuti analizzare molteplici aspetti con una metodologia standardizzata senza dover andare in campo per prelevare i dati, cosa che non sarebbe stata fattibile su scala italiana nel contesto di un progetto di tesi. Questo approccio è stato di fondamentale importanza per raccogliere più dati possibile visto l'area di interesse, tutta l'Italia, e il periodo di studio che necessitava di dati provenienti dal passato.

### <span id="page-21-0"></span>**3.4.1 IL PROGETTO COPERNICUS**

Il programma Copernicus [\(https://www.copernicus.eu/\)](https://www.copernicus.eu/) nasce dalla volontà della Commissione Europea di fornire un servizio di informazione agli utenti attraverso la divulgazione di dati satellitari e *in situ*. La partecipazione degli stati membri è fondamentale per arricchire la presenza di dati, tra i maggiori enti coinvolti troviamo: l'Agenzia spaziale europea (ESA), l'Organizzazione europea per lo sfruttamento dei satelliti meteorologici (EUMETSAT), il Centro europeo per le previsioni meteorologiche a medio raggio (ECMWF), le agenzie dell'UE e Mercator Océan. I dati satellitari, che vengono raccolti tramite satelliti Sentinel, vengono analizzati ed elaborati da gruppi di ricerca e successivamente messi gratuitamente a disposizione degli utenti. La particolarità di questo progetto è la mole di dati che l'Unione Europea possiede e quindi la capacità di creare con tali dati modelli previsionali sempre migliori i cui prodotti sono anch'essi resi disponibili con Copernicus. Il progetto Copernicus prende in considerazione sei tematiche principali: atmosfera, mare, terra, cambiamento climatico, sicurezza, emergenza. Dal 2014 ESA utilizza 5 tipologie di satelliti ognuno dei quali impiega tecnologie differenti e sempre più innovative per analizzare le varie componenti del corpo terrestre. La risoluzione spaziale dei dati può variare notevolmente da qualche chilometro a decine di chilometri a seconda della tipologia di dato ricercato e alla bontà dei dati elaborati del satellite. Copernicus permette il download dei dati in molti formati, nel nostro caso i dati sono stati scaricati in formato NetCDF, uno dei formati più utilizzati perché i dati sono georeferenziati e con dimensioni molto ridotte.

Tutti i pacchetti NetCDF scaricati sono composti da una matrice 2D, 3D o 4D nella quale il singolo dato è correlato alla latitudine, longitudine, alla data di osservazione e eventualmente alla profondità. Per agevolare le successive analisi i pacchetti sono stati scaricati per tutta l'Italia e per tutto il periodo riproduttivo (dal 1 di maggio 2019 al 31 ottobre 2021).

Per quanto riguarda il progetto di tesi i satelliti Copernicus Sentinel [\(www.copernicus.eu/it/informazioni-su-copernicus/infrastruttura/scopri-i-nostri](www.copernicus.eu/it/informazioni-su-copernicus/infrastruttura/scopri-i-nostri-satelliti)[satelliti\)](www.copernicus.eu/it/informazioni-su-copernicus/infrastruttura/scopri-i-nostri-satelliti) sono stati utilizzati per scaricare dati riguardanti l'ambiente marino e terrestre. Il satellite utilizza strumenti come radiometri e altimetri per immagazzinare i dati proveniente dalla superficie terrestre.

### <span id="page-22-0"></span>**3.4.2 COPERNICUS MARINE SERVICE**

Per capire quali predittori marini potessero influenzare il successo riproduttivo di *C. caretta* si è ricorso a studi pregressi, ad esempio quello di Lamont et al. (2014). Nella maggior parte degli articoli scientifici le condizioni e le dinamiche marine non venivano praticamente mai incorporate nei modelli e quindi si è voluto analizzare più predittori possibili per capire quali fattori potessero o no interagire con la schiusa delle uova. Nella [Tabella](#page-22-2) 3 sono elencati i predittori individuati da Copernicus Marine Service [\(https://marine.copernicus.eu/it\)](https://marine.copernicus.eu/it), con le relative unità di misura e la scala.

| Predittori                                         | Unità di misura          | <b>Risoluzione</b><br>spaziale |
|----------------------------------------------------|--------------------------|--------------------------------|
| Temperatura Superficiale Marina                    | Kelvin                   | $0.01^{\circ}x0.01^{\circ}$    |
| Nitrati (concentrazione)                           | mmol/m <sup>3</sup>      | $0.042^{\circ}x0.042^{\circ}$  |
| Fosfati (concentrazione)                           | mmol/m <sup>3</sup>      | $0.042^{\circ}x0.042^{\circ}$  |
| Ammonio (concentrazione)                           | mmol/m <sup>3</sup>      | $0.042^{\circ}x0.042^{\circ}$  |
| Produzione Primaria                                | $mgC/m^3$ /day           | $0.042^{\circ}x0.042^{\circ}$  |
| Ossigeno Disciolto                                 | mmol/m <sup>3</sup>      | $0.042^{\circ}x0.042^{\circ}$  |
| pΗ                                                 |                          | $0.042^{\circ}x0.042^{\circ}$  |
| Carbonio Inorganico Disciolto                      | mol/m <sup>3</sup>       | $0.042^{\circ}x0.042^{\circ}$  |
| Alcalinità                                         | mol/m <sup>3</sup>       | $0.042^{\circ}x0.042^{\circ}$  |
| Pressione Parziale Superficiale di CO <sub>2</sub> | Pascal                   | $0.042^{\circ}x0.042^{\circ}$  |
| Flusso superficiale di CO <sub>2</sub>             | $\text{kg/m}^2/\text{s}$ | $0.042^{\circ}x0.042^{\circ}$  |
| Salinità                                           | psu                      | $0.042^{\circ}x0.042^{\circ}$  |
| Altezza delle onde                                 | m                        | $0.042^{\circ}x0.042^{\circ}$  |

<span id="page-22-2"></span>*Tabella 3 - Predittori marini con relative unità di misura e risoluzione spaziale*

### <span id="page-22-1"></span>**3.4.3 COPERNICUS LAND SERVICE**

In letteratura la maggior parte dei modelli di nidificazione utilizzati incorporano dati di tipo terrestre, sicuramente la temperatura è uno dei predittori più analizzati visto che, oltre a determinare il sesso dei piccoli di tartaruga appena nati, può allungare o accorciare la durata dell'incubazione delle uova. Grazie al satellite Copernicus Sentinel-3 si è potuto scaricare il pacchetto di dati, proveniente dal sito Copernicus Land Service [\(https://land.copernicus.eu/\)](https://land.copernicus.eu/), riportante la temperatura del suolo misurata con un metodo standardizzato, espressa in Kelvin e con una risoluzione spaziale per pixel di 5km.

## <span id="page-23-0"></span>**3.4.4 GRANULOMETRIA COSTIERA**

La composizione del sedimento, la sua granulometria e la compattezza della sabbia sono degli elementi molto discussi in letteratura e molte volte vengono inseriti nei modelli di selezione del nido da parte di *C. caretta* (Karavas et al., 2005). Queste caratteristiche potrebbero inoltre favorire o sfavorire la percentuale di successo del nido in quanto una sabbia più grossolana potrebbe favorire una maggiore aereazione della camera di incubazione ma allo stesso tempo un sedimento troppo grossolano potrebbe creare problemi di instabilità della stessa. Per questo si sono voluti prendere in considerazione questi fattori fra i predittori, affrontando la sfida di identificare un dataset standardizzato che permettesse di confrontare spiagge distribuite lungo praticamente tutte le coste italiane. Inizialmente si è valutato di ricorrere all'Atlante delle Coste Italiane, un progetto realizzato dal CNR dove l'Italia è stata suddivisa in tavole e in esse sono state rappresentate le dinamiche costiere e sottomarine. L'atlante è stato redatto dal 1985 al 1997, quindi a più di 30 anni di distanza dal periodo considerato e inoltre presentava una bassa risoluzione granulometrica, pertanto anche se i dati erano omogenei per tutta l'Italia, si è deciso di scartare questo approccio. In alternativa il dato granulometrico poteva essere recuperato anche in letteratura riguardo a specifiche opere di ripascimento costiero, gli studi disponibili però erano limitati e molto spesso utilizzavano procedure e unità di misura molto differenti tra loro.

Si è quindi deciso di utilizzare un metodo che restituisse un dato paragonabile e aggiornato per tutti i nidi considerati. Tramite Google Maps è stata dapprima individuata la spiaggia dove è avvenuta la nidificazione e successivamente si è andati a distinguere le varie spiagge a seconda del tipo di sabbia che si osservava dalle foto caricate online dai vari turisti che avevano trascorso lì una vacanza. In questo modo è stato possibile distinguere le varie spiagge in tre classi, scelte in modo che fossero abbastanza ampie da minimizzare gli errori potenzialmente connessi a un metodo del genere, che non è standardizzato e può ricordare un approccio di *citizen science*. Tali classi sono: spiaggia sabbiosa, quando presentava una tipologia di grani molto fine e assenza di ciottoli; mista ciottolo-sabbiosa; e ciottolosa.

## <span id="page-23-1"></span>**3.4.5 GOOGLE EARTH PRO**

Google Earth Pro (https://www.google.com/earth/) è un software open source basato sull'osservazione satellitare del suolo terrestre e per questo è stato utilizzato per analizzare le caratteristiche geospaziali e morfologiche della spiaggia. Grazie alle immagini dei nidi pubblicate dalle associazioni è stato possibile inserire un segnaposto geolocalizzato per ogni nido. Grazie alla funzionalità "time slider" si sono potute individuare le condizioni morfologiche della spiaggia nell'esatto anno della deposizione, successivamente tramite la funzionalità righello è stata misurata la distanza tra la battigia e il punto più alto della spiaggia, tracciando una retta perpendicolarmente alla battigia e passante per il nido, in cui poteva nidificare la tartaruga andando così a calcolare l'ampiezza della spiaggia [\(Figura](#page-24-0) 11). Inoltre, grazie alla funzione "percorso" – "mostra profilo elevazione" è stato possibile ricavare l'altitudine massima e minima della spiaggia per il successivo calcolo della sua pendenza. Per cercare di incorporare tali diversi predittori, riducendo così il numero di variabili modellate (ampiezza, pendenza e altezza) è stata inoltre definita una variabile *ad hoc* chiamata APA (Ampiezza, Pendenza e Altezza) definita come il rapporto tra l'altezza dell'onda media del mare e il prodotto tra pendenza e ampiezza della spiaggia. L'idea alla base di tale variabile vuole dimostrare come a parità di altezza d'onda, questa abbia un effetto potenzialmente diverso su una nidificazione a seconda dell'altezza massima della spiaggia (data dal prodotto fra ampiezza e pendenza).

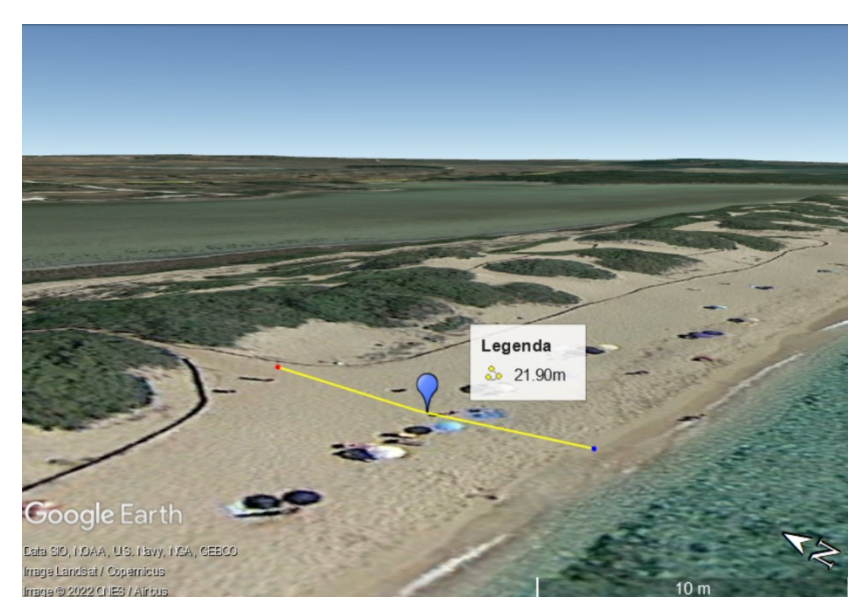

*Figura 11 – Esempio di calcolo dell'ampiezza di una spiaggia attraverso l'utilizzo dello strumento righello*

<span id="page-24-0"></span>Per quanto riguarda l'antropizzazione della singola spiaggia si sono voluti analizzare due aspetti principali: quanta pressione umana era presente in un raggio di 100 m dal luogo di nidificazione (questo valore è stato scelto sulla base di pubblicazioni scientifiche correlate, Kelly et al. 2017) e quanto distavano dal nido le opere naturali e non. Tale seconda scelta ha il vantaggio di non dover assumere arbitrariamente un raggio di distanza, ad es. 100 m, fra nido e pressioni umane.

Il primo aspetto è stato eseguito tracciando con la funzione "compasso", di Google Maps Pro un cerchio di raggio 100 m partendo dalla zona di nidificazione. Da qui sono state contate: quante case e quante corsie stradali erano presenti, inoltre si sono categorizzate le spiagge in base alla pressione antropica (numero di ombrelloni, appartenenti agli stabilimenti balneari, in un raggio di 100 m dal sito di nidificazione) andandole a dividerle in: pressione bassa (numero di ombrelloni minimo, inferiore a 50), pressione media (numero di ombrelloni compreso tra 50 e 100) e pressione alta (numero di ombrelloni superiore a 100).

Le spiagge sono state anche suddivise secondo una visione più generale in: antropizzate (se la spiaggia dove è avvenuta la nidificazione presenta strutture antropiche come stabilimenti balneari e opere frangiflutti per la difesa costiera) o naturali (dove l'intervento dell'uomo non è presente in alcun modo).

La distanza del nido alle opere antropizzate è stata calcolata tramite lo strumento "righello" andando a verificare la lontananza dal nido alla casa, alla strada, allo stabilimento balneare più vicini. Si è inoltre stimata la distanza, dalla zona verde e dalla duna più vicina, assunti come indicatori di naturalità della zona. Nella [Tabella](#page-25-1) [4](#page-25-1) vengono riassunti i predittori estrapolati grazie all'utilizzo di Google Earth Pro.

| <b>Predittore</b>                | Tipologia variabile |
|----------------------------------|---------------------|
|                                  |                     |
| Nel raggio di 100 metri dal nido |                     |
| Case                             | Numerica            |
| Corsie stradali                  | Numerica            |
| Ombrelloni                       | Categorica          |
| Spiaggia Naturale/Antropizzata   | <b>Binaria</b>      |

<span id="page-25-1"></span>*Tabella 4 -Predittori analizzati per quantificare la pressione antropica sulle spiagge*

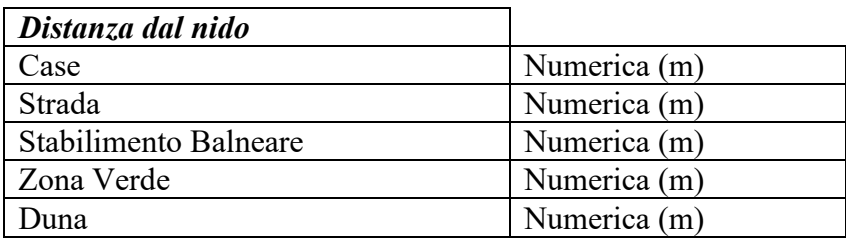

### <span id="page-25-0"></span>**3.5 IL MONITORAGGIO DEL NIDO A JESOLO**

Per monitore al meglio e verificare l'andamento dell'incubazione delle uova nel nido di Jesolo sono stati posizionati a circa 2 metri dalla camera di incubazione due sensori dotati di data logger. I sensori in questione misuravano la temperatura con una precisione di 0.5 °C e una capacità massima di registrazione di 32000 punti. Il sensore utilizzato aveva caratteristiche di impermeabilizzazione IP67 e presentava un sensore termico interno NCT. Vista la disponibilità di due sensori uno è stato posizionato a -30 cm dalla superfice e uno a -50 cm per caratterizzare l'inizio e la fine della camera di incubazione. Ogni data logger è stato configurato tramite l'apposito software per registrare la temperatura ogni 30 minuti per tutta la durata

della nidificazione iniziata il 9 luglio e finita il 15 settembre. Per identificare l'esatta posizione delle uova è stato segnato il punto tramite coordinate GPS, successivamente si è effettuata la misurazione della distanza dal nido alla battigia e si è calcolata la pendenza della spiaggia.

Per salvaguardare il nido dalla forte presenza turistica quasi 200 volontari (compreso l'autore di questa tesi) facenti parti di numerose associazioni ed enti del territorio si sono alternati 24 ore su 24 per scoraggiare possibili atti vandalici di notte e per informare i turisti di giorno. Sono stati predisposti dei sacchi di iuta riempiti di sabbia per fronteggiare possibili mareggiare che avrebbero compromesso la nidificazione.

## <span id="page-26-0"></span>**3.6 ELABORAZIONE DATI**

### <span id="page-26-1"></span>**3.6.1 TRATTAMENTO DEI DATI MANCANTI**

Per modellare tutti i dati raccolti all'interno del dataset si è reso necessario ipotizzare alcuni dati che risalutavano mancanti. In particolare alcuni nidi non presentavano la data di deposizione, se la nidificazione non era stata individuata, o di schiusa. Per ipotizzare la durata più plausibile del periodo di incubazione in tali casi si è calcolata la differenza, nei nidi che presentavano sia la data di schiusa che di deposizione, tra la data di schiusa e di deposizione. La media dei giorni di incubazione dei nidi che presentano la completezza dei dati si è rivelata di 56, si è così sottratto dalla data di schiusa, o aggiunto dalla data di deposizione tale valore per completare i dati riguardo i nidi mancanti. Perfezionare questi dati mancanti risultava fondamentale, per il successivo calcolo del valore medio di ogni predittore dalla data di deposizione a quella di schiusa, in quanto i dati in nostro possesso erano definiti su scala giornaliera. Su un totale di 109 nidi, 40 presentavano dati mancanti riguardo la data di deposizione o di schiusa.

### **3.6.2 ANALISI DATI COPERNICUS**

I dati riguardati i vari predittori scaricati da Copernicus presentavano un formato NetCDF, questi file possono essere aperti tramite alcuni programmi specifici come MATLAB (https://it.mathworks.com/products/matlab.html). Questo software permette l'analisi statistica e l'interpretazione di notevoli quantità di dati. Ogni predittore proveniente da Copernicus Marine e Land Service presenta un pacchetto dati a sé stante con tutti i valori italiani dal 1 di maggio 2019 al 31 ottobre 2021. L'obiettivo principale in questa fase è stato creare uno script, univoco per tutti i predittori, in grado di estrapolare per ogni singolo nido la media, o eventualmente un certo percentile o il massimo, dei valori di ogni predittore durante il periodo di incubazione delle uova. Inizialmente tramite comando "ncread" lo script estrae le matrici di tutti i predittori comprendenti le longitudini e latitudini ad esso associate. Per rendere più automatico tutto il processo lo script interagisce direttamente con il dataset in Excel, in questo modo attraverso un ciclo "for" il programma legge tutte le righe del dataset andando a salvare in memoria, per ogni nido, la data di deposizione, di schiusa, la latitudine e la longitudine. A questo punto si è reso necessario creare un ulteriore ciclo "for" in quanto i punti di latitudine e longitudine presenti nel dataset Copernicus non coincidevano necessariamente con quelli nella matrice relativa ai nidi. Per ovviare a questo problema il nuovo ciclo "for" trovava il punto di misura delle variabili ambientali Copernicus più vicino rispetto alle coordinate originali del nido. Per ogni nido è stata inoltre calcolata la media dei singoli valori giornalieri di ciascun predittore ambientale per tutto il periodo di incubazione delle uova. Per automatizzare ancora di più lo script, infine, la media di ogni singolo predittore viene trascritta sul dataset Excel in una specifica colonna attraverso il comando "xlswrite". Per quanto riguarda i file NetCDF i valori di latitudine e longitudine erano espressi in decimi mentre i valori nel dataset in gradi, è stata creata una funzione apposita, utilizzata all'interno del ciclo "for", per convertire i valori da gradi a decimali.

#### <span id="page-27-0"></span>**3.6.3 DISTRIBUZIONE DEI DATI E CORRELAZIONI**

MATLAB supporta una vasta gamma di funzioni per analizzare varie tipologie di dati. Dapprima si è analizzato il dataset in relazione ai dati raccolti per i vari nidi. Grazie alla funzione "histogram" le varie colonne del dataset sono state analizzate andando a rappresentare graficamente tramite istogramma in quali mesi le schiuse e le nidificazioni erano più presenti, quanti nidi considerati erano presenti nelle singole regioni italiane, quante uova erano presenti nelle camere di incubazione e come la percentuale di successo di schiusa e la durata di incubazione erano distribuite. Questa analisi è stata svolta sia sul dataset totale sia su un dataset parallelo privo dei nidi per i quali si erano ipotizzate le date di deposizione o schiusa, per verificare se in qualche modo tali assunzioni potessero influenzare le distribuzioni osservate.

La stessa tipologia di analisi delle distribuzioni dei dati è stata eseguita sia per i predittori ambientali terrestri e marini (salinità, temperatura, nitrati, ecc.) sia per i predittori riguardati l'antropizzazione costiera; in alcuni casi per le variabili categoriche sono stati utilizzati grafici a torta.

Inoltre per tutte le tipologie di dati e predittori all'interno del dataset sono state rappresentate graficamente le relazioni bivariate con il successo di schiusa grazie all'utilizzo di box plot. Tali relazioni sono state testate attraverso il coefficiente di correlazione non parametrico di Spearman.

### <span id="page-28-0"></span>**3.6.4 R STUDIO - CORRELAZIONI E MODELLO GLM**

Come primo passo per iniziare a costruire il modello statistico per mettere in relazione il successo di schiusa a fattori ambientali e antropici si è dovuto verificarle la possibile correlazione tra i predittori, infatti se vi sono presenti ridondanze fra i predittori esse finiscono per fornire medesime informazioni al modello facendolo perdere di efficienza. Attraverso il software di calcolo R-Studio (https://www.rstudio.com/) l'intero dataset è stato importato e tramite la funzione "chart.correlation" tutti i predittori sono stati messi in correlazione tra di loro; il metodo di correlazione utilizzato è l'indice non parametrico di Spearman. Se due predittori presentavano una correlazione molto forte (Rs di Spearman attorno o maggiore di 0.70) uno dei due doveva essere scartato, per fare questo si è ricorso alla letteratura selezionando il più rappresentativo sotto il punto di vista interpretativo e gestionale.

Una volta eliminati i predittori ridondanti è stato creato uno script per creare il modello statistico. I pacchetti utilizzati in R sono stati: "readxl" (per leggere il dataset in Excel), "MuMIn" (per sviluppare i modelli) e "PerformanceAnalytics" (per eseguire analisi statistiche sui vari dati). Il modello utilizzato è un GLM (modello lineare generalizzato) andando così a modellare la variabile endogena (successo di schiusa) secondo una distribuzione binomiale. Il software il calcolo a questo punto presenta una lista di possibili modelli, che nel nostro caso vengono ordinati secondo l'indicatore AIC (*Akaike's Information Criterion*). Questo indicatore venne definito nel 1973 da Hirotugu Akaike che "derivò uno stimatore dell'aspettativa (relativa) della distanza Kullback-Leibler in base alla probabilità logaritmica massimizzata di Fisher" (Burnham e Anderson, 2002). Tutt'oggi è un criterio utilizzato per la selezione del migliore (in senso relativo) fra diversi modelli, e tiene in considerazione contemporaneamente la bontà e la complessità del modello.

Vista la presenza di zeri per il successo di schiusa in diversi nidi, si è optato per la costruzione di due tipologie di modelli GLM. Il primo approccio è una serie, o cascata modellistico, di tipo zero-inflated (Lambert et al, 1992) di due modelli: il primo modello della serie predice la probabilità della sola presenza (o assenza) di schiusa come variabile binaria; il secondo invece considera solamente i nidi dove c'è presenza di schiusa modellando direttamente il successo di schiusa come variabile continua. Il successo di schiusa in un certo nido calcolato da tale modello zero-inflated è dato dal prodotto degli "output" dei due modelli (quindi, una probabilità di presenza nidificazione per una stima di successo). Il secondo approccio è quello descritto poco sopra, in cui si modella in un'unica soluzione tutto il dataset comprensivo degli zeri con modello GLM, in modo da verificare la performance di un modello della variabile continua rappresentata dal successo di schiusa più semplice rispetto all'approccio zero-inflated.

## **CAPITOLO 4 – RISULTATI**

### <span id="page-30-1"></span><span id="page-30-0"></span>**4.1 ANALISI DESCRITTIVA DEI NIDI**

Grazie alla quantità di dati raccolti è stato possibile effettuare delle analisi esplorative attraverso la costruzione di istogrammi e grafici a torta utilizzando solamente nidi aventi una data certa di deposizione/schiusa e non quelli aventi una data ipotizzata (vedi paragrafo 3.6.1). Il software utilizzato per tutte le analisi di tipo descrittivo è MATLAB. Da tali analisi emerge che i mesi che vedono coinvolte le deposizioni sono: maggio (in pochi casi), giugno, luglio e agosto [\(Figura](#page-30-2) 12); mentre quelli in cui avvengono le schiuse sono: luglio (raramente), agosto, settembre, ottobre e (raramente) novembre [\(Figura](#page-30-3) 13). Da sottolineare il fatto che l'unica schiusa di novembre sia considerabile come straordinaria in quanto le temperature sono molto basse e il rischio di compromissione del nido è quindi alto.

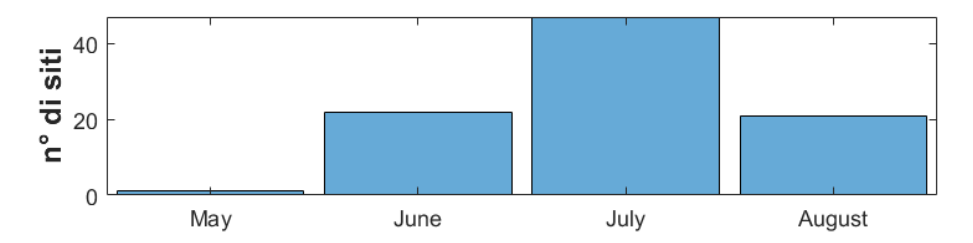

<span id="page-30-2"></span>*Figura 12 – Numero di nidi analizzati in relazione al mese di deposizione (n=90)*

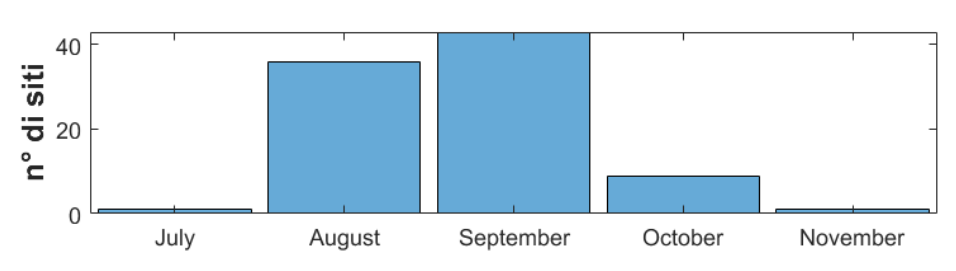

<span id="page-30-3"></span>*Figura 13 – Numero di nidi analizzati in relazione al mese di schiusa (n=89)*

Le regioni analizzate in questa tesi di laurea cercano di rappresentare al meglio la situazione attuale delle deposizioni lungo le coste italiane. Alcune regioni [\(Figura](#page-30-4)  [14\)](#page-30-4) analizzate in questa tesi di laurea, come Puglia, Sicilia e Toscana, presentano un maggior numero di nidi rispetto alle altre.

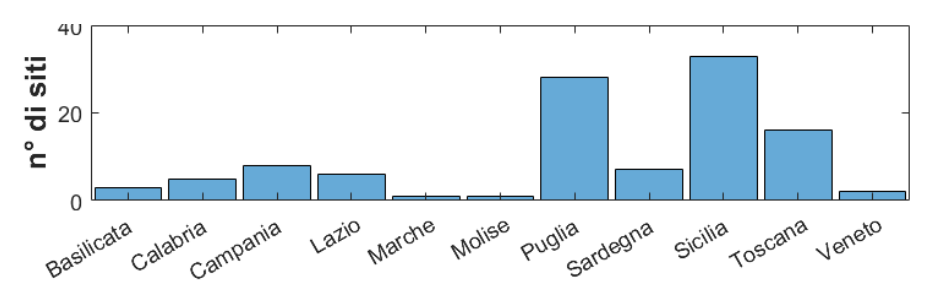

<span id="page-30-4"></span>*Figura 14 – Numero di nidi relazionati alla regione di appartenenza (n=109)*

Grazie alla data di deposizione e alla data di schiusa è stato possibile calcolare la durata dell'intera nidificazione che si assesta in media attorno ai 56 giorni. Alcuni casi particolari sono stati riscontrati, come 2 nidi dalla durata di circa 30 giorni e alcuni nidi con una durata di incubazione ben superiore alla media (circa 80/90 giorni) [\(Figura 15\)](#page-31-0).

Un altro dato importante dal punto di vista conservazionistico nonché per il calcolo del successo di schiusa è il totale di uova deposte dalla femmina di tartaruga, che nella maggior parte dei casi si stabilisce intorno alle 80 unità, pur con una certa variabilità (non di rado si va da 70 a 120) [\(Figura 16\)](#page-31-1). Casi molto particolari e meno frequenti sono quelli dei ritrovamenti di camere di incubazione con all'interno pochissime decine di uova. Altri casi particolari sono stati individuati in nidi contenenti quasi 140 uova.

<span id="page-31-0"></span>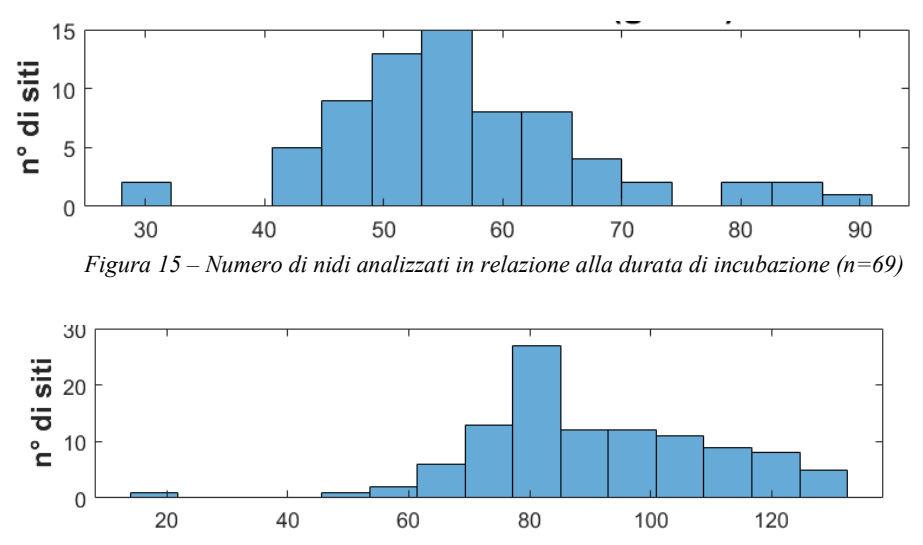

<span id="page-31-1"></span>*Figura 16 – Numero di uova per ciascun nido analizzato (n=109)*

Avendo il numero totale di uova all'interno del nido e il numero di tartarughe che sono riuscite a raggiungere il mare è stato calcolato il successo di schiusa come rapporto fra la seconda e la prima quantità. L'istogramma sottostante raggruppa i vari successi di schiusa nei 109 nidi analizzati. Questo grafico [\(Figura 17\)](#page-31-2) rappresenta un dato molto importante in quanto si può osservare come il successo risulta essere, generalmente, o molto alto (più del 60%) o pari a zero.

<span id="page-31-2"></span>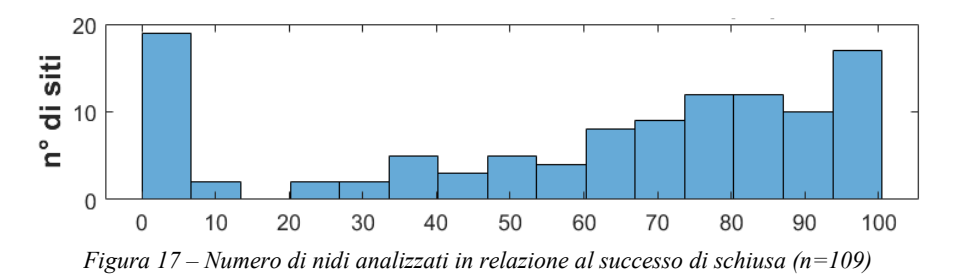

# <span id="page-32-0"></span>**4.2 ANALISI DESCRITTIVA DEGLI INDICATORI AMBIENTALI MARINI**

Per osservare globalmente i dati riguardanti i predittori marini sono stati sviluppati degli istogrammi e grafici a torta. I dati scaricati da Copernicus Marine Service comprendono le caratteristiche fisico chimiche appartenenti allo specchio d'acqua situato più vicino al nido. Tutti gli indicatori marini descritti in questa tesi di laurea descrivono il valor medio calcolato nell'intero periodo di incubazione nel primo metro della superficie dell'acqua.

La temperatura superficiale del mare indica 2 picchi principali di frequenza, il primo si assesta intorno ai 25° mentre il secondo intorno ai 27°. Sono inoltre presenti casi molto particolari di temperature medie attorno ai 28° ma anche nidi con temperature inferiori ai 23° [\(Figura 18\)](#page-32-1).

La composizione chimico-fisica dell'acqua è rappresentata da: nitrati, fosfati, ammonio, produzione primaria, ossigeno disciolto, pH, carbonio inorganico disciolto, alcalinità, pressione parziale superficiale di CO2, flusso superficiale di CO<sup>2</sup> e salinità.

Il valore dei nitrati [\(Figura 19\)](#page-32-2) per il 95% dei siti considerati si aggira al di sotto di 5 mmol/m<sup>3</sup> con valori eccezionali in zone di foce come per i nidi situati in Veneto, vicini alla foce dei fiumi Po, Sile e Piave dove i valori raggiungono i 35 mmol/m<sup>3</sup>.

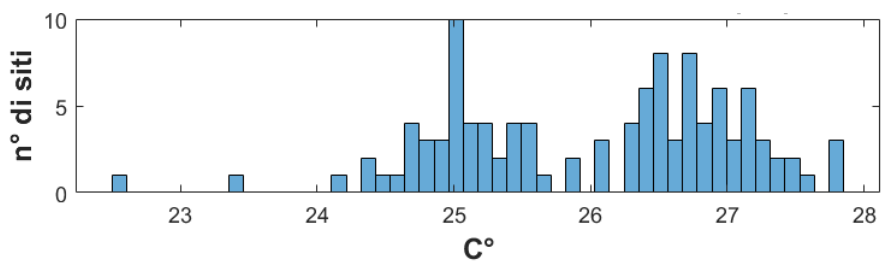

<span id="page-32-1"></span>*Figura 18 – Temperatura superficiale marina nei nidi analizzati (n=109)*

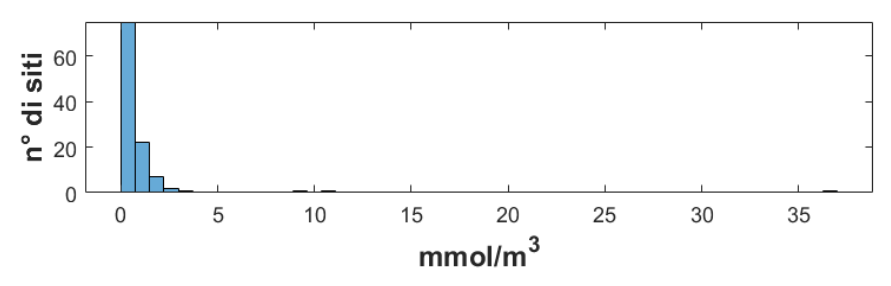

<span id="page-32-2"></span>*Figura 19 – Nitrati presenti nella parte marina antistante i siti di nidificazione (n=109)*

L'ammonio ([Figura 20](#page-33-0)), anch'esso espresso in mmol/m<sup>3</sup> concentra i propri valori medi intorno al  $0,15$  mmol/m<sup>3</sup> presentando valori estremi di  $0,05$  mmol/m<sup>3</sup> e  $0,25$ mmol/m<sup>3</sup>. I fosfati presenti in acqua [\(Figura 21\)](#page-33-1) si distribuiscono in una scala compresa tra i 0,006 mmol/m<sup>3</sup> e i 0,014 mmol/m<sup>3</sup>. La produzione primaria (Figura [22\)](#page-33-2), intesa come la produzione di composti organici dalla  $CO<sub>2</sub>$  presente in acqua (che avviene principalmente mediante processi fotosintetici o, in misura minore, chemiosintetici) viene rappresentata in milligrammi su metro cubo per giorno. I valori nei nidi considerati variano molto con valori minimi di 5 e massimi di 13 mg/m<sup>3</sup> /giorno.

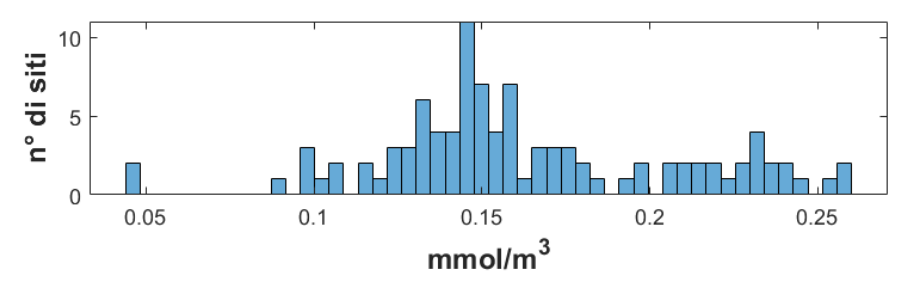

<span id="page-33-0"></span>*Figura 20 – Ammonio presente nella parte marina antistante i siti di nidificazione (n=109)*

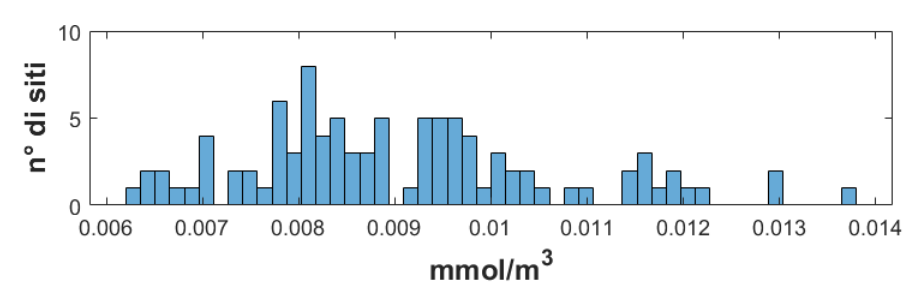

<span id="page-33-1"></span>*Figura 21 – Fosfati presenti nella parte marina antistante i siti di nidificazione (n=109)*

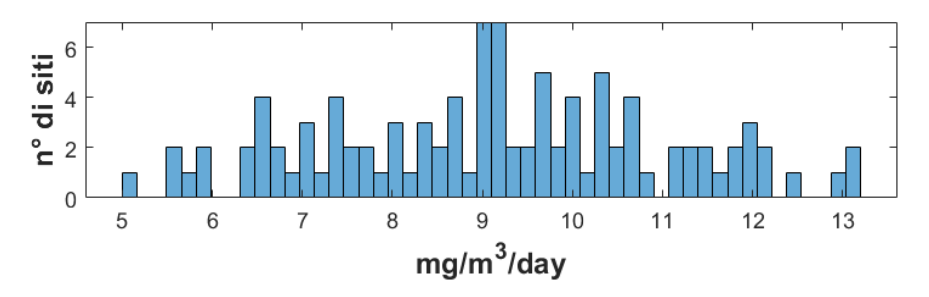

<span id="page-33-2"></span>*Figura 22 – Produzione primaria presente nella parte marina antistante i siti di nidificazione (n=109)*

Il pH è un valore abbastanza stabile nella totalità dei nidi e evidenzia valori prossimi a 8 con alcuni valori massimi e minimi appena diversi dalla media [\(Figura 23\)](#page-34-0). Per quanto riguardo l'ossigeno disciolto la colonna d'acqua considerata è -1 m dalla superficie marina, questo comporta valori più alti rispetto all'intera colonna d'acqua, in quanto le temperature e l'irradiazione sono maggiori in superficie comprendendo valori da 205 a 230 mmol/m<sup>3</sup> [\(Figura 24\)](#page-34-1).

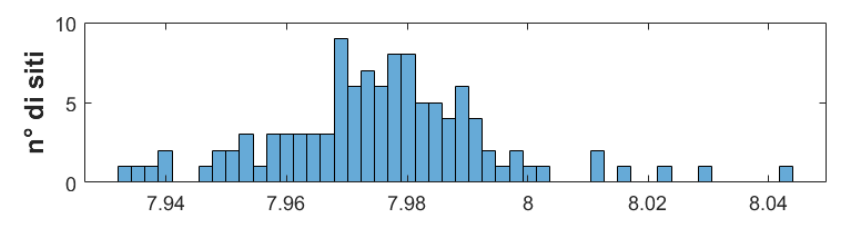

<span id="page-34-0"></span>*Figura 23 – pH presente nella parte marina antistante i siti di nidificazione (n=109)*

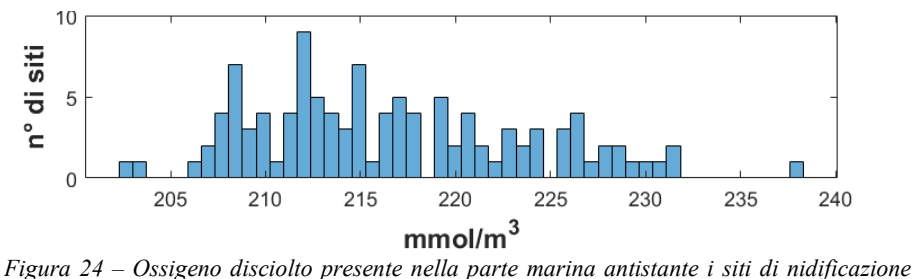

<span id="page-34-1"></span>*(n=109)*

Il carbonio inorganico disciolto [\(Figura 25\)](#page-34-2) comprende tre principali specie acquose:  $CO_2$ ,  $HCO_3$ <sup>-</sup>, $CO_3$ <sup>2-</sup> e, in misura minore, i loro complessi in soluzione con ioni metallici. Nei nidi italiani presi in considerazione questi valori restavano pressochè racchiusi intorno al 2,35 mmol/m<sup>3</sup>. L'alcalinità [\(Figura 26\)](#page-34-3) mostra un intervallo di valori compresi tra i 2,3 mmol/m<sup>3</sup> e i 2,4 mmol/m<sup>3</sup> con picchi a 2,5 mmol/m<sup>3</sup> andando a descrivere la capacità che hanno gli elettroliti, disciolti in acqua, di reagire con gli acidi presenti.

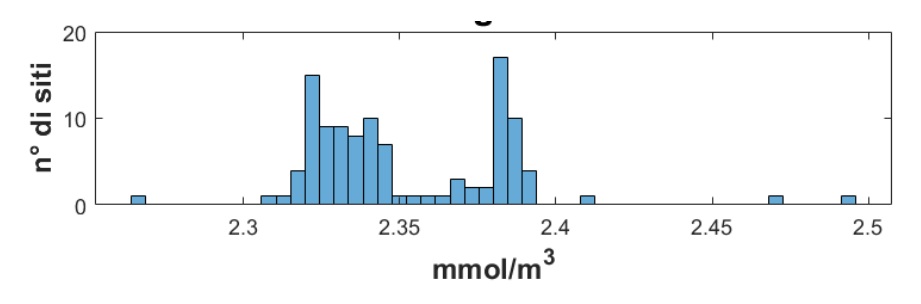

<span id="page-34-2"></span>*Figura 25 - Carbonio inorganico disciolto presente nella parte marina antistante i siti di nidificazione (n=109)*

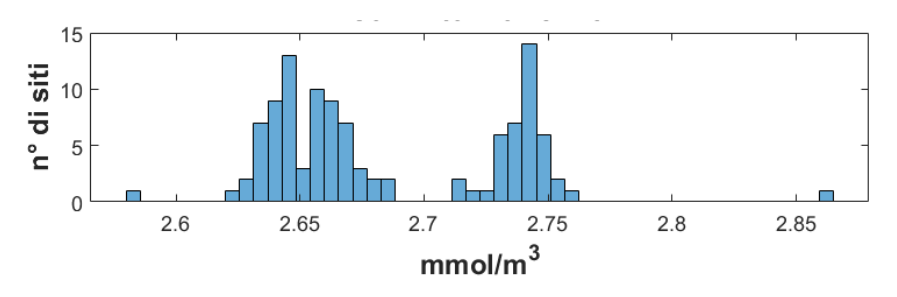

<span id="page-34-3"></span>*Figura 26 - Alcalinità della parte marina antistante i siti di nidificazione (n=109)*

Per completezza è stata analizzata anche la CO<sub>2</sub> presente in acqua sottoforma di pressione parziale superficiale [\(Figura 27\)](#page-35-0), i valori emersi dalle analisi descrivono dati compresi tra i 50 Pa e i 60 Pa. La salinità rispecchia la media estiva mediterranea con valori fissi compresi tra 38 e 39 PSU [\(Figura 28\)](#page-35-1) (Soukissian et al., 2017).

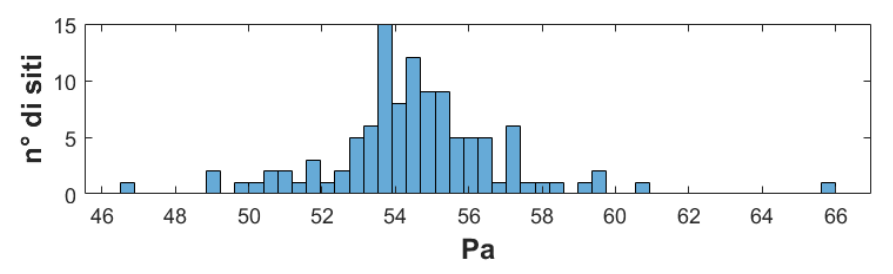

<span id="page-35-0"></span>*Figura 27 – Pressione parziale di CO<sup>2</sup> della parte marina antistante i siti di nidificazione (n=109)*

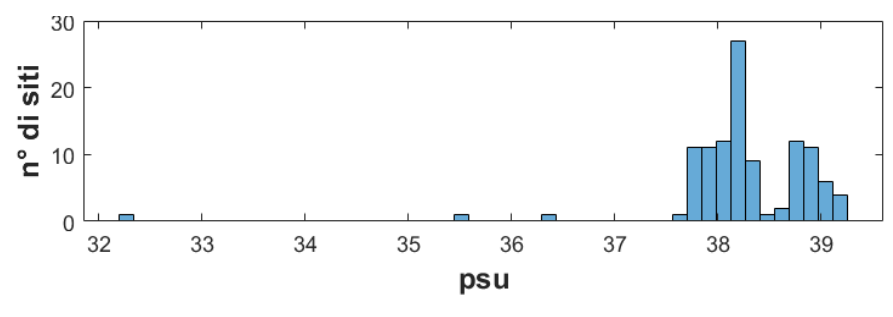

<span id="page-35-1"></span>*Figura 28 – Salinità della parte marina antistante i siti di nidificazione*

Grazie alle elaborazioni modellistiche presenti su Copernicus è stato possibile analizzare i valori massimi, espressi in metri, per ogni nido riguardate l'altezza dell'onda nel tratto marino antistante, andando a individuare gli eventi meteomarini estremi che possono danneggiare i nidi. In molti nidi i valori riscontrati erano relativamente bassi con onde inferiori a 2 m, interpretabile come mare molto mosso secondo la scala di Douglas (Schule et al, 1966), mente in alcuni nidi si registravano onde fino ai 4 m corrispondenti ad un mare agitato [\(Figura 29\)](#page-36-0).
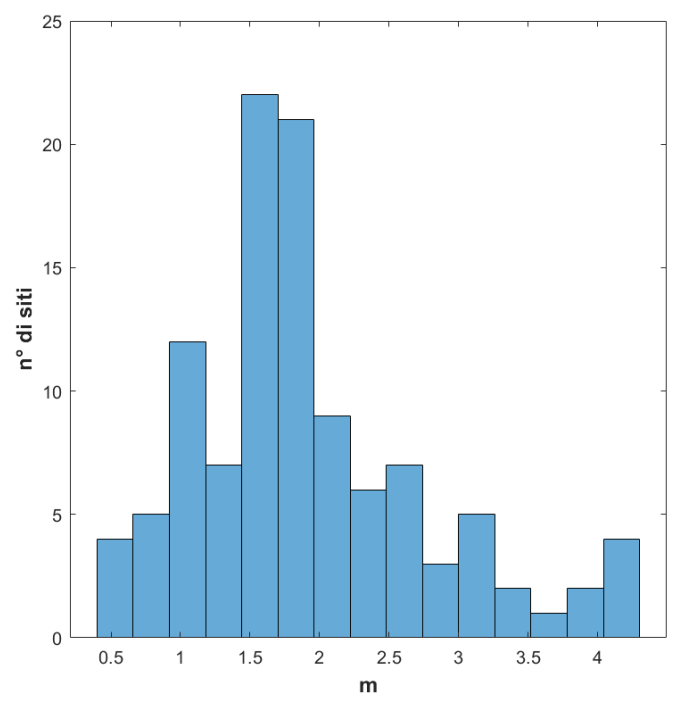

*Figura 29 - Numero di nidi analizzati in relazione a eventi di onde estreme (n=109)*

La temperatura del suolo costiero è stata invece calcolata grazie a Copernicus Land Service. Lo strumento ha potuto definire la variabilità della temperatura presente nei vari siti italiani andando a descrivere temperature medie minime intorno ai 22° e massime intorno ai 31° [\(Figura 30\)](#page-36-0).

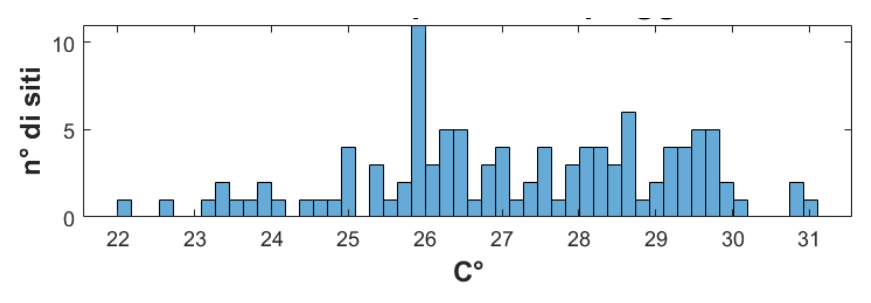

<span id="page-36-0"></span>*Figura 30 - Numero di nidi analizzati in relazione alla temperatura superficiale del suolo (n=109)*

## **4.3 ANALISI DESCRITTIVA DEGLI INDICATORI RELATIVI ALLA MORFOLOGIA DELLE SPIAGGE**

Grazie a Google Earth Pro è stato possibile raccogliere dati morfologici riguardanti i profili costieri nella zona interessata dalla nidificazione. Dapprima è stata analizzata l'ampiezza [\(Figura 31\)](#page-37-0), la maggior parte delle spiagge racchiudeva la sua ampiezza tra i 10 e i 40 metri. Successivamente grazie all'elevazione del profilo della spiaggia è stata ricavata l'altitudine minima e massima nei due punti estremi in cui era stata calcolata l'ampiezza, da qui è stato possibile calcolare matematicamente la pendenza. Nel complesso le varie spiagge rappresentavano un'inclinazione percentuale racchiusa tra lo 0% e 15%, poche spiagge presentavano pendenze molto elevate attorno al 30% [\(Figura 32\)](#page-37-1).

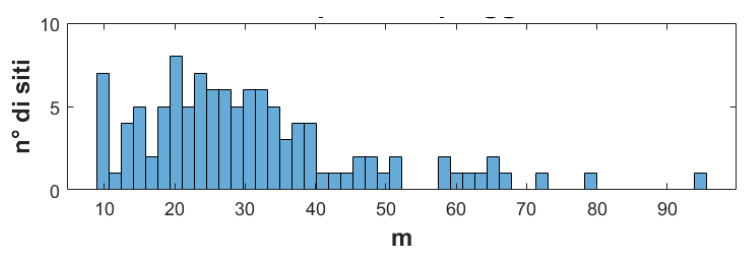

<span id="page-37-0"></span>*Figura 31 - Ampiezza delle spiagge analizzate (n=109)*

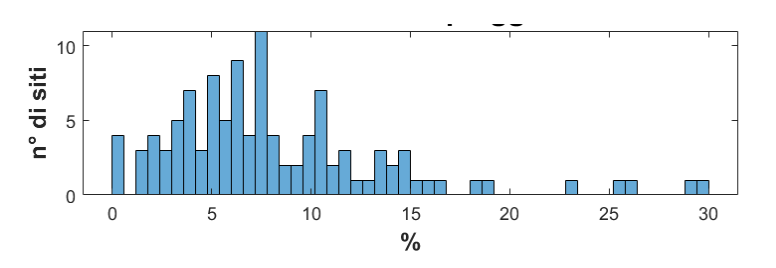

<span id="page-37-1"></span>*Figura 32 - Pendenza espressa in percentuale delle spiagge analizzate (n=109)*

## **4.4 ANALISI DESCRITTIVA DEGLI INDICATORI DI ANTROPIZZAZIONE COSTIERA**

Utilizzando lo strumento "compasso" e "righello" di Google Earth Pro è stato calcolato un insieme di parametri volenti descrivere l'antropizzazione a cui era sottoposta una data spiaggia. Quasi il 50% dei nidi non presenta nessuna struttura stradale e/o casa nel raggio di centro metri, non mancano però esempi di nidi aventi nella vicinanza 8 corsie stradali e/o più di 60 case [\(Figura](#page-38-0) 33 e [Figura](#page-38-1) 34).

<span id="page-38-0"></span>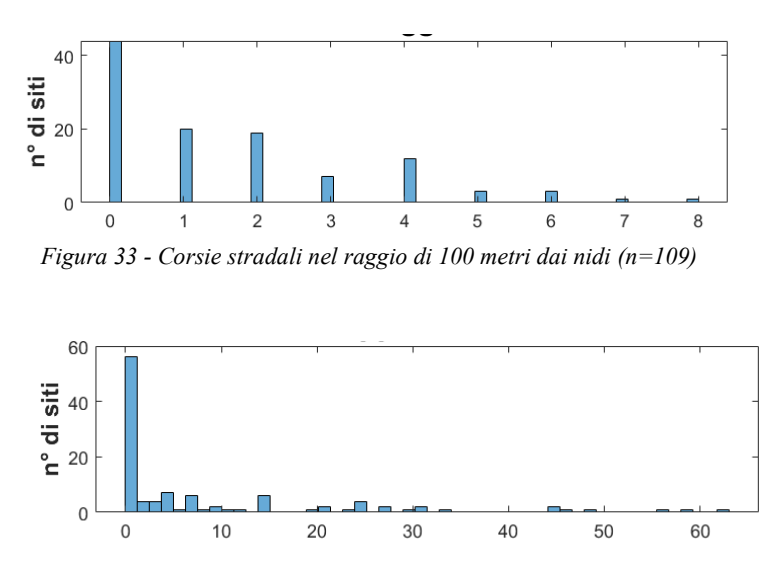

<span id="page-38-1"></span>*Figura 34 – Case nel raggio di 100 metri dal nido (n=109)*

L'antropizzazione costiera è stata osservata sotto un ulteriore punto di vista, la distanza tra il sito di incubazione delle uova e alcune particolari tipologie di aree potenzialmente dannose o favorevoli alla schiusa. La distanza dallo stabilimento balneare più vicino [\(Figura](#page-38-2) 35) descrive che, in un terzo dei casi, il nido è nelle immediate vicinanze dello stabilimento. Nel resto dei casi o la distanza è troppo grande per essere quantificata (assenza dello stabilimento, rappresentata dal codice NaN) o i valori si aggirano intorno ai 100/200 metri. La distanza del nido dalla casa e dalla strada più vicina [\(Figura](#page-39-0) 36 e [Figura](#page-39-1) 37) vede una presenza antropica nell'immediata vicinanza di molti nidi con molte strutture distanti solamente poche decine di metri.

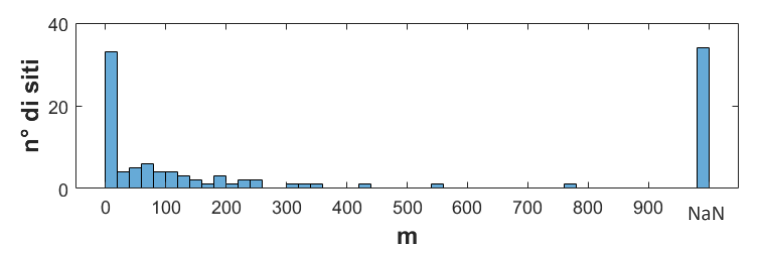

<span id="page-38-2"></span>*Figura 35 - Distanza dei siti di nidificazione dallo stabilimento balneare più vicino (il valore NaN ne esprime l'assenza) (n=109)*

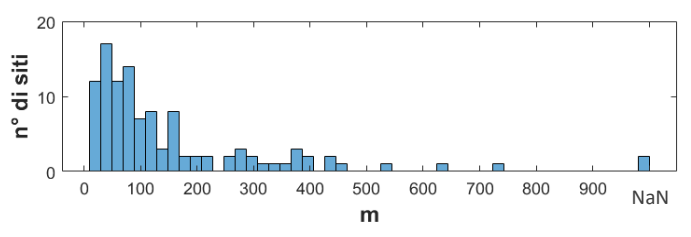

<span id="page-39-0"></span>*Figura 36 - Distanza dei siti di nidificazione dalla casa più vicina (il valore NaN ne esprime l'assenza) (n=109)*

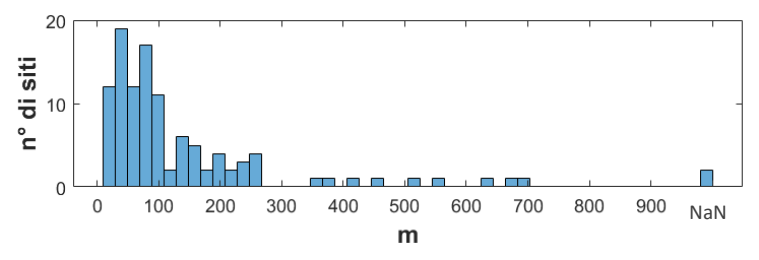

<span id="page-39-1"></span>*Figura 37 - Distanza dei siti di nidificazione dalla strada più vicina (il valore NaN ne esprime l'assenza) (n=109)*

Parallelamente alle strutture costruite dall'uomo sono state prese in considerazione zone naturali come parchi, boschi e zone dunali. Molte sono le zone verdi presenti nei pressi dei nidi [\(Figura](#page-39-2) 38), come fattore prettamente naturale invece è stato considerata la distanza dal nido alla duna più vicina. Quasi il 50% delle spiagge considerate non presentava traccia di zone dunali e se presenti erano situate ad una distanza massima di 50 m dal nido [\(Figura](#page-39-3) 39).

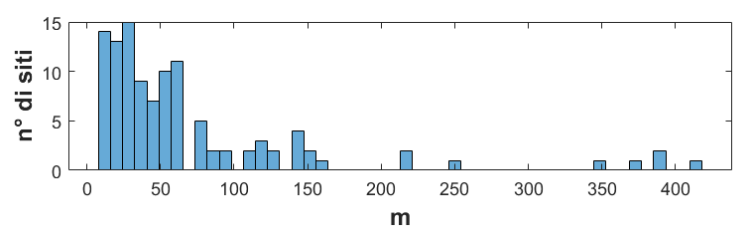

<span id="page-39-2"></span>*Figura 38 - Distanza dei siti di nidificazione dalla zona verde più vicina (n=109)*

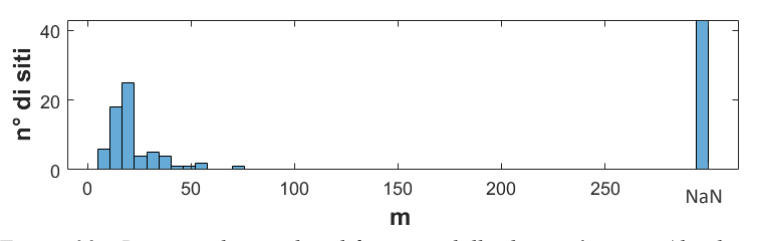

<span id="page-39-3"></span>*Figura 39 - Distanza dei siti di nidificazione dalla duna più vicina (il valore NaN ne esprime l'assenza) (n=109)*

Il conteggio degli ombrelloni presenti e delle strutture balneari ha portato a definire un'altra misura di antropizzazione riferita alle spiagge presentanti un nido, il 51% di esse risultava avere uno sfruttamento turistico molto elevato mentre il restante 49% era spartito tra spiagge a media (26%) e bassa (23%) antropizzazione [\(Figura](#page-40-0) [40\)](#page-40-0). È stata effettuata un'ulteriore suddivisione tra spiagge completamente naturali, senza la presenza di stabilimenti balneari o strutture artificiali, identificate con un 56% e spiagge invece antropizzate 44% [\(Figura](#page-40-1) 41).

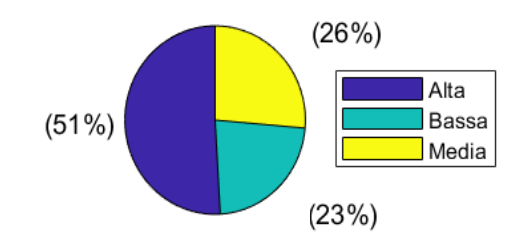

<span id="page-40-0"></span>*Figura 40 – Suddivisione delle spiagge analizzate a seconda del livello di antropizzazione presente (n=109)*

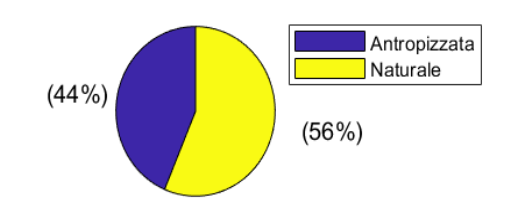

<span id="page-40-1"></span>*Figura 41 – Suddivisione delle spiagge analizzate in naturali o antropizzate (n=109)*

L'utilizzo delle foto caricate dai turisti ha potuto definire tre livelli di granulometria nella spiaggia dov'era presente la nidificazione. Come prevedibile, la maggioranza delle spiagge presentava una granulometria molto fine identificata come spiaggia sabbiosa (88%), alcune spiagge solitamente concertate nel sud Italia mostravano spiagge definite miste tra sabbia fine e ciottoli. In modo molto inaspettato 4 nidi risultavano essere situati in spiagge completamente ciottolose [\(Figura](#page-41-0) 42).

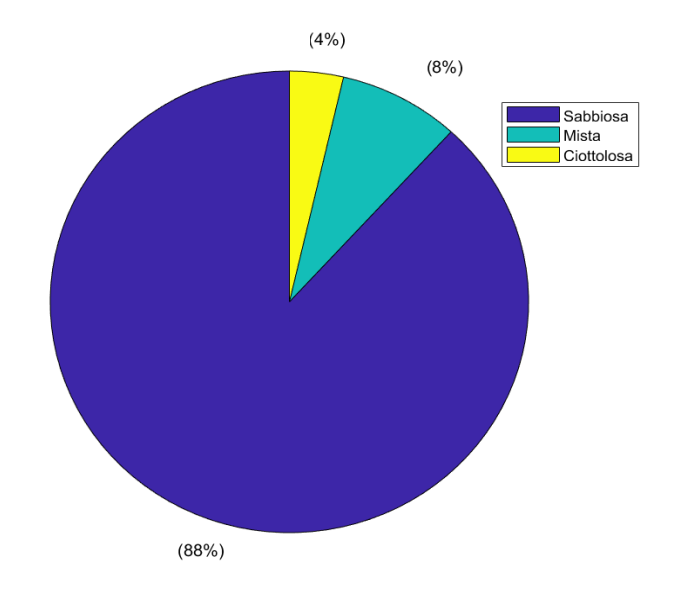

<span id="page-41-0"></span>*Figura 42 -Suddivisione delle spiagge analizzate a seconda della granulometria presente (n=109)*

Un altro fattore tenuto in considerazione per l'importanza conservazionistica e gestionale dei nidi è la traslocazione. Molte volte al fine di tutelare i nidi costruiti in situazioni potenzialmente pericolose, essi vengono traslocati in punti più alti della spiaggia o in altre spiagge con caratteristiche simili. Queste operazioni richiedono molta attenzione ed esperienza, oltre ad una speciale autorizzazione ministeriale. Dei nidi considerati il 12% è stato traslocato, mentre il 35% non è stato traslocato. Una buona parte di dati (53%) è mancante a causa delle poche informazioni reperibili [\(Figura](#page-41-1) 43).

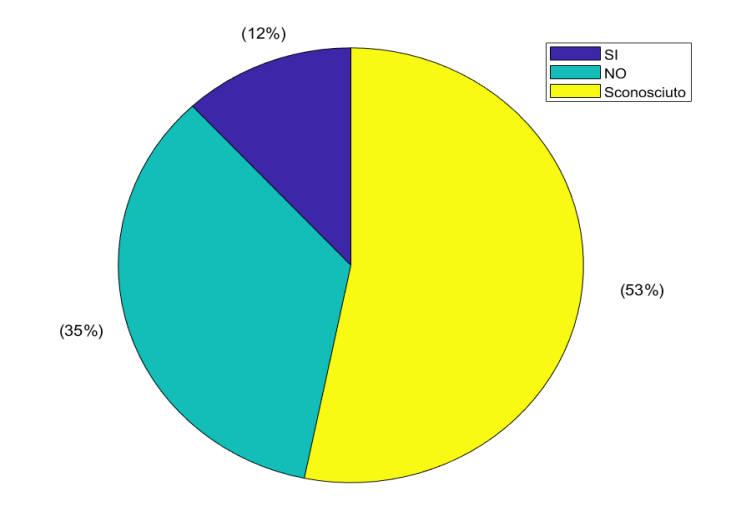

<span id="page-41-1"></span>*Figura 43 – Traslocazione del nido (n=109)*

### **4.5 CORRELAZIONI BIVARIATE TRA PREDITTORI E SUCCESSO DI SCHIUSA**

Sempre attraverso l'elaborazione statistica di MATLAB è stata rappresentata la correlazione tra le caratteristiche generali dei vari nidi per esplorare in modo semplice i migliori periodi per la deposizione delle uova, per la schiusa e altre particolari relazioni. Essendo le variabili categoriche, la tipologia di grafico più adatto a descrivere queste relazioni è il box plot. Questi grafici riepilogano visivamente la variabilità dei dati mostrando la mediana, il quartile e l'estremo superiore non considerato outlier, il quartile e l'estremo inferiore non considerato outlier ed eventuali outlier. Nell [Figura 44](#page-42-0) viene raffigurato un esempio.

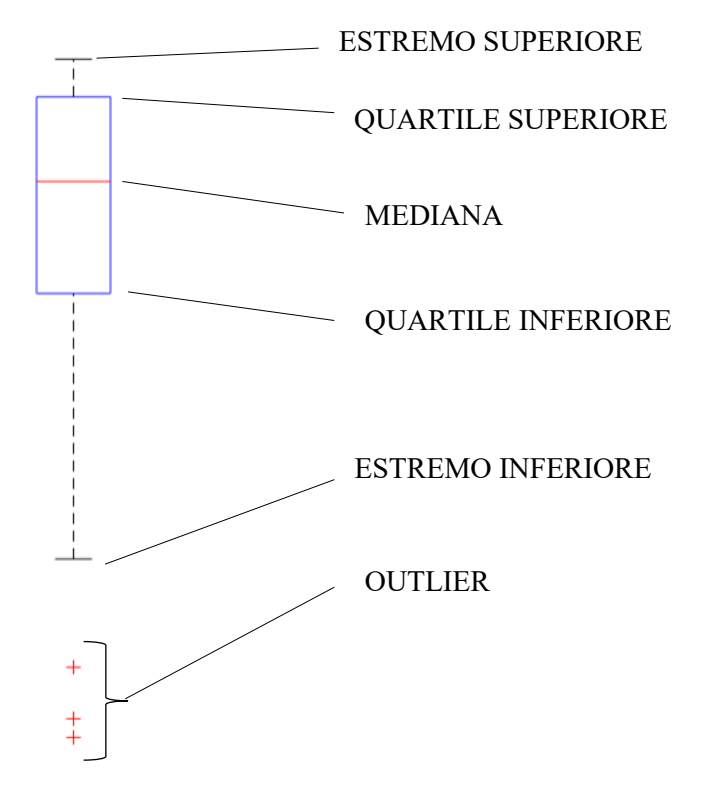

<span id="page-42-0"></span>*Figura 44 - Box plot esemplificativo riportante le principali caratteristiche visive riscontrabili*

Inizialmente sono stati analizzati i mesi di deposizione e di schiusa, compresi i nidi dove i valori delle date sono state ipotizzate, associati al successo del nido [\(Figura](#page-43-0) [45](#page-43-0) e [Figura](#page-43-1) 46). Per quanto riguarda i mesi di deposizione il periodo più favorevole è compreso tra giugno e luglio mentre, per i mesi di schiusa, il periodo migliore è compreso nell'intervallo tra agosto e settembre.

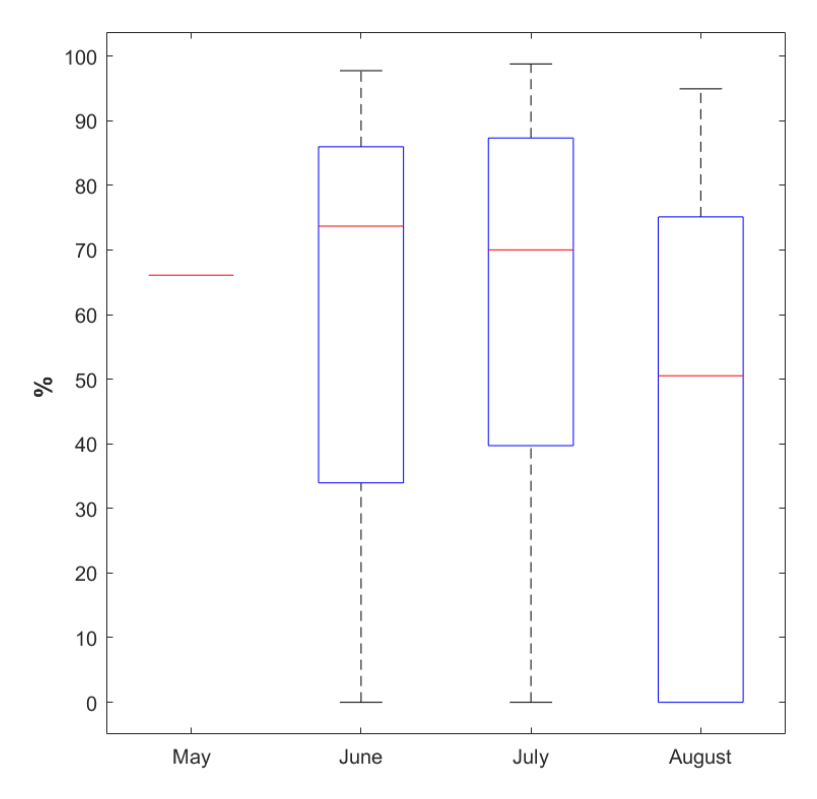

<span id="page-43-0"></span>*Figura 45 - Box plot che esprime la relazione tra successo di schiusa e mesi in cui sono avvenute le deposizioni (n=109)*

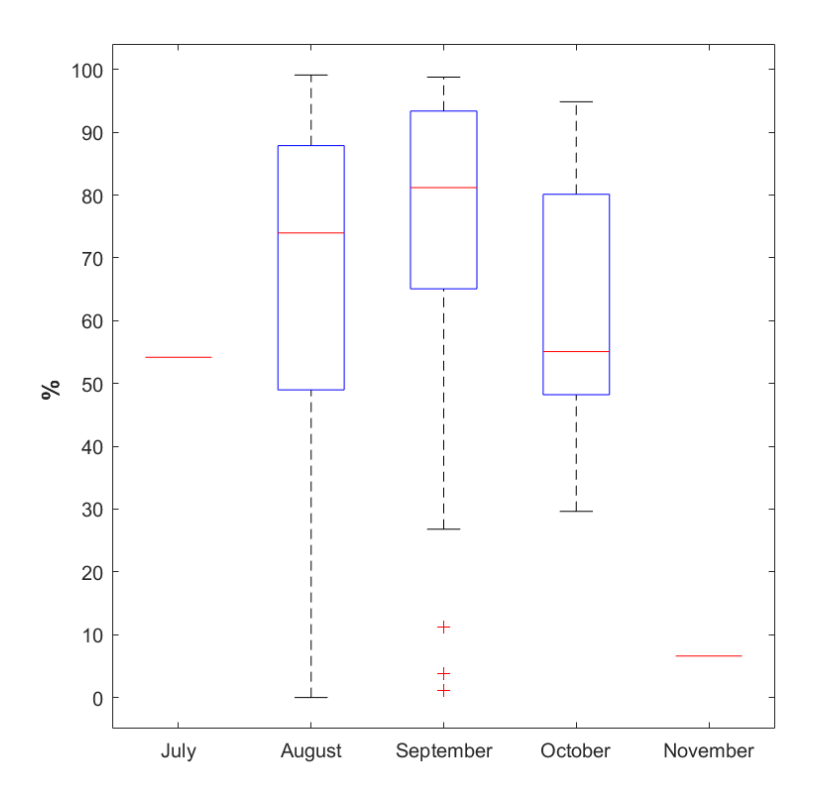

<span id="page-43-1"></span>*Figura 46 - Box plot che esprime la relazione tra successo di schiusa e mesi in cui sono avvenute le schiuse (n=109)*

È stata rappresentata inoltre la relazione tra i mesi di deposizione e la durata di incubazione delle uova [\(Figura](#page-44-0) 47): luglio prospetta una durata di incubazione leggermente inferiore rispetto a giugno e agosto.

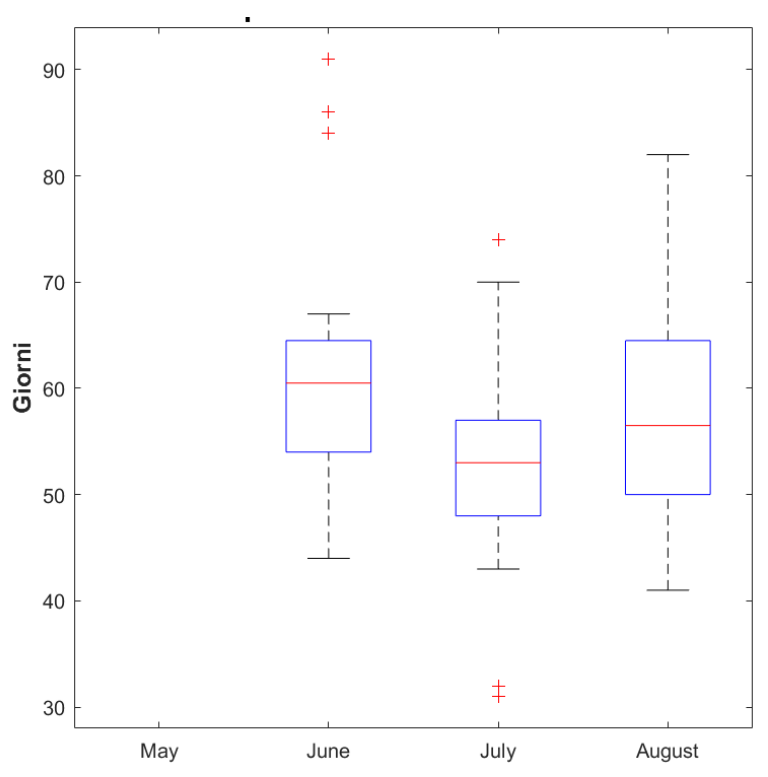

<span id="page-44-0"></span>*Figura 47 - Box plot che esprime la relazione tra durata di incubazione e mesi in cui sono avvenute le deposizioni (n=109)*

Infine si è analizzato il successo di schiusa in relazione alla durata di incubazione. La durata è stata raggruppata in intervalli da 10 giorni ciascuno. I dati più rappresentativi riguardano principalmente l'intervallo 40-49, 50-59 e 60-69 giorni in quanto gli altri intervalli delineano solamente pochi nidi. Come viene rappresentato nel grafico la durata, corrispondente al maggior successo di schiusa, è compresa tra i 40 e i 60 giorni, se il periodo si allunga invece il successo decresce notevolmente [\(Figura](#page-45-0) 48).

Per analizzare come il successo di schiusa possa essere alterato dalle condizioni antropiche circostanti si è correlato tale successo con il livello di antropizzazione costiera di ciascuna spiaggia (indicato dalla presenza di stabilimenti balneari e dall'urbanizzazione della fascia costiera) verificando che, livelli bassi corrispondono a nidi con alto successo di schiusa mentre nidi presenti in spiagge molto antropizzate sono caratterizzate da un successo di schiusa più basso [\(Figura](#page-45-1) [49\)](#page-45-1).

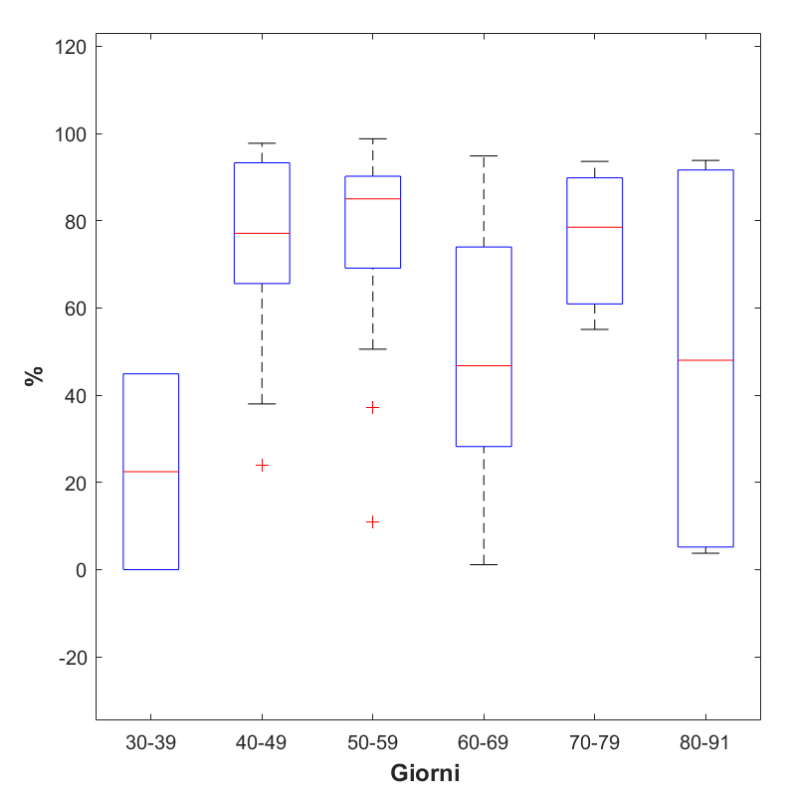

<span id="page-45-0"></span>*Figura 48 - Box plot che esprime la relazione tra successo di schiusa e durata di incubazione delle uova (n=109)*

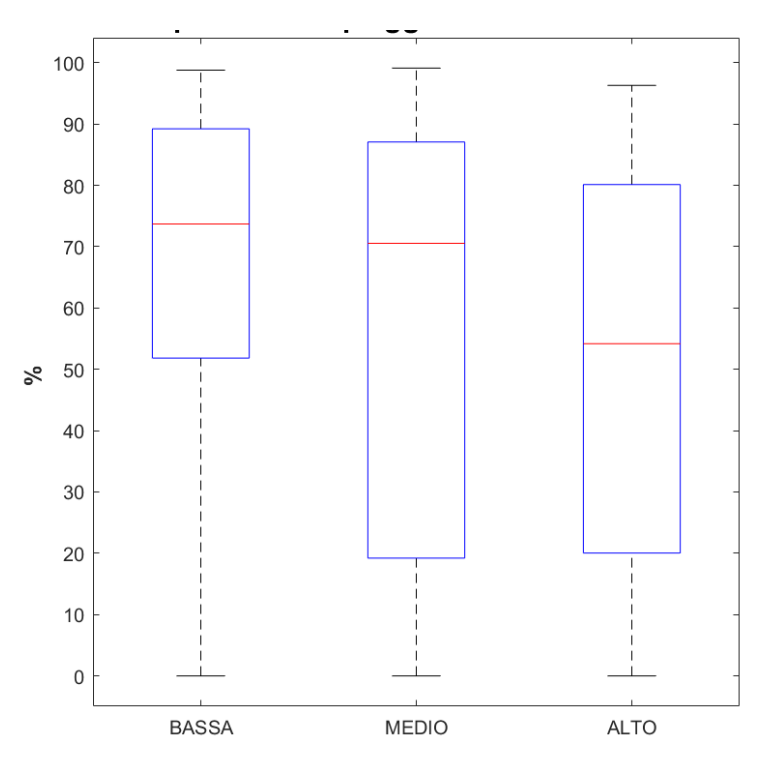

<span id="page-45-1"></span>*Figura 49 - Box plot che esprime la relazione tra successo di schiusa e l'antropizzazione costiera (n=109)*

La stessa procedura è stata eseguita testando la dipendenza tra successo di schiusa e tipologia di spiaggia presente (antropizzata o completamente naturale) [\(Figura](#page-46-0) [50\)](#page-46-0). Il grafico risultate esprime una similarità nel successo che si assesta attorno al 70%.

Un fattore importate a livello gestionale è la traslocazione del nido, correlando il successo di schiusa con essa è stato possibile osservare una somiglianza nei valori delle mediane riferite al successo di schiusa che si assestano attorno al 70%, da notare però che i dati in nostro possesso non sono rappresentativi in quanto nel 53% dei nidi analizzati la traslocazione è sconosciuta [\(Figura](#page-47-0) 51).

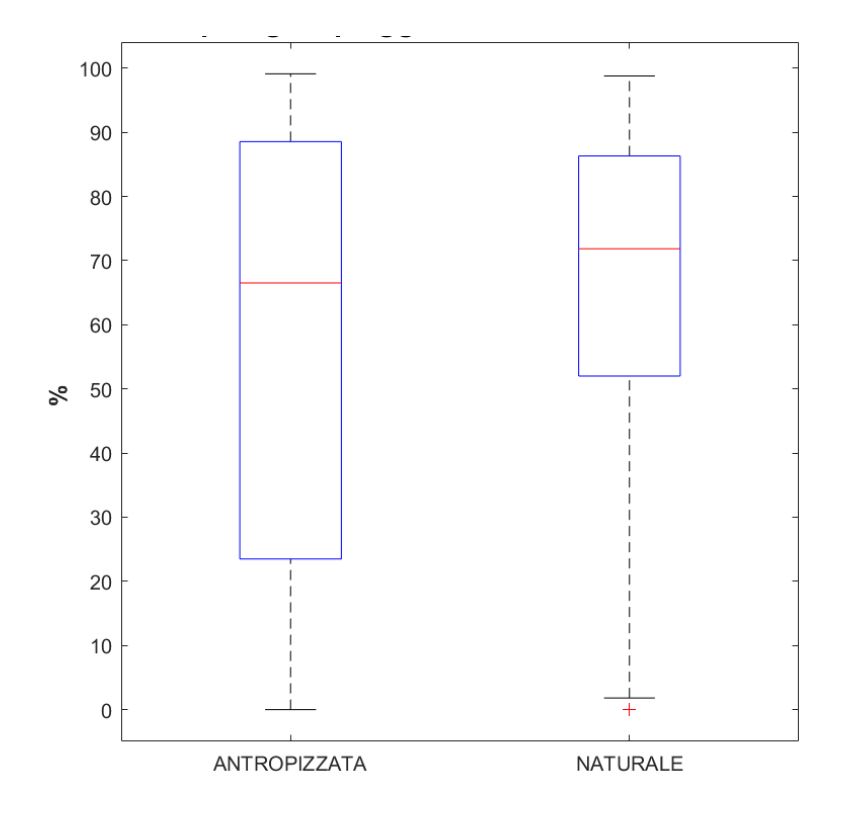

<span id="page-46-0"></span>*Figura 50 - Box plot che esprime la relazione tra successo di schiusa e tipologia di spiaggia presente (antropizzata o naturale) (n=109)*

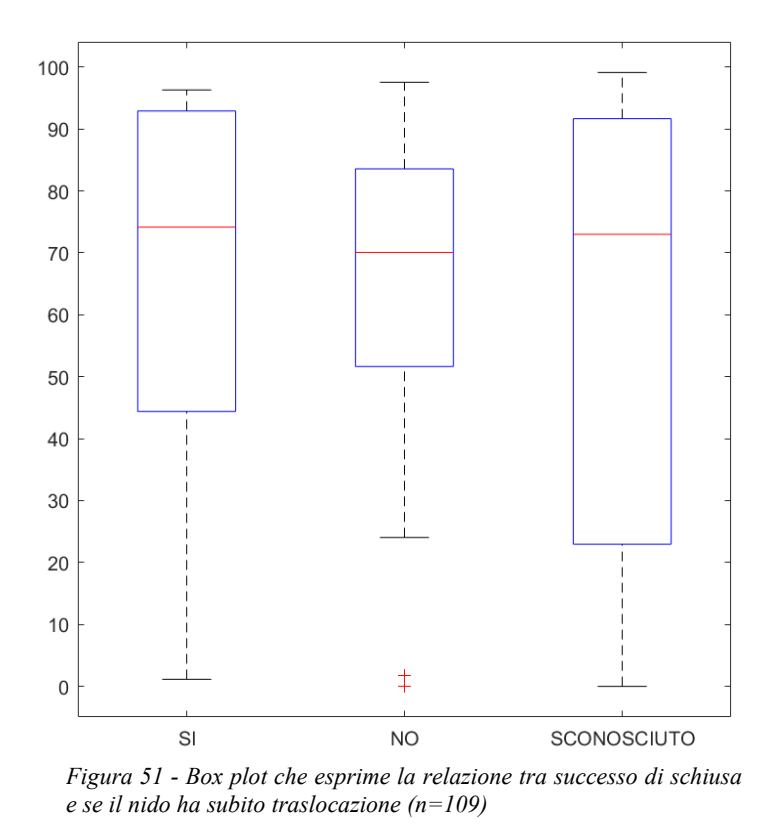

<span id="page-47-0"></span>Si è infine verificato come la distribuzione dei nidi nella penisola italiana sia in relazione alla buona riuscita del nido. Le regioni situate nella parte meridionale presentano un successo di schiusa più alto rispetto alle altre regioni, da notare però che esse compongono circa l'80% della totalità dei nidi analizzati [\(Figura](#page-47-1) 52).

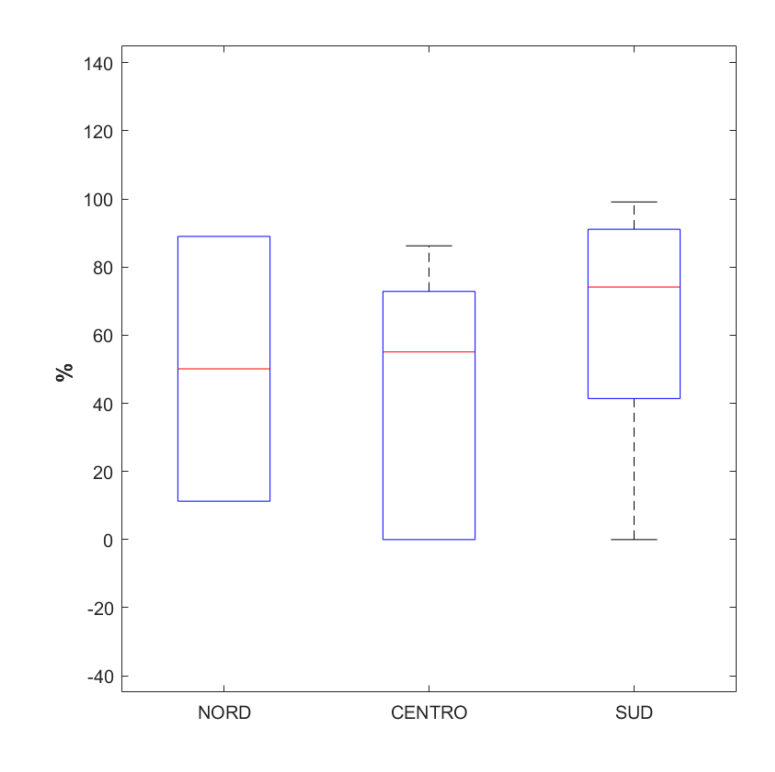

<span id="page-47-1"></span>*Figura 52 - Box plot che esprime la relazione tra successo di schiusa e zona d'Italia in cui sono avvenute le nidificazioni (n=109)*

#### **4.6 ESCLUSIONE DEI PREDITTORI RIDONDANTI**

Prima di procedere con la costruzione del modello statistico è stato necessario scremare le variabili ridondanti eliminando quelle correlate tra di loro. Attraverso R-Studio è stato possibile rappresentare graficamente la correlazione comprendendo tutti i predittori inizialmente considerati. L'indice di correlazione utilizzato è quello di Spearman, una correlazione non parametrica per ranghi.

Per un'iniziale scrematura sono stati analizzati i predittori divisi per tipologia di dati (Copernicus e Google Earth pro) in questo modo si è potuto semplificare il set di variabili in possesso. Per i dati riguardanti Copernicus Marine Service è stata verificata una correlazione molto significativa tra ammonio e nitrati (Rho= 0.91, p=0.00), il predittore eliminato è ammonio in quanto presenta valori medi (in micromoli) inferiori risultando meno abbondante. I fosfati presenti in acqua risultano essere correlati con alcalinità (Rho= -0.59, p=0.00), carbonio inorganico disciolto (Rho=  $-0.52$ , p<0.0001), ossigeno disciolto (Rho= 0.59, p=0.00) e produzione primaria (Rho=  $0.56$ , p= $0.07$ ) in questo caso il predittore che è stato mantenuto è il fosfato in quanto più facilmente interpretabile in termini di eutrofizzazione costiera. Il pH correla con pressione parziale superficiale di  $CO<sub>2</sub>$ (Rho= -0.93; p=0.00) il predittore mantenuto è stato il pH in quanto esso è un indicatore più comune in ecologia mentre il flusso superficiale di  $CO<sub>2</sub>$  correla con il valore della media delle onde durante il periodo di incubazione (Rho= -0.48; p<0.0001), il predittore scartato in questo caso è il flusso superficiale di CO<sup>2</sup> .

Per i dati riguardati l'antropizzazione costiera è stata osservata una correlazione tra la distanza dal nido allo stabilimento balneare più vicino e la pressione antropica costiera (indicata dal numero di ombrelloni, appartenenti agli stabilimenti balneari, in un raggio di 100 m dal sito di nidificazione) (Rho= -0.79, p<0.0001). Inoltre è stata stimata una forte correlazione tra la distanza dal nido allo stabilimento balneare più vicino e la suddivisione delle spiagge in naturali o antropizzate (Rho= 0.78, p<0.0001), la variabile mantenuta è stata la distanza nido-stabilimento balneare in quanto meno correlata con altre variabili e facilmente interpretabile in chiave gestionale.

Un'ulteriore relazione è stata esaminata tra la distanza dal nido alla strada più vicina e il numero di case presenti (Rho= -0.71, p<0.0001). Infine è stata stimata una forte correlazione tra la distanza dal nido alla strada più vicina e il numero di corsie stradali (Rho= -0.87, p<0.0001), ed è stata mantenuta la distanza nidostrada più vicina perché meno correlata con altre variabili. Tutti i predittori mantenuti dopo l'iniziale scrematura sono descritti in [Tabella](#page-49-0) 5.

<span id="page-49-0"></span>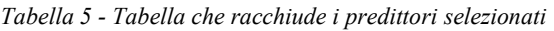

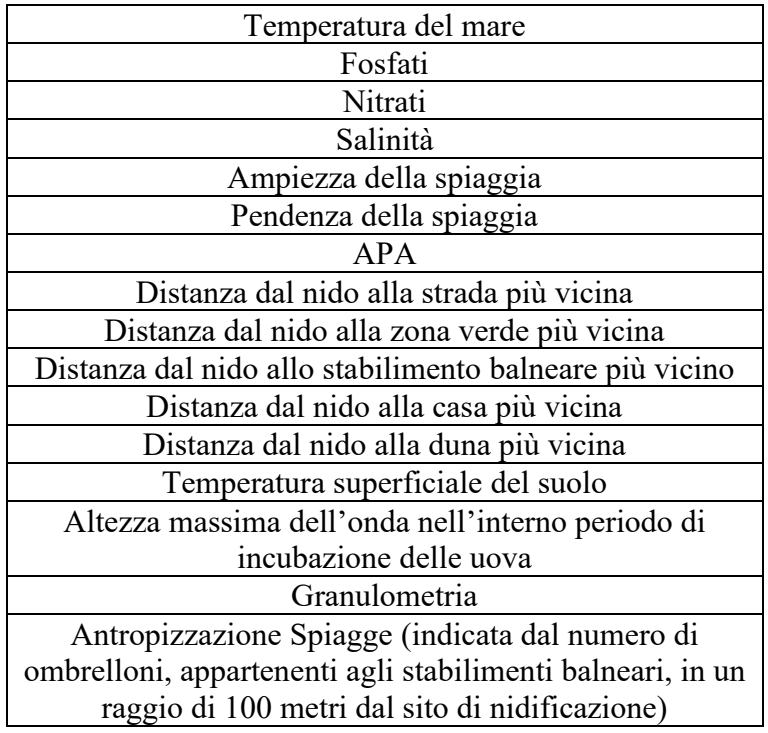

A questo punto si è testata la relazione tra le variabili selezionate, nella Tabella 5. La salinità del mare è stata rimossa in quanto correlata con la temperatura del mare e ai fosfati (Rho= 0.55, p<0.0001), successivamente anche la temperatura marina è stata scartata in quanto correlata (pur lievemente) con la temperatura del suolo (Rho= 0.32, p<0.0001); tale correlazione creava comunque problemi numerici nella selezione dei modelli GLM. È stata stimata la presenza di una relazione non trascurabile tra ampiezza e pendenza (Rho= -0.46, p<0.0001) e inoltra tra APA e ampiezza (Rho= -0.30, p=0.0014). La scelta sulla variabile da mantenere è ricaduta sull'ampiezza della spiaggia in quanto meno correlata con altri predittori.

La distanza tra il nido e la casa più vicina vedeva una correlazione con la distanza dal nido alla strada più vicina (Rho= 0.74, p<0.0001), la pima di queste è stata scelta come variabile più rappresentativa per il modello. L'ultima correlazione analizzata comprendeva la distanza tra il nido e la zona verde più vicina e la distanza dal nido alla duna più vicina (Rho= 0.36, p<0.0001), in questo caso è stata preferita la variabile relativa alla zona dunale perché totalmente naturale in confronto ad una zona verde che può essere costruita anch'essa artificialmente [\(Figura](#page-53-0) 53 e [Tabella](#page-50-0)  [6\)](#page-50-0).

<span id="page-50-0"></span>*Tabella 6* (*Parte1*) *– Correlazione tra tutti i predittori considerati, vengono indicati i valori di Rho e pvalue. (F\_stab=distanza nidostabilimento balneare più vicino; F\_strada=distanza nido-strada più vicina; F\_zona verde=distanza verde più vicina; n\_ombrelloni= numero di ombrelloni appartenenti agli stabilimenti balneari nel raggio di 100 metri dal nido; nat/ant= suddivisione delle spiagge in naturali o antropizzate; n\_case= numero di case nel raggio di 100 metri dal nido; n\_corsie=numero di corsie stradali in un raggio di 100 metri dal nido; F\_casa=distanza nido-casa più vicina; F\_duna= distanza nidoduna più vicina, Onda media= media dell'altezza delle onde durante il periodo di incubazione, Onda massima=picco massimo d'onda durante il periodo di incubazione).*

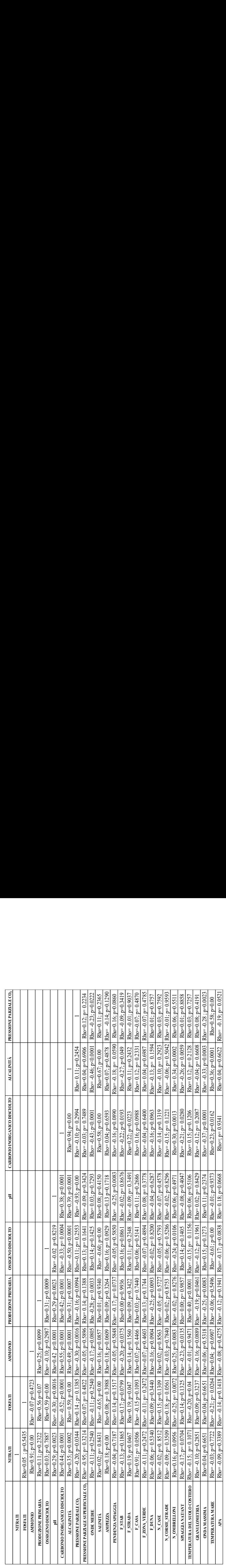

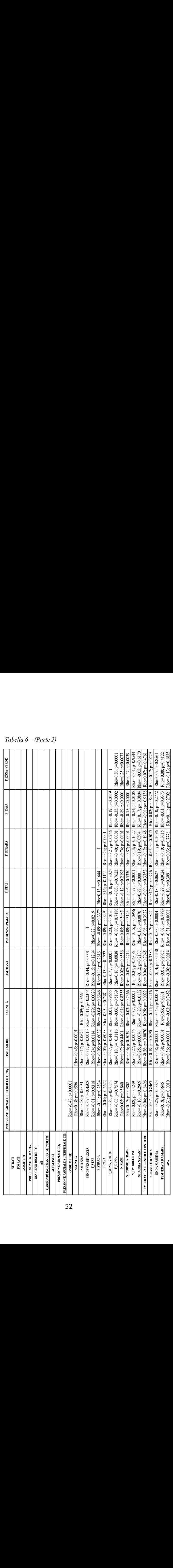

 $\overline{1}$  $\sim$ 

 $\overline{\phantom{a}}$  $\overline{\phantom{a}}$ 

*Tabella 6 – (Parte 2)* $-1$  ,  $-1$  ,  $-1$  ,  $-1$  ,  $-1$ 

 $\overline{1}$  $\overline{\phantom{a}}$ 

 $\Box$ 

| Tabella 6 - (Parte 3)<br><b>TEMPERATURA MARE</b> |                |          |                     |                    |   |                               |                   |                        |                                     |                   |                 |                |                   |              |          |        |                           |                                     |                                         |                                                          |                                                                                  |                                                                                                    |                                |                      |                                                                              |                                                                                    |
|--------------------------------------------------|----------------|----------|---------------------|--------------------|---|-------------------------------|-------------------|------------------------|-------------------------------------|-------------------|-----------------|----------------|-------------------|--------------|----------|--------|---------------------------|-------------------------------------|-----------------------------------------|----------------------------------------------------------|----------------------------------------------------------------------------------|----------------------------------------------------------------------------------------------------|--------------------------------|----------------------|------------------------------------------------------------------------------|------------------------------------------------------------------------------------|
|                                                  |                |          |                     |                    |   |                               |                   |                        |                                     |                   |                 |                |                   |              |          |        |                           |                                     |                                         |                                                          |                                                                                  |                                                                                                    |                                | Rho=-0.14; p=0.1362  | Rho=0.11; p=0.2562<br>Rho=-0.36; p<0.0001<br>Rho=0.32; p=0.0007              | Rho=0.11; $p= 0.2522$ Rho= -0.34; $p=0.0002$                                       |
|                                                  |                |          |                     |                    |   |                               |                   |                        |                                     |                   |                 |                |                   |              |          |        |                           |                                     |                                         |                                                          |                                                                                  |                                                                                                    |                                |                      | Rho= $-0.16$ ; p= $0.1027$ Rho= $0.14$ ; p= $0.1413$                         | Rho=0.28; p=0.0029 Rho= -0.22; p=0.0227                                            |
| N_CORSIE_STRADE                                  |                |          |                     |                    |   |                               |                   |                        |                                     |                   |                 |                |                   |              |          |        |                           |                                     | Rho=0.25; p=0.0077   Rho=0.37; p<0.0001 | Rho=0.27; p=0.0039 Rho=0.38; p<0.0001 Rho=0.80; p<0.0001 | Rho= -0.01; p=0.9544 Rho= -0.01; p=0.8920 Rho= 0.22; p=0.0224 Rho=0.12; p=0.2252 | Rho= $-0.05$ ; p=0.6170 Rho= $-0.08$ ; p=0.3850 Rho= $-0.16$ ; p=0.0824 Rho= $-0.14$ ; p=0.1545 Rho= $-0.75$ ; p<0.0001 |                                |                      | Rho=0.02; p=0.8561 Rho=0.06; p=0.5619 Rho= 0.15; p=0.1078 Rho=0.19; p=0.0482 | Rho=0.08; p=0.4122   Rho=-0.05; p=0.6336   Rho=0.02; p=0.8535   Rho=0.05; p=0.5814 |
| <b>NITRATI</b>                                   | <b>FOSFATI</b> | ANIMONIO | PRODUZIONE PRIMARIA | OSSIGENO DISCIOLTO | 필 | CARBONIO INORGANICO DISCIOLTO | <b>ALCALINITÀ</b> | PRESSIONE PARZIALE CO2 | PRESSIONE PARZIALE SUPERFICIALE CO2 | <b>ONDE MEDIE</b> | <b>SALINITÀ</b> | <b>AMPIEZA</b> | PENDENZA SPIAGGIA | <b>FSTAB</b> | F_STRADA | F CASA | $\mathbb{F}_2$ ZONA_VERDE | Rho=0.36; p=0.0001<br><b>F_DUNA</b> | $N_{\_}$ CASE                           | <b>N</b> CORSIE STRADE                                   | N_OMBRELLONI                                                                     | SPIAGGIA NAT/ANT                                                                                                    | TEMPERATURA DEL SUOLO COSTIERO | <b>GRANULOMETRIA</b> | ONDA MASSIMA                                                                 | TEMPERATURA MARE                                                                   |

*Tabella 6 – (Parte 3)*

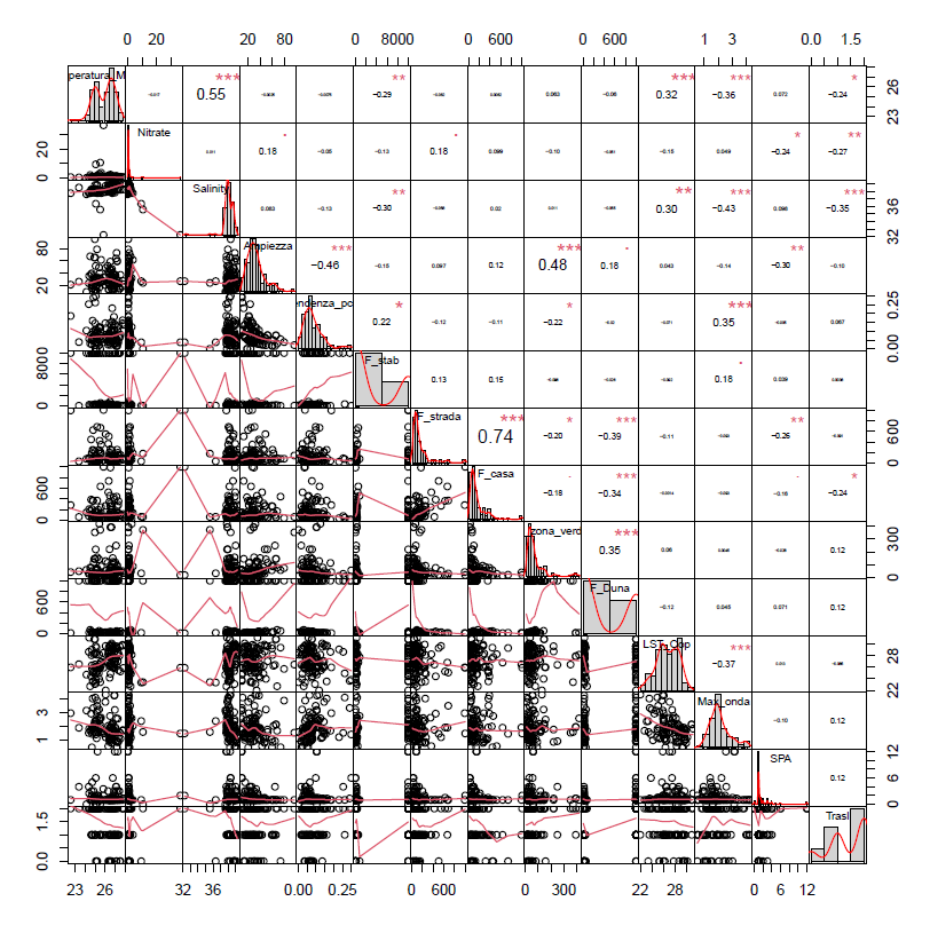

<span id="page-53-0"></span>*Figura 53 - Correlazione tra le variabili inizialmente selezionate*

Nella seguente tabella il riepilogo finale delle variabili inserite nel modello statistico [\(Tabella](#page-53-1) 7).

<span id="page-53-1"></span>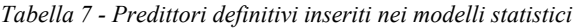

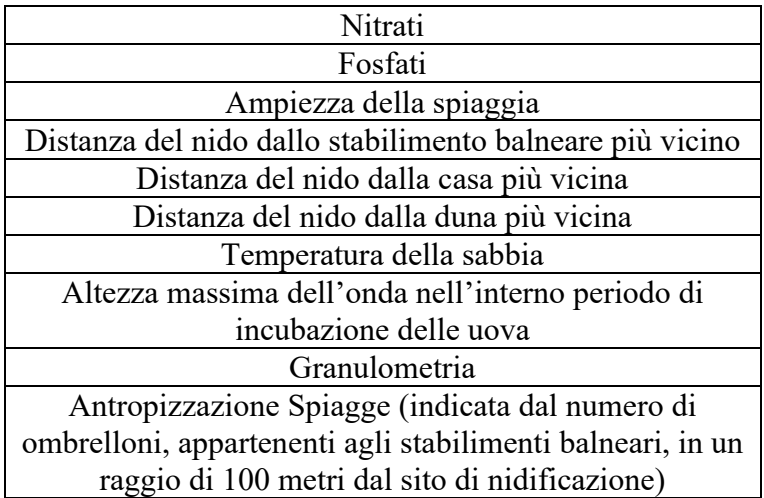

#### **4.7 RISULTATI DEI MODELLI GLM**

Grazie all'utilizzo di R-Studio è stato possibile sviluppare diversi modelli per cercare di rappresentare al meglio l'insieme dei dati raccolti. Il software elabora il modello classificando i risultati secondo l'indicatore AICc (AIC corretto per piccole dimensioni campionarie).

Il primo modello GLM [\(Figura](#page-54-0) 54) analizza i nidi rispetto alla presenza o assenza della schiusa (Zuur et al., 2009). Il modello 66 risulta avere un AICc migliore rispetto al modello 65, tale differenza però risulta essere piccola (minore di due) (Burnam e Anderson, 2002) per questo il modello 65 è preferibile in quanto contiene al suo interno meno predittori.

Nel caso specifico il modello 65 ha un'intercetta di 5.183 e un AICc di 71.7, l'unico predittore incluso in tale modello è Max\_Onda (altezza massima dell'onda nell'interno periodo di incubazione delle uova). Il predittore è correlato negativamente alla presenza di nidificazione andando a suggerire un successo di schiusa pari a zero con eventi di mareggiare forti.

Model selection table Ntr df logLik AICC  $(int)$ Amp F\_Dun F\_stb LST\_Cop Max\_ond  $3 - 32.749$  71.7  $5.183 - 0.03300$  $-0.9177$ 66 65 3.915  $-0.8407$ <br>0.1038 -0.8095<br>3.577e-05 -0.9645<br>-0.9018  $-0.8407$  $2 - 34.43473.0$ 98 2.171 -0.03306<br>74 5.185 -0.03334 4 -32.577 73.5 4 -32.632 73.6 4 -32.657 73.7 70 5.245 -0.03211 -0.0002931  $-0.9018$ *Figura 54 - Modelli migliori riferiti all'analisi rispetto alla presenza/assenza di schiusa* 194 5.120 -0.03292

<span id="page-54-0"></span>Il secondo modello GLM [\(Figura](#page-54-1) 55) analizza solamente i nidi dove c'è presenza di schiusa per prevederne il successo riproduttivo come variabile continua, i risultati sono i seguenti:

Model selection table F\_Dun F\_stb Grn LST\_Cop Max\_ond<br>44e-05 + 0.09805 -0.1173 Ntr df logLik F Cas  $(int)$ Amp ATCC F\_stb Grn LST\_Cop Max\_ond<br>0.09805 -0.1173 +<br>0.09580 -0.1202  $120 - 1.310 - 0.01886 0.001105 - 9.244e-05$ 8 -1670.327 3358.3 116 -1.290 -0.01889 0.001221  $+ 0.09580 -0.1202$ 7 -1671.643 3358.5  $+0.09173 -0.1234 -0.010980 -8 -1670.724 -3359.1$ 244 -1.172 -0.01900 0.001326 248 -1.211 -0.01895 0.001206 -8.101e-05  $+ 0.09443 -0.1203 -0.008952 -9 -1669.735 3359.5$ 9 -1669.821 3359.7 124 -1.268 -0.01885 0.001214 8 -1671, 326 3360.3

<span id="page-54-1"></span>*Figura 55 - Modelli migliori riferiti all'analisi rispetto alla presenza di schiusa per prevederne il successo riproduttivo*

Il modello 120 risulta avere un AICc migliore rispetto al modello 116, ma avendo una differenza di AICc inferiore a 2 è stato preferito il modello 116 in quanto contiene al suo interno un predittore in meno.

In questo caso i predittori che compongono il modello migliore (n°116) sono i seguenti: Ampiezza della spiaggia (Amp), Distanza del nido dalla casa (F\_casa), Granulometria (Grn), Temperatura superficiale del suolo (LST\_Cop) e eventi ondosi (Max\_Onda). Il modello ha un'intercetta di -1.290 e un AICc di 3358.5.

Il terzo modello [\(Figura](#page-55-0) 56) analizza l'intero dataset risetto alla percentuale di schiusa dei nidi. In questo caso i risultati sono i seguenti:

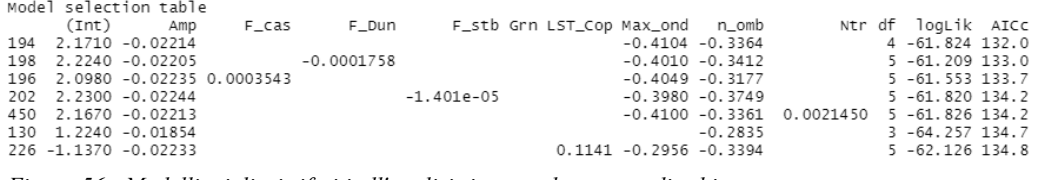

<span id="page-55-0"></span>*Figura 56 - Modelli migliori riferiti all'analisi rispetto al successo di schiusa*

Il modello migliore scelto è il numero 194 caratterizzato da un'intercetta di 2.1710 e un AICc di 132.0 comprendente i seguenti predittori: Ampiezza (Amp), eventi ondosi (Max\_Onda) e antropizzazione costiera (n\_omb).

### **4.8 ANALISI NIDO JESOLO**

La spiaggia dove è avvenuta la nidificazione presentava, come tutte le coste venete, un'elevata escursione di marea, per questo la distanza dal nido al mare è stata molto variabile durate tutto il periodo di incubazione. Durante i massimi di marea la distanza poteva essere di alcuni metri mentre in condizioni di bassa marea la battigia aumentava la sua ampiezza arrivando ad oltre 50 m di distanza. All'interno della camera di incubazione il primo uovo distava 23 cm dalla superfice mentre la profondità totale era di 39 cm.

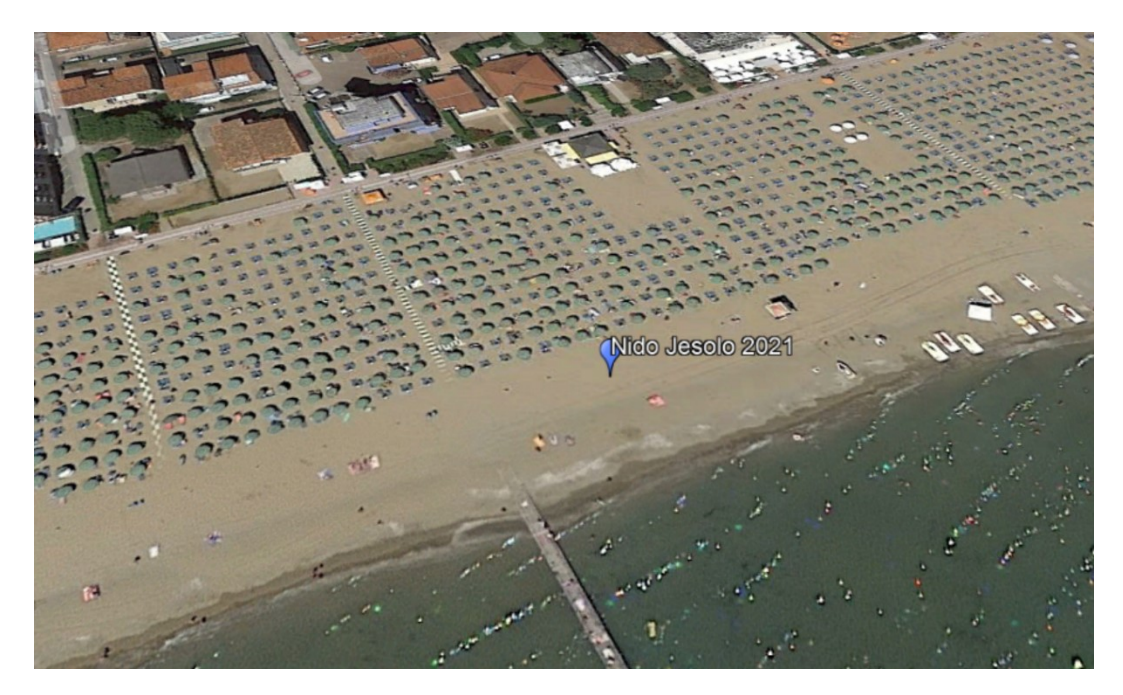

*Figura 57 - Fotografia satellitare del nido di Jesolo (Fonte: Google Earth Pro)*

#### **4.8.1 STATISTICA DATA-LOGGER**

Dopo aver rimosso i due data logger, a schiusa avvenuta, i valori della temperatura sono stati scaricati ed elaborati tramite Excel. Per quanto riguarda il data logger posizionato a -50 cm [\(Figura](#page-56-0) 58) di profondità la temperatura assoluta massima e minima, giornaliera, è stata identificata a 27.9°C e 21.6°C, mentre la media nel periodo considerato è stata di 25.15°C. Il secondo data logger posizionato a -30 cm segnalava una temperatura massima di 28.5 °C, una temperatura minima di 21.5 °C e una temperatura media di 25,37°C [\(Figura](#page-56-1) 59). Per quanto riguarda l'umidità ambientale si è registrata una forza oscillazione tra le ore diurne e quelle notturne, il valore medio durante tutto il periodo di incubazione delle uova è stato 72,64%.

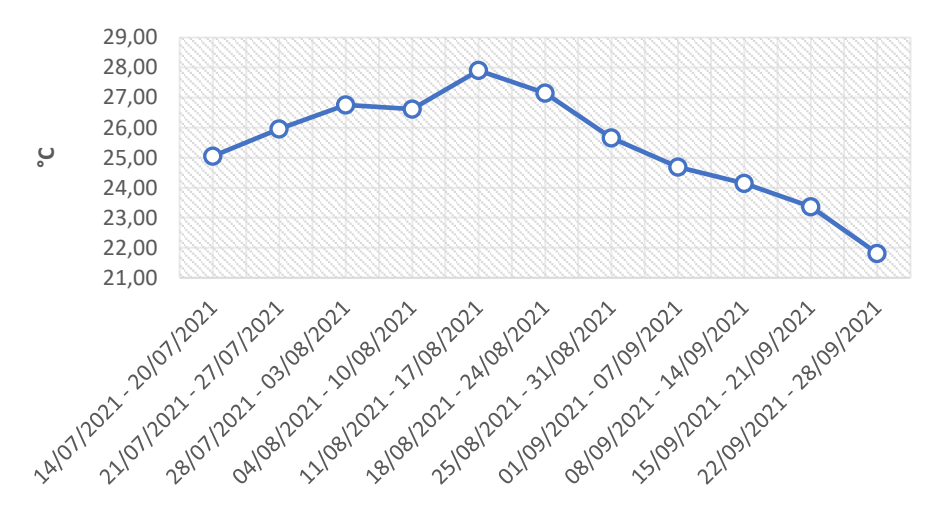

**Settimane di incubazione**

<span id="page-56-0"></span>*Figura 58 - Temperatura media giornaliera, raggruppata settimanalmente, del periodo di incubazione relativa al data logger posizionato a -30 cm*

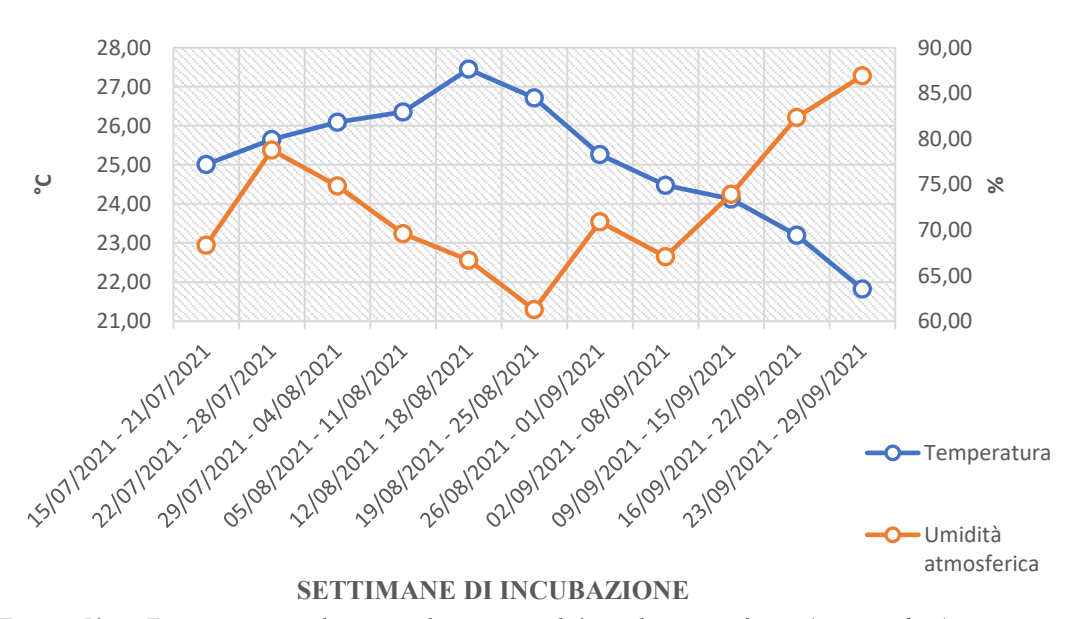

<span id="page-56-1"></span>*Figura 59 - Temperatura media giornaliera e umidità media giornaliera (in superficie), raggruppata settimanalmente, del periodo di incubazione relativa al data logger posizionato a -50 cm*

### **4.8.2 ANALISI ISTOLOGICHE DELLE UOVA**

Dopo aver ispezionato il nido e prelevato le uova non schiuse il conteggio finale ne riportava i seguenti risultati [\(Tabella](#page-57-0) 8):

| Risultati riproduttivi | $No$ uova |
|------------------------|-----------|
| Numero totale di uova  |           |
| Uova schiuse           |           |
| Uova non schiuse       |           |
| Uova non fecondate     |           |

<span id="page-57-0"></span>*Tabella 8 – Risultati riproduttivi relativi al nido situato a Jesolo*

Per descrivere al meglio l'evento di nidificazione di Jesolo, si riportano le analisi istologiche eseguite su campioni di uova estratte dal nido. Le seguenti analisi sono state eseguite presso i laboratori del Dipartimento di Biomedicina Comparata e Alimentazione dell'Università di Padova dai ricercatori del CERT. Vengono inserite in questa tesi di laurea per fare luce sulla scarsa percentuale di successo riscontrata nel nido.

L'embrione, qualora presente, è stato sottoposto ad esame istologico per cercare di determinare le possibili cause della non schiusa e quindi verificare l'ipotesi di eventuali alterazioni patologiche. Tale esame ha messo in evidenza la presenza di elementi fungini, ascrivibili a ife settate, con pareti parallele, verosimilmente ascrivibili a *Fusarium* spp. Le ife erano evidenti e molto numerose sulla superficie cutanea dell'embrione e tra gli strati dell'epidermide, ma anche negli stati superficiale e medio del derma, sebbene in minor numero. Analisi microbiologiche colturali e un successivo sequenziamento molecolare, sia delle uova che degli embrioni, hanno identificato la specie *Fusarium oxysporum* come principale responsabile della compromissione delle uova colpite.

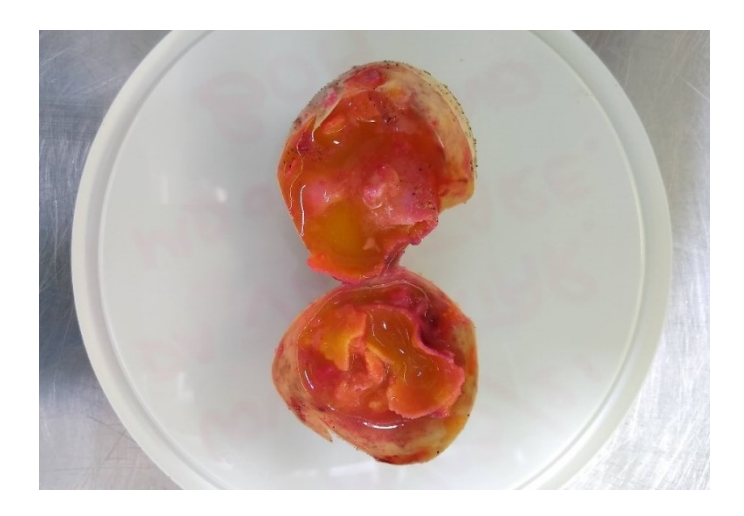

*Figura 60 - Analisi macroscopica di un uovo presentante una colorazione anomala* 

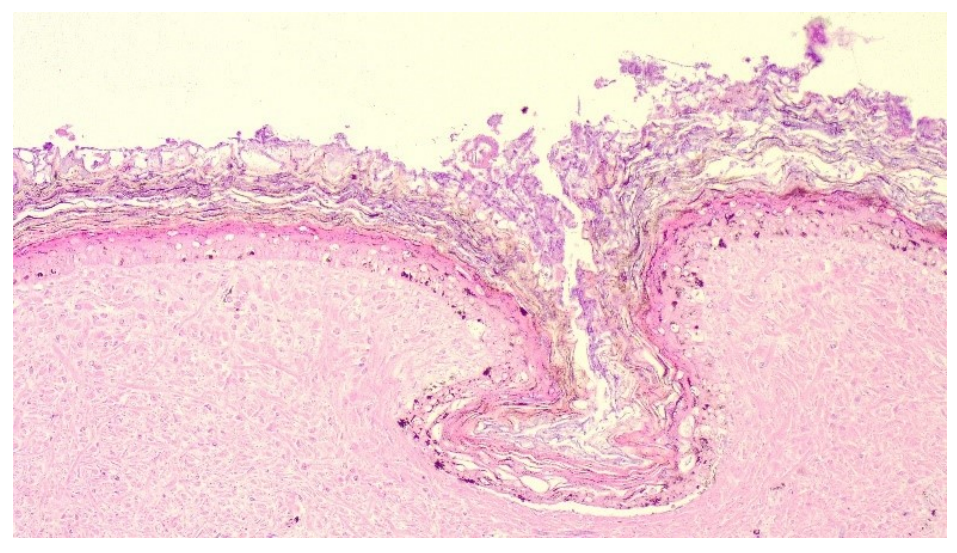

*Figura 61 - Vetrino istologico, cute di embrione non schiuso che presenta una grave infestazione cutanea di elementi micotici (*Fusarium oxysporum*). Colorazione istologica ematossilina ed eosina, ingrandimento 4X*

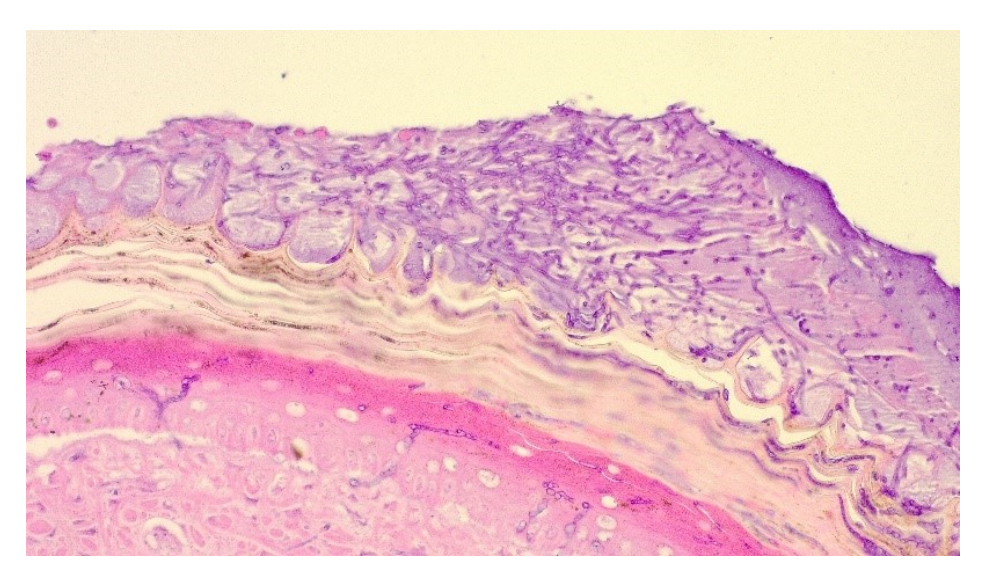

*Figura 62 - Vetrino istologico. Particolare di cute di Fig. 14. Colorazione istologica ematossilina ed eosina, ingrandimento 40X*

# **CAPITOLO 5 - DISCUSSIONE**

Come molti altri animali e piante anche le tartarughe marine stanno subendo la forte urbanizzazione delle spiagge italiane, essendo queste gli unici siti nei quali le tartarughe possono deporre le loro uova. L'aumento degli stabilimenti balneari e l'antropizzazione costiera potrebbe, in futuro, compromettere molti dei siti di nidificazione ad oggi conosciuti. Oltre a questo molte spiagge italiane stanno riscontrando il fenomeno dell'erosione costiera andando a compromettere chilometri di costa potenzialmente nidificabili (https://www.legambiente.it/comunicati-stampa/erosione-delle-coste-legambientelancia-lallarme/).

Il cambiamento climatico, sempre più impattante, non sta solamente facendo crescere il livello del mare con potenziale perdita di ambienti costieri ma sta anche facendo aumentare in alcuni casi la temperatura delle nostre acque (Monteiro et al., 2022), anche di qualche grado, portando a possibili spostamenti di areali e modifiche delle zone di deposizione (Girard et al., 2021; Mancino et al, 2022; Witt et al. 2010). Questo cambiamento relativo alla temperatura potrebbe inoltre impattare sullo sviluppo dei sessi delle tartarughe (Godley et al., 2001), essendo influenzato dalla temperatura potrebbe creare uno squilibro tra maschi e femmine andando a peggiorare una situazione conservazionistica già non ottimale portando questa specie dall'essere vulnerabile all'essere in pericolo di estinzione.

Merito fondamentale, per la protezione dei nidi, va riconosciuto sicuramente alle decine di associazioni che monitorano i nidi durante tutto il periodo di nidificazione, senza questi volontari molti nidi sarebbero distrutti a causa dell'opprimente pressione turistica in alcune spiagge italiane come il passaggio di mezzi speciali per il ripascimento e per la pulizia delle spiagge, mareggiate che inondano i nidi, distruzioni volontarie, disorientamento dei piccoli appena nati dovuti dall'inquinamento luminoso e sonoro (Kamrowski et al., 2012).

Negli ultimi anni molte associazioni italiane stanno riscontrato un notevole aumento nel numero di nidi ritrovati da volontari e bagnanti, come mostrato in questa tesi: questo fenomeno potrebbe essere dovuto ad un aumento nel numero di individui femmine mature ma anche ad un sempre più importante sforzo nella ricerca dei nidi con più mezzi e personale.

Si è voluto considerare come zona di studio la maggior parte delle regioni della penisola per avere un maggior numero di nidi che potessero al meglio rappresentare le coste italiane. La limitazione del periodo di studio considerato (2019, 2020, 2021) è stato imposto dalla mancanza di database relativi alle nidificazioni a livello nazionale, l'unico database (non ufficializzato) ad oggi presente è redatto dall'associazione Tartapedia che, grazie alla collaborazione della maggior parte delle associazioni, raccogli i dati riguardati le nidificazioni descrivendo però in modo molto generico l'evento.

La raccolta dei dati riguardati la posizione del nido, il numero di uova deposte e la percentuale di successo ha richiesto molto sforzo a causa della difficoltà nel reperire i dati necessari. Nonostante molte organizzazioni contattate abbiano risposto con positività ed entusiasmo altre sono state più restie non divulgando alcun dato.

Grazie alla visualizzazione grafica nella mappa costruita e grazie all'ausilio di MyMaps si è osservata una crescita riguardo la latitudine di alcuni nidi italiani. Durante il 2021 si è coerentemente registrato a Jesolo un nuovo record, come nido più a nord del mar Adriatico e delle coste italiane del mar Mediterraneo, mentre nel 2022 si è registrato il nido più a nord del versante occidentale italiano, in particolare a Levanto (SP) in Liguria.

La scelta di espandere il modello statistico a tutta l'Italia ha necessariamente modificato il metodo di ricerca delle informazioni necessarie, soprattutto riguardo i dati ambientali per ogni sito di nidificazione. La scelta più logica è ricaduta su un approccio a distanza, sicuramente meno preciso comparato con la raccolta dei dati in campo, ma che ci ha permesso di raccogliere moltissimi dati grazie all'uso della strumentazione satellitare come quella messa a disposizione dal sito Copernicus e dal software Google Maps Pro. La granulometria è stata uno dei fattori ambientali che ha creato maggiori difficolta nella sua ricerca, infatti non esiste un dataset nazionale che racchiude la singola granulometria per le varie spiagge, esistono alcuni lavori di ripascimento costiero che la indicano ma essendo veramente pochi si è preferito ricorrere all'analisi delle foto caricate dai turisti, avendo una qualità del dato più bassa ma più omogenea e aggiornata.

Una problematica che sicuramente affligge i dati proveniente dai satelliti è la risoluzione spaziale, molti satelliti utilizzati presentavano una risoluzione spaziale di alcuni chilometri. Di conseguenza non veniva analizzato solo il tratto costiero di interesse ma il dato finale veniva influito dalle zone adiacenti a quella di nidificazione. Nonostante questo, l'informazione ricavata dai satelliti ricopriva tutte le zone italiane d'interesse nel periodo da noi richiesto ed era stimata in modo standardizzato, facilitando la comparabilità delle informazioni raccolte.

### **5.1 IL NIDO DI JESOLO**

L'idea di elaborare un modello statistico, per correlare i fattori ambientali e il successo di schiusa, è sicuramente nato dall'evento eccezionale di nidificazione che ha coinvolto Jesolo nell'estate 2021. Questo avvenimento, che mi ha visto presente in prima linea nella tutela del nido, ha sicuramente sollevato molte problematiche di tipo gestionale e di impatto turistico. Sono state molte le sfide da fronteggiare per contrastare la forte presenza turistica che si riversava lungo la spiaggia del litorale veneto, per questo è stato necessario installare una recinzione alta due metri, misura molto insolita visto che in alcune spiagge nelle regioni del sud Italia a volte sono sufficenti quattro pali e una corda. Da sottolineare la presenza dei volontari,

provenienti da molteplici associazioni ambientaliste ed enti territoriali, che sorvegliavano il nido costantemente 24 ore su 24 per allontanare possibili malintenzionati. Questo personale è stato, però, soprattutto fondamentale per la sensibilizzazione ai turisti e alle nozioni riportate riguardo alla conservazione di cui mai era stato registrato e monitorato un evento di nidificazione in veneto. L'evento infatti ha avuto una forte importanza mediatica e sociale per turisti e lavoratori balneari della zona che hanno sfruttato questo evento come una situazione positiva per il turismo e non come un fattore che potesse arrecare danno. Le precauzioni gestionali adottate, come la creazione di una barriera anti-mareggiata, ha permesso al nido di non essere inondato da eventi estremi di mareggiate.

L'evento se pur unico non è stato caratterizzato da un grande successo di schiusa, causato principalmente dall'attacco fungino da *Fusarium oxysporum*. Questo fungo è stato già identificato come principale responsabile di alcune mancate schiuse in nidi di tartarughe marine in alcune zone del mondo (Carrancoet al., 2022).

Secondo letteratura il fungo viene trasmesso dalla madre alle uova dove si sviluppa in condizioni di forte umidità e poca ossigenazione della camera di incubazione. Le caratteristiche del nido di Jesolo possono aver portato ad una proliferazione di questo fungo a causa delle basse temperature durante l'intero periodo di incubazione delle uova, dall'alta umidità e dalla poca ossigenazione data dalle caratteristiche granulometriche della sabbia probabilmente influenzate anche dalla presenza delle attività antropiche (Carranco et al., 2022).

### **5.2 ANALISI DESCRITTIVA DEI NIDI**

Analizzando statisticamente i dati dei vari nidi è stato possibili capire in quali mesi siano più probabili le nidificazioni, informazione questa fondamentale per iniziare campagne di monitoraggio, e in quali mesi vengono riscontrate le schiuse, informazione utile per trovare nidi non censiti. In letteratura esistono formule matematiche che tengono in considerazione la temperatura durante le prime settimane dopo la deposizione per ipotizzare la durata dell'incubazione (Matzusawa et al., 2002).

Riassumendo i dati in nostro possesso è stato possibile verificare una certa variabilità concentrata però, nella maggior parte dei nidi, in 56 giorni circa di incubazione. Il successo di schiusa analizzato nei vari siti presenta due principali situazioni, o il nido esprime un successo molto elevato o viene totalmente compromesso da agenti esterni (ad es. inondazioni del nido, come suggerito dal modello discusso sotto) non producendo nascite, mettendo così in risalto come la protezione e la salvaguardia di questi nidi risulta fondamentale in quanto in molti casi le tartarughe depongono le uova in luoghi non adatti potenzialmente a causa, fra le altre cose, dell'antropizzazione costiera. Per le deposizioni in agosto si osserva un leggero calo nel successo di schiusa presumibilmente a causa

dell'abbassamento delle temperature nei mesi di settembre/ottobre e dei maggiori eventi ondosi autunnali che potrebbero allagare la camera di incubazione.

Poco meno della metà delle spiagge analizzate presentava stabilimenti balneari al loro interno e il 51% di esse mostrava livelli molto altri di antropizzazione con centinaia di ombrelloni che si estendono fino alla battigia. Questo risultato sembra difficilmente spiegabile solamente in termini di maggiore presenza umana, e di conseguenza di un numero maggiore di nidi identificati, nelle spiagge frequentate turisticamente, e documenta l'importante sovrapposizione fra siti di nidificazione e attività turistiche, rilevante dal punto di vista conservazionistico.

### **5.3 MODELLO STATISTICO**

Questo progetto di tesi si è concentrato su scala italiana, con l'elaborazione di un modello statistico che considerasse sia predittori naturali (terrestri e marini) che la pressione antropica costiera per individuare quali fattori potessero in qualche modo influenzare il successo finale della schiusa. Ovviamente, individuare valori utili ad una modellizzazione per tutti i potenziali predittori del successo di nidificazione è apparso fin da subito impossibile ma grazie alla letteratura e all'esplorazione di nuove caratteristiche ipotizzabili si ritiene di aver considerato un buon numero di coefficienti modellabili.

Per completare al meglio il dataset, in particolare riguardo la data di deposizione e di schiusa dei nidi, sono stati ipotizzati alcuni di questi dati con informazioni provenienti dalla durata media di incubazione di nidi aventi informazioni complete. Il valore calcolato è di 56 giorni e risulta essere in media con altri articoli pubblicati con dati riferiti a particolari regioni italiane (Prato et al., 2022).

Partendo da un notevole quantitativo di predittori si è reso necessario ridurne il quantitativo in quanto un buon modello statistico non ha bisogno di troppi fattori al suo interno, specialmente se ridondanti tra di loro. Grazie ad un'analisi di correlazione è stato possibile confrontarli e selezionare i più adatti, per la scelta tra predittori correlati è stata utilizzata principalmente la letteratura, andando a selezione il più rappresentativo e interpretabile in senso gestionale. La correlazione utilizzata è stata quella di Spearman, un test non parametrico, in quanto i dati utilizzati presentavano outlier con relazioni a volte non lineari.

I risultati dei modelli sviluppati sottolineano come siano molteplici le caratteristiche che possano influenzare il successo di schiusa di un nido. Il modello 1, facente riferimento alla presenza/assenza di schiusa, include solamente l'altezza d'onda come fattore influente (il quale rappresenta negativamente possibili eventi meteomarini estremi).

Il secondo modello considera solamente i nidi con successo di schiusa, esso racchiude l'ampiezza della spiaggia e l'altezza d'onda (con lo stesso segno precedentemente citato per il primo modello). Di fatto chiarisce come le caratteristiche morfologiche costiere possono alterare il successo di schiusa, l'ampiezza della spiaggia (indirettamente correlato alla pendenza del litorale) presenta infatti un impatto negativo (come mostrato dal segno negativo del predittore nel modello) sul successo di nidificazione nel caso le spiagge siano troppo ampie. Questa negatività nel segno del predittore non è chiaramente interpretabile, e può essere forse spiegata indirettamente dal fatto che le spiagge molto ampie sono solitamente le più antropizzate, o forse dal fatto che le spiagge ampie sono le meno pendenti e quindi potenzialmente più vulnerabili alle onde. Il modello inoltre aggiunge altri fattori ambientali come la temperatura (nel modello questo predittore ha un segno positivo, spiegabile col fatto che una maggiore temperatura superficiale del suolo può far aumentare il successo di schiusa, o indirettamente col fatto che gli eventi meteo-marini estremi di solito si hanno con tempo meteorologico più freddo) della spiaggia e la granulometria. Soprattutto include la vicinanza del nido ad una casa come fattore di disturbo influenzando così negativamente la schiusa (maggiore distanza dal nido alla casa più vicina equivale ad un maggiore successo di schiusa, secondo il modello).

Il terzo modello, che raccoglie tutti i nidi nella predizione del successo di schiusa, esprime sia l'ampiezza della spiaggia che gli eventi ondosi come influenti nel modello, analogamente a quanto visto sopra, e introduce anche l'antropizzazione costiera come elemento che può corrispondere a una minore percentuale di schiusa.

## **CAPITOLO 6 - CONCLUSIONI**

In conclusione questa tesi di laurea prova a identificare e ordinare per peso relativo la moltitudine di caratteristiche ambientali e antropiche che possono influenzare il successo di schiusa in un nido di *C. caretta*, integrando informazioni prese da studi precedenti ma allo stesso tempo esplorando nuove caratteristiche mai considerate. L'analisi di decine di nidi ha sottolineato i principali mesi di deposizione e di schiusa delle uova, la durata media di incubazione e illustrato la diversità che descrive le singole coste italiane. Tutto questo ha rilevanza conservazionistica perché capire come e quando queste tartarughe nidificano può semplificare la ricerca dei nidi da parte delle molteplici associazioni diramate in tutta Italia, e fornire informazioni chiave ad eventuali decisori. La protezione di questa specie risulta fondamentale in quanto l'uomo sta impattando sempre di più sui siti di nidificazione, modificandoli o addirittura compromettendoli irreversibilmente.

Durante la selezione delle variabili da includere nel modello statistico utilizzato si è cercato di includere più informazioni possibili che racchiudessero la complessità naturale e antropica delle coste italiane, sicuramente potrebbero esserci altri fattori più o meno rappresentativi che non sono stati considerati per mancanza di dati. I risultati hanno però chiarito come non solo alcune caratteristiche morfologicoambientali della spiaggia, come l'ampiezza o gli eventi di mareggiata, possano influire sul successo finale ma anche l'impatto umano abbia un effetto rilevante. Il rapido cambiamento della linea di costa causato sia da fattori naturali, come l'erosione costiera e il futuro innalzamento del mare, ma anche dall'ampliamento degli stabilimenti balneari potrebbe portare alla riduzione e trasformazione dei principali luoghi di deposizione. Per questo sono necessari interventi mirati per la salvaguardia di questa specie, importante è capire dove gli impatti antropici creino più disturbo e degradazione degli habitat idonei per poter agire di conseguenza.

Sono da sottolineare alcune limitazioni relative alla ricerca dei dati e alla loro elaborazione. Partendo da un totale di 595 nidi racchiusi nel triennio considerato solo 109 nidi sono stai considerati idonei in quanto le informazioni a noi necessarie non erano reperibili, come il successo di schiusa, la data di deposizione o di schiusa. Da sottolineare come alcune associazioni italiane abbiano condiviso le informazioni richieste con entusiasmo, partecipando e rafforzando i risultati di questa tesi, tante altre invece hanno espresso un atteggiamento meno partecipativo. La collaborazione tra vari soggetti, privati e/o pubblici, porta sempre ad un arricchimento per entrambe le parti andando a creare inoltre possibili collaborazioni future fondamentali agli obiettivi conservazionistici comuni.

Successive ricerche future potrebbero partire dai risultati di questa tesi andando ad integrare ulteriori fattori chimici, fisici, morfologici ed antropici che caratterizzano le innumerevoli coste italiane andando così a rafforzare le conoscenze ad oggi presenti per la salvaguardia di una specie così vulnerabile.

# **BIBLIOGRAFIA**

-Almpanidou Vasiliki, Markantonatou Vasiliki, Antonios D. Mazaris: *"Thermal heterogeneity along the migration corridors of sea turtles: Implications for climate change ecology "*(2019).

-Bentivegna Flegra, Rasotto Maria Berica, De Lucia G. Andrea, Secci Elisabetta, Massaro Giorgio, Panzera Sandro, Caputo Chiara, Carlino Piero, Gianluca, Treglia Sandra Hochscheid: *"Loggerhead Turtle (Caretta caretta) Nests at High Latitudes in Italy: A Call for Vigilance in the Western Mediterranean".* (2010).

-Böhm E., Banzon V., D'Acunzo E., *"Adriatic Sea surface temperature and ocean colour variability during the MFSPP."* Annales GeopHysicae. Vol. 21. No. 1. Copernicus GmbH, (2003).

-Bolten A. B*." Loggerhead Sea turtle*s". Smithsonian books, Washington D.C. 319pp. (2003).

-Brothers J. Roger, Lohmann Kenneth J.: *"Evidence for Geomagnetic Imprinting and Magnetic Navigation in the Natal Homing of Sea Turtles"* (2015).

-Burnham Kenneth P., Anderson David R.:*" Model Selection and Multimodel Inference"* (2002).

-Carranco Ana Sofía, Gillingham Mark A.F., Wilhelm Kerstin, Torres María de Lourdes, Sommer Simone, Romo David Romo: *"Transcending marine turtles: first report of hatching failure in eggs of Amazonian freshwater turtles with symptoms of the fungal emerging disease fusariosis"* (2022).

-CNR: *"Atlante delle spiagge italiane; dinamismo, tendenza evolutiva, opere umane".* Firenze (1985-1997)

-Dodd Jr., Kenneth C*.:" Synopsis of the biological data on the loggerhead sea turtle Caretta caretta (Linnaeus 1758)".* Florida cooperative fish and wildlife research unit Gainesville (1988).

-Fadini Lauana Schneider, Silva Ary Gomes, Ferreira-Júnior Paulo Dias: *"Sedimentary characteristics and their effects on hatching success and incubation duration of Caretta caretta (Testudines: Cheloniidae) in Espirito Santo, Brazil"* (2018)

-Ferretti O., Delbono I., Furia S.: *"Elementi di gestione costiera, parte prima, Tipi morfo-sedimentologici dei litorali Italiani"* ENEA- Progetto Speciale Clima Globale, La Spezia (2003).

-Field Angela, McGlashan Jessica K., Salmon Michael: *"Evidence for Synchronous Hatching in Marine Turtle (Caretta caretta) Embryos and Its Influence on the Timing of Nest Emergence "*(2021).

-Georges Arthur, Limpus Colin, Stoutjesdijk Ros: *"Hatchling sex in the marine turtle Caretta caretta is determined by proportion of development at a temperature, not daily duration of exposure "*(1994).

-Girard Fanny, Catteau Sidonie, Gambaiani Delphine, Gérigny Olivia, Sénégas Jean Baptiste, Moisson Pierre & Claro Françoise: *"Shift in demographic structure and increased reproductive activity of loggerhead turtles in the French Mediterranean Sea revealed by long‑term monitoring"* (2021).

-Godley, B.J., Broderick, A.C., Downie, J.R., Glen, F., Houghton, J.D.R., Kirkwood, I., Reece, S., Hays, G.C.: *"Thermal conditions in nests of loggerhead turtles: Further evidence suggesting female skewed sex ratios of hatchling production in the Mediterranean."* (2001).

-Kamrowski Ruth L., Limpus Col, Moloney James, Hamann Mark: *"Coastal light pollution and marine turtles: assessing the magnitude of the problem"* (2012)

-Karavas Nikolas, Georghiou Kyriacos, Arianoutsou Margarita, Dimopoulos Dimitris: *"Vegetation and sand characteristics influencing nesting activity of Caretta caretta on Sekania beach."* (2005).

-Kelly Ilana, Leon Javier X., Gilby Ben L., Olds Andrew D. and Schlacher Thomas A.: *"Marine turtles are not fussy nesters: a novel test of small-scale nest site selection using structure from motion beach terrain information"* (2017).

-Lambert, Diane: "*Zero-Inflated Poisson Regression, with an Application to Defects in Manufacturing*". Technometrics. 34 (1): 1–14. (1992).

-Lamont Margaret M.; Fujisaki Ikuko:" *Effects of Ocean Temperature on Nesting Phenology and Fecundity of the Loggerhead Sea Turtle (Caretta caretta)*" (2014).

-Lorne, J.K., Salmon, M.: *"Effects of exposure to artificial lighting on orientation of hatchling sea turtles on the beach and in the ocean."* (2007).

-Mancino Chiara, Canestrelli Daniele, Maiorano Luigi; Going west: *"Range expansion for loggerhead sea turtles in the Mediterranean Sea under climate change"* (2022).

-Matsuzawa Y., Sato K., Sakamoto W., Bjorndal K.A.: *"Seasonal fluctuations in sand temperature: effects on the incubationperiod and mortality of loggerhead sea turtle (Caretta caretta) pre-emergent hatchlings in Minabe, Japan"* (2002).

- Maxwell G.H., J.A., Motara, M.A. & Frank: *"A micro-environmental study of the effect of temperature on the sex ratios of the loggerhead turtle, Caretta caretta, from Tongaland, Natal "*(1988).

-Miller Jeffrey D., Limpus Colin J. and Godfrey Matthew H.: *"Nest Site Selection, Oviposition, Eggs, Development, Hatching, and Emergence of Loggerhead Turtles"* Environmental Science, 125-143, capitolo 8 (2014).

-Miller, J.D.: "*Reproduction in sea turtles. In The Biology of Sea Turtles*": Lutz, P.L., Musick, J.A., Eds.; CRC Marine Science Series (1997).

-Monteiro S. García, Sobrino J. A., Julien Y., Sòria G., Skokovic D.:*" Surface Temperature trends in the Mediterranean Sea from MODIS data during years 2003–2019"*. (2022)

-Prato Oleana Olga, Paduano Valentina, Baldi Giulia, Bonsignore Salvatore, Callea Gerlando, Camera Carlo, Culmone Girolamo, Stefania D'angelo, Diego Fiorentino, Gino Galia, Salvatore Coriglione, Laura Genco, Giuseppe Mazzotta, Nicola Napolitano, Francesco Paolo Palazzo, Giuseppe Palilla, Santo Dylan Pelletti, Toni Mingozzi, Luigi Agresti and Paolo Casale : *"Minor Sea Turtle Nesting Areas May Remain Unnoticed without Specific Monitoring: The Case of the Largest Mediterranean Island (Sicily, Italy)"* (2022).

-Soukissian Takvor H., Denaxa Dimitra, Karathanasi Flora, Prospathopoulos Aristides, Sarantakos Konstantinos, Iona Athanasia, Georgantas Konstantinos, Mavrakos Spyridon: *"Marine Renewable Energy in the Mediterranean Sea: Status and Perspectives"* (2017).

-Sim Elizabeth L., Booth D., Limpus C.:*" Incubation temperature, morphology and performance in loggerhead (Caretta caretta) turtle hatchlings from Mon Repos, Queensland, Australia "*(2015).

-Schule, J. J., Jr.,*" Sea state, in R. W. Fairbridge, ed., Encyclopedia of Oceanography"* New York: Reinhold, 786–792. (1966).

-Spillman C. M., Imberger J., Hamilton D.P., "*Modelling the effects of Po River discharge, internal nutrient cycling and hydrodynamics on biogeochemistry of the Northern Adriatic Sea*." Journal of Marine Systems 68.1-2 (2007).

-Turkozan Oguz, Yamamoto Kristina, and Yılmaz Can: *"Nest Site Preference and Hatching Success of Green (Chelonia mydas) and Loggerhead (Caretta caretta) Sea Turtles at Akyatan Beach, Turkey"* (2011).

-Usategui Martín Alejandro, Loza Ana Liria, Miller Jeffrey D., Suárez María Medina, Bordón Saray Jiménez, Mellado Valentín Pérez, Daniel Montero:*" Effects of incubation temperature on hatchling performance and phenotype in loggerhead sea turtle Caretta Mell ado"* (2019).

-Visentin Rachele: *"Occorrenza di tartaruga comune Caretta caretta (Linnaeus, 1758) in Alto Adriatico in relazione a pressioni umane e fattori ambientali"*. (2022)

-Witt, M.J., Hawkes, L.A., Godfrey, M.H., Godley, B.J., Broderick, A.C.: *"Predicting the impacts of climate change on a globally distributed species: The case of the loggerhead turtle."* (2010)

-Wyneken J., Lohmann K. J., Musick J. A*.," The biology of sea turtles".* Vol. 3. CRC press, 475 pp (2013).

-Zuur, A.F., Ieno, E.N.,Walker, N.J., Saveliev, A.A., Smith, G.M.: *"GLM and GAM for absence–presence and proportional data. In Mixed Effects Models and Extensions in Ecology with R."* (2009).

# **SITOGRAFIA**

-Tartapedia:<https://tartapedia.it/>

-IUCN:<http://www.iucn.it/scheda.php?id=1108177324>

-MyMaps:<https://www.google.com/intl/it/maps/about/mymaps/>

-Copernicus:<https://www.copernicus.eu/en>

-Copernicus Marine Service:<https://marine.copernicus.eu/it>

-Copernicus Land Service:<https://land.copernicus.eu/>

-Google Maps:<https://www.google.it/maps/>

-Google Earth Pro:<https://www.google.com/earth/>

-R-Studio:<https://www.rstudio.com/>

-MatLab:<https://it.mathworks.com/products/matlab.html>

# **RINGRAZIAMENTI**

Per questa tesi di laurea volevo ringraziare prima di tutti il mio relatore, Alberto Barausse; per avermi seguito con costanza e professionalità durante tutte le fasi della stesura della tesi e per avermi fornito le conoscenze necessarie per analizzare la totalità dei dati in nostro possesso. Volevo ringraziare il mio correlatore Guido Pietroluongo, per le occasioni di confronto e apprendimento, e tutto il team del CERT per avermi coinvolto nel loro gruppo di ricerca durate il monitoraggio della nidificazione a Jesolo e per aver permesso l'utilizzo dei loro dati riguardati le analisi istologiche effettuate sulle uova.

Ringrazio tutte le associazioni che hanno messo a disposizione i propri dati riguardati i nidi: in particolare ringrazio WWF Italia e Progetto Tartarughe ministeriale (CRTM – WWF – Policoro) (ringraziando il resp. Amministrativo sig. A. Colucci, Dr. G. Galluzzo e Dr. Gianluca Cirelli), centro Recupero Tartarughe Marine (CRTM) – Museo Calimera (ringraziando Piero Carlino) e FONDAZIONE CETACEA Onlus.

Ringrazio Chiara Mancino (Dipartimento di Biologia e biotecnologia "Charles Darwin", Università "La Sapienza" di Roma) per i contributi riguardati la stesura del modello statistico utilizzato, Piero Ruol (Dip. ICEA UNIPD), Enzo Pranzini (UNITS) e Giorgio Fontolan (UNITS) per le indicazioni riguardo la granulometria costiera.
